**MENSUAL AÑO VIII - NÚM. 206** 395 00206 Ptas. UTILIDADES **HEULADORA GIENTÁFIGA AULA SPECTAUM FRAGTALES: GENERAGIÓN DE FIGURAS INFORME GUSTEN EL RATE OWE** ST DRAGON U.N. SQUADRON, STRIDER II,<br>PANG, DRAGON BREED, NARC

**NARCO POLICE MULTISPORTS** 

**WENTURA ESPACIAL** 

DINAL

# SON DINAMITA PONDE DINAMIC!

Tres grandes<br>lanzamientos de Dinamic ique estallarán en tus manos!

¡Acción en 3D! Diseñado para probar tu capacidad de mando y estrategia. Enfréntate a los más peligrosos narcotraficantes del Caribe. Para ello dispones del mejor cuerpo de policia del mundo:

#### **ANARCOPOLICE!**

¡Dinamismo y realidad en cinco simuladores deportivos!

- **Basket Master.**
- Aspar
- **Kung Fu Warrior**
- Tenis Simulador Profesional
- Michel

**ON LESS PERSONS** 

Pon a prueba tu concentración y tu forma física

con... IMULTI SPORTS!

iVive con Z/ una aventura en los confines de la galaxia! Tu misión, encontrar a tus comandos de apoyo, llegar al núcleo mismo de la Maldad y destruirla. Tus armas, un sofisticado vehículo de exploración y combate.

Es... ILA AVENTURA **ESPACIAL!** 

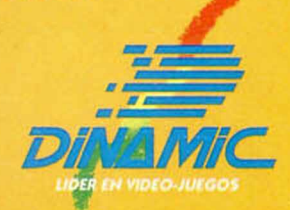

PLAZA DE ESPAÑA, 18. TORRE DE MADRID, 27-5<br>2808 MADRID (91) 542 72 87

DISTRIBUIDORES Y TIENDAS, TELF, 673 50 13

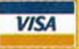

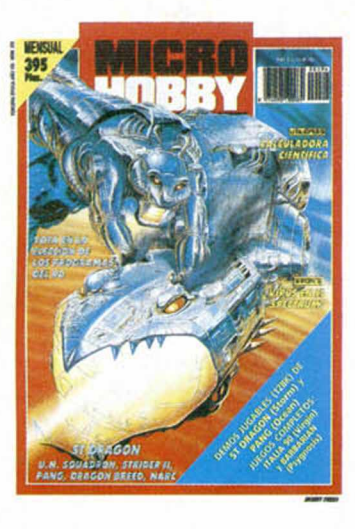

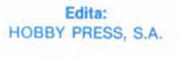

Presidente: María Andrino.

Consejero Delegado: José Ignacio Gómez-Centurión.

> Subdirector General: Andrés Aylagas.

Director: Amalio Gómez. Asesor Editorial: Domingo Gómez. Redacción: J.C. García Díaz. José E. Barbero. Maquetación: Susana Lurguie. Directora de Publicidad: Mar Lumbreras. Secretaria Redacción: Carmen Santamaría.

Colaboradores: Andrés R. Samudio, Amador Merchán, Feo. J. Martínez. Enrique Alcántara, Pedro J. Rodríguez. David García Angel Badfa. Corresponsal en Londres: Alan Heap. Fotografía: Miguel Lamana. Dibujos: F. L. Frontán, J. M. López Moreno, J. Igual. Director de Administración: José Ángel Giménez. Directora de Marketing: Mar Lumbreras. Departamento de Circulación: Paulino Blanco. Departamento de Suscripciones: Cristina del Río. María del Mar Calzada.

Pedidos y Suscripciones: Tel. 734 65 00. Redacción, Administración y Publicidad: Ctra. de Irún km 12,400 28049 Madrid. Tel. 734 70 12. FAX Redacción y Publicidad: 372 08 86 FAX Dirección y Administración: 734 82 98. Telex: 49480 HOPR. Distribución: Coedis, S.A. Ctra. N.° 2. Km. 603.5. 08750 Molins de Rei (Barcelona) Imprime: Pentacrom. Miguel Yuste, 33. Madrid. Departamento de Fotocomposición: Hobby Press. S.A. Fotomecánica: Mastercrom.

Depósito Legal: M-36 598-1984. Representantes para Argentina, Chile, Uruguay y Paraguay. Cía Americana de Ediciones. S.R.L Sud América 1.532. Tel. 21 24 64 1209 BUENOS AIRES (Argentina). MICROHOBBY no se hace necesariamente solidaria de las opiniones vertidas por sus colaboradores en los artículos firmados. Reservados todos los derechos.

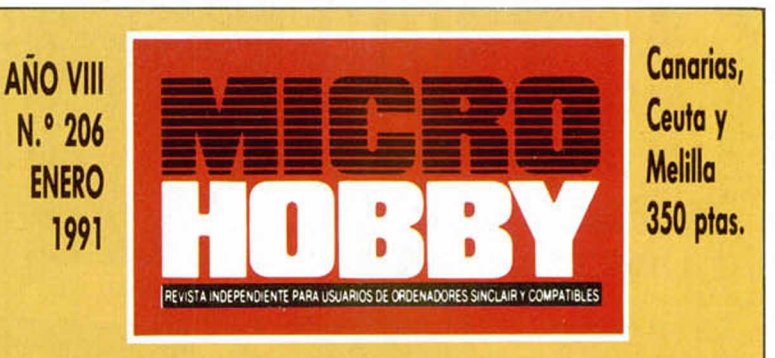

- *4 MICROPANORAMA 6 ENTREVISTA: CARLOS SAINZ m PIXEL A PIXEL 12 TRUCOS m PREMIERE íñ INFORME La amenaza de los virus para el Spectrum UTILIDADES Calculadora científica.* **28 NUEVO** *«Strider II», «U.N.Squadron», «Narc», «Gunhoat», «Dragon Breed», «Pang», «ST Dragón», «Rescate en el Golfo», «Snowstrike», «Yogui», «Future Bike*
- *«Blazing Thunder». EL MUNDO DE LA A VENTURA AULA SPECTRUM OCASIONES EL VIEJO ARCHIVERO* 52 *SELECCIÓN MICROHOBBY HISTORIA DEL SOFTWARE RELATOS TORES Y POKES*

*Simulator», «Mountain Bike Racer»,*

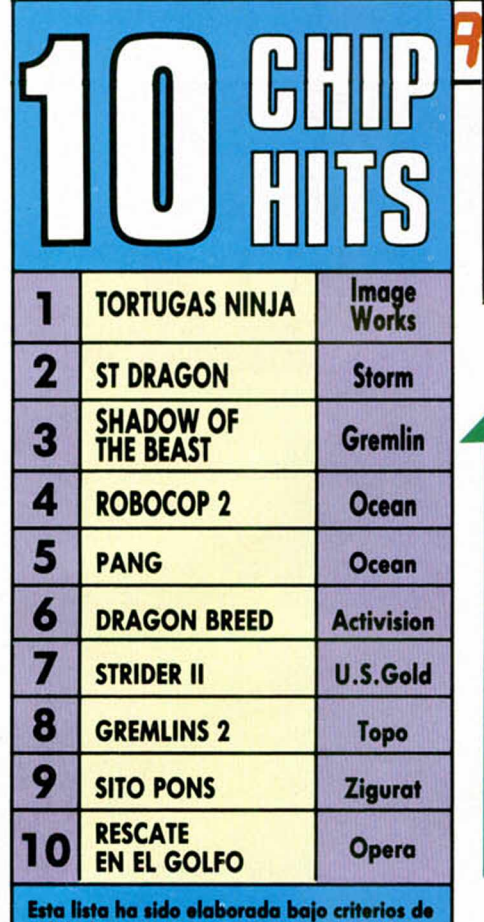

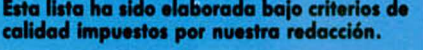

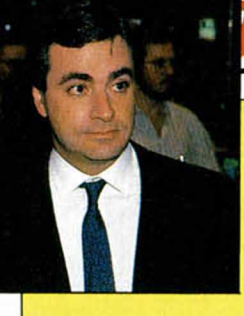

## *iQRfínñ-m cROPñiioRfín*

**LA FRASE DEL MES:** Es *un juego magnífico, lo único que ocurre es que no sé jugar.* Carlos Sáinz refiriéndose al programa de Zigurat, Carlos Sainz Campeonato del Mundo de Rallies.

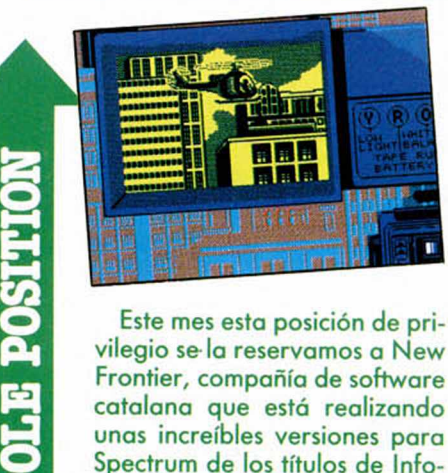

Este mes esta posición de privilegio se-la reservamos a New Frontier, compañía de software catalana que está realizando unas increíbles versiones para Spectrum de los títulos de Infogrames. El nivel se vió en Hostages pero pronto nos volveremos a quedar asombrados con el nuevo Norte y Sur: una versión inmejorable.

Vergonzante posición que comparten todas las compañías de software que poco a poco van dejando de lado al Spectrum 48k. De acuerdo que los programas para 128k quedan más bonitos, pero los sufridos usuarios de la saga de los 48 también tienen derecho a divertirse, ano?.

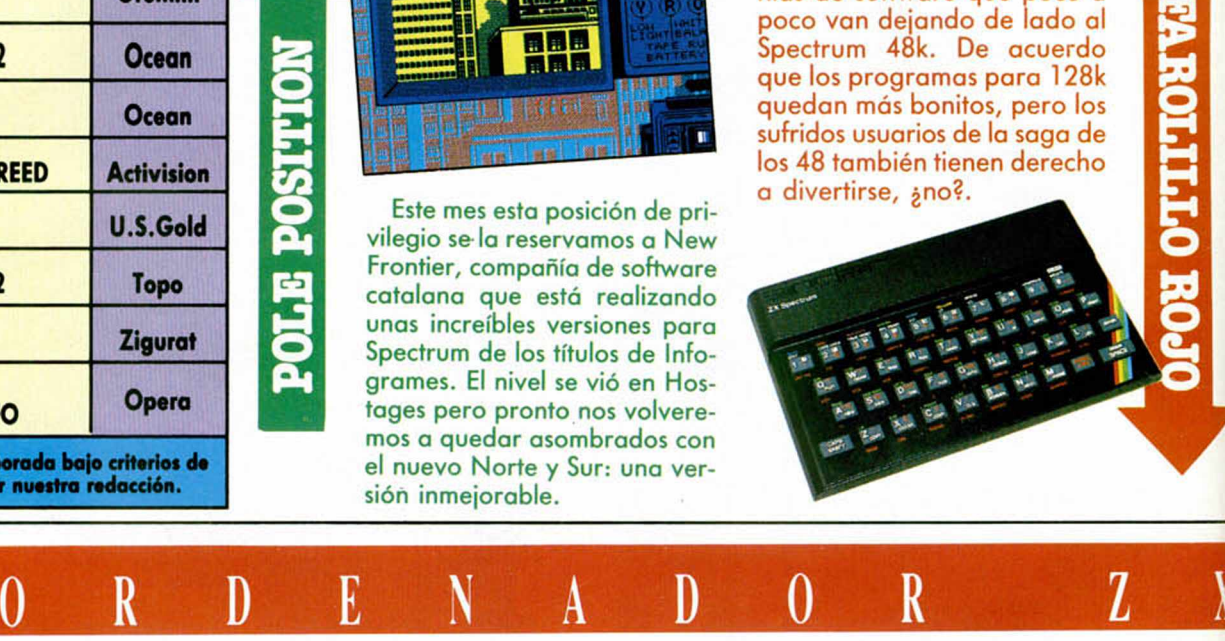

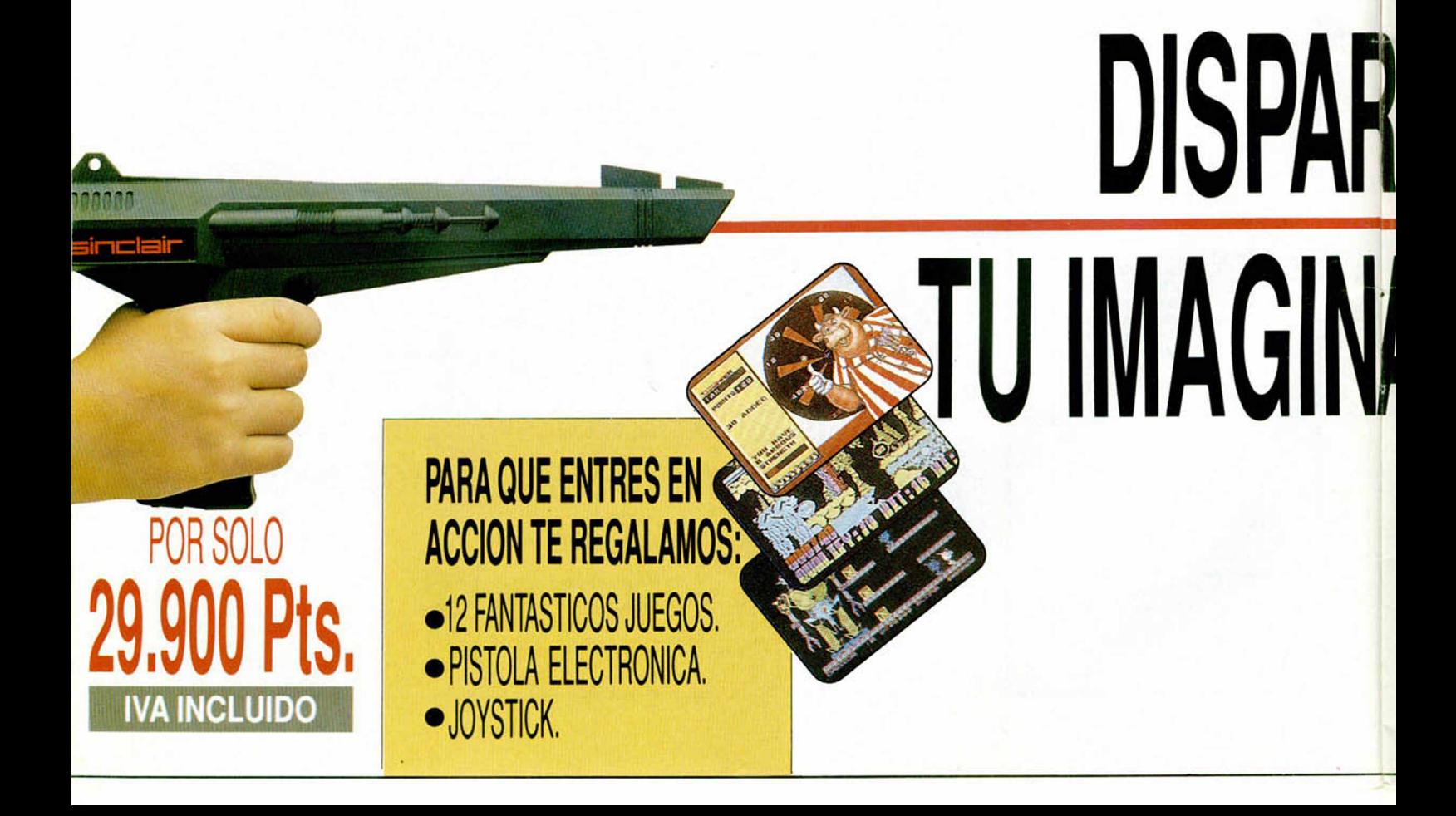

## :í' *m c R O P m o R fím -n ic R O P R n o R fín fí'n ic R O P ñ tiO R fw*

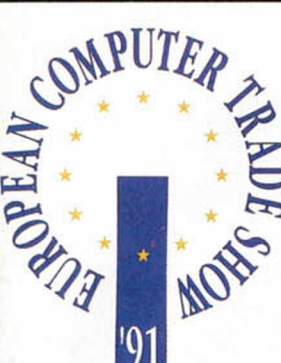

i

**r**

De vez en cuando no viene mal algo de inmo destia. Así pues no podemos menos que felicitar-<br>nos por la

**Sonalista de Microhobby como miembro del jurado,** 

formado por la más prestigiosas revistas europeas, que otorgará en la próxima Computer Trade Show de Londres los premios a los mejores programas *V\** europeos del año 90. Autoenhorabuena y gracias a todos por vuestro apoyo.

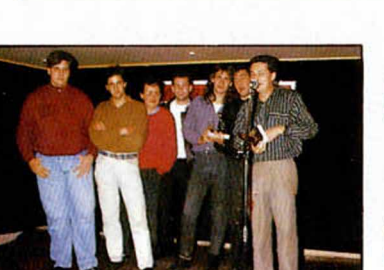

Por la reciente reestructuración de Topo Soft, que ha llevado a una importante reducción de plantilla. Si a compañías

**LAGRIMAS** 

ware español, se le plantean problemas económicos, no es difícil darse cuenta de

que el panorama nacional no debe ser excesivamente propicio para la creación e impulso de nuevos sellos nacionales. Afortunadamente las lágrimas no son llanto, pues aún podremos seguir disfrutando de excelentes títulos que Topo nos ofrecerá en breve.

**S PET LA PUNCTION CARDS LESS IN THE REPORT** 

## *Hace* **5** *años (Sn¡W*

- 1. Spy vs Spy (Beyond)
- **2. Dun Darach (Gargoyle Games)**
- **3. Shadow of the Beast (Gremlin)**
- **4. Dinamite Dan (Mirrorsoft)**
- **5. World Series Basketball (Imagine)**
- **6. That's the Spirit (The Edge)**
- **7. Exploding Fist (Melbourne House)**
- **8. West Bank (Dinamic)**
- **9. Fighting Warrior (Melbourne House)**
- **10. Nightshade (Ultimate)**

 $M$  ,  $t$   $\rightarrow$  2<sup>2</sup>

Este mes nos hemos puesto un poco bucólicos. Y como hemos tenido que añadir un palote más al número romano con el que señalamos en la portada los años que llevamos en la calle (VIII ya, que fuerte), pues hemos querido recordar los éxitos de aquellos tiempos. Como para echarse llorar.

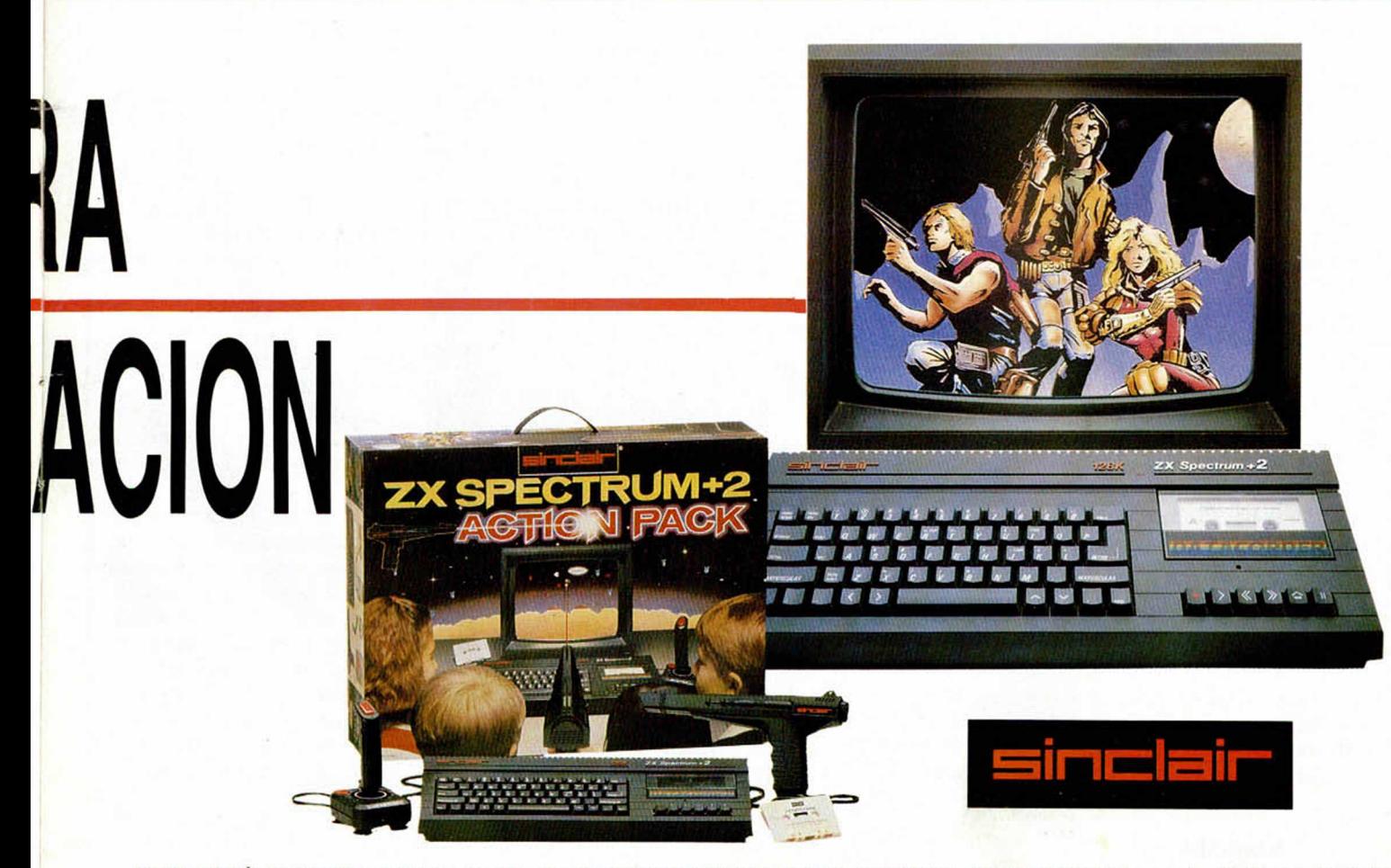

## *noRñnñ °nicROPñnoRfínn°nicROPRiioRfínñ° mcR*

#### **La «fastuosa» presentación del videojuego de Carlos Sainz puso en órbita al equipo de Zigurat.**

El pasado mes de diciembre, fue presentado en Madrid el videojuego de Carlos Sainz. El acto tuvo lugar en el concesionario Kuruma de la marca japonesa Toyota y contó con la presencia inestimable del genial piloto Campeón del Mundo.

El concesionario en cuestión estaba lleno de gente. Jorge, Charlie y Fernando, Zigurat en pleno, estaban tan alucinados como nosotros por el revuelo formado. La tele estaba allí, y el objetivo de las cámaras suponía muchísima más trascendencia de la que se puede imaginar.

Carlos Sainz andaba de un sitio a otro derrochando simpatía y buenos modos. Cuando se acercó a nosotros, increíblemente fue él quien inició la conversación pidiéndonos opinión sobre «su» juego. Parecía muy entusiasmado, tanto por el resultado final como por el proceso seguido, ambos supervisados personalmente por la técnica del formidable conductor.

Confesó tranquilamente que su relación con el mundo de la informática no había pasado del ordenador del Toyota y sin embargo aceptó sin condiciones el acercamiento a un campo tan complicado como el videojuego doméstico.

La intervención mágica de Carlos Sainz, absolutamente mentalizado con la idea fantástica del juego, ha sido definitiva.

El piloto no dejó de apoyarles un momento, ni de consultarles ni de ayudarles e incluso quiso poner su rúbrica a lo logrado, especificando las notas pertinen-

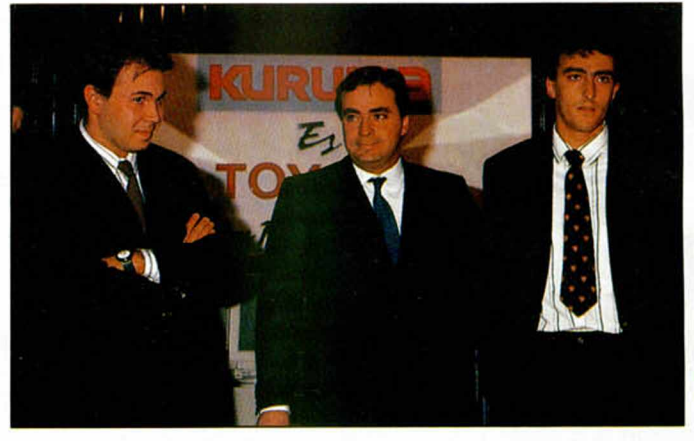

Carlos Sainz flanqueado por Jorge Granados y Fernando Rada, es decir, Zigurat.

tes de un tramo concreto. De repente, en un momento de la noche Carlos se sentó frente a un ordenador.

Ya nos había advertido antes de ponerse a jugar, que era mucho más difícil conducir el Toyota en el ordenador que en la carretera.

Como quiera que no nos lo creimos, esperamos atentos a que Carlos se echara unas partiditas en la versión PC del juego. Efectivamente, derrapaba en las curvas, chocaba contra todos los objetos y perdió irremisiblemente los lugares de honor. Claro que ésto sucedió sólo en la pantalla.

J.C. García

#### Los programadores: «Tres meses para hacer el coche»

Más exhultantes que los miembros de Zigurat y más radiantes que el coche de Carlos Sainz, el grupo de programadores de Arcadia no cabía de gozo. Su última creación les llevó demasiado tiempo como para poder romperse fácilmente, y el necesario como para merecer algo así.

El éxito de crítica que tuvo su primer hit, El Poder Oscuro, les hizo entrar en el mundo de la informática con los dos pies. Curro Jimenez y Satán fueron lanzados posteriormente con diferentes reacciones. El famoso bandolero no «enganchaba» y Satán y Dinamic no fueron excesivamente agradables con ellos.

Carlos Sainz supone la cul-

minación de un esfuerzo contínuo. Durante casi un año no se habló de otra cosa ni en sus casas, ni en sus empresas ni en su familia.

Lo primero era informarse sobre

lo que era un Rallye. Play en el video, y horas delante de la TV. Luego conocieron a Carlos. Y entonces fue cuando se pusieron a trabajar. Sudorosos por los focos de la cámara y los flashes de los fotógrafos, relataban el proceso de

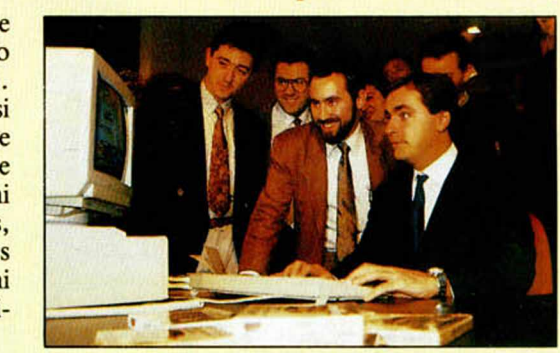

Los programadores de Arcadia siguen atentos las acciones de Carlos Sainz.

construcción. La idea de la perspectiva nueva les pareció más que oportuna perfecta, pero *«parece mentira que las cosas tan simples se compliquen hasta ese punto»* y un ruidito del motor, una nube de humo del derrape y los bloqueos de las ruedas por la acción del freno de mano, se convirtieron en clavos en la Cruz. *«Sólo deciros que nos tiramos tres meses para hacer el coche»* hasta que decidieron emprender procesos de digitalización de gráficos y movimientos a través de una miniatura que colocaron en todas las posiciones posibles.

De todas formas no se mostraron demasiado confiados, las sonrisas desvelaban esperanza pero no triunfo, lo que por otra parte era más que creíble dadas las condiciones del software en España. Aún así no pudieron evitar que los acontecimientos les desbordaran por completo, creo que como a todos.

..Mitad Dragón, mitad Hombre,<br>Ia Galaxia tiene un héroe: **SAINT DRAGON** 

> *Deberás vojár an la*<br>nave del Dragón por **Cinco** nivelas de destrucción sin fin. Elige entre bolas de **Tuego, bombas** *botantes, láser y <u>torretas armadas</u>* para conseguir vencer a los pumas<br>blindados, las cobras mecánicas, el toro eyborg gigante y una<br>multitud de

máquinas mutantes

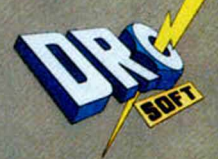

FRANCISCO REMIRO, 5-7 28028 MADRID. TEL: 450 89 64

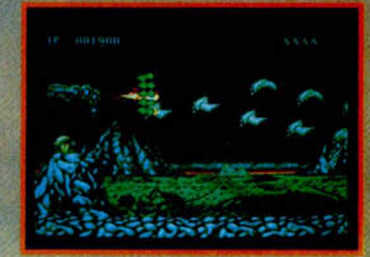

 $\overline{\mathbf{r}}$ 

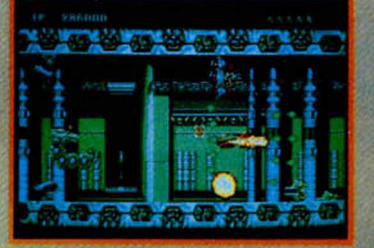

# IS II S

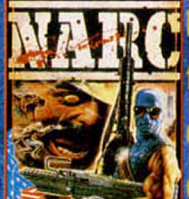

No, dije MR.BIG.

**HARC** es una arcade de accion trepidante, Infiltrate en el submundo criminal y trata de encontrar y y destruir al rey de la banda. Mr Big. Si

se deja, ya que sus enormes quardaespaldas se van à encargar de impedirtelo. Deberas evitar a ese enorme ejercito bien armado, todos con el cerebro de un rinoceronte y el aliento de un repugnante escarabajo. Esquivar hordas de viciosos perros y enfrentarte al payaso psicotico con su diabolico sentido del humor, que intentara que mueras, il no de risa precisamente! No todo es malo... Tienes una chopper con la que podras recorrer estas peligrosas callés. Y que pasa con Mr. Big. ; Dije yo Mr. Big?

**CTRONICS GAMES INC.** 

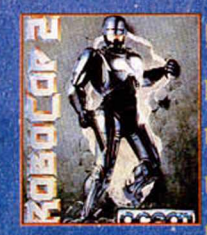

lTres asombrosos niveles en los que pondrás a prueba tos reflejos y tos musculos de acerol. Destruge la droga mortal llamada Nuke, elimina a las peligrosas bandas de traficantes, pelea

con una horda de robots ED 209 y, si sobrevives a todo esto, enfrentale al terrorifico Robocop 2 ¡Recupera la memoria de Robocop solucionando un puzzle que, por si solo, constituiria un juego completo! Dos niveles de acción

explosiva al estito de los entrenamientos de 3 +1 = tiro de la policia de Detroit: Experimenta la cólera de una de las armas más poderosas que a jamás se hayan visto en el mundo. Un fotal de la siefe niveles. Gráficos deslumbrantes: Sonido de lo más. real.

ROBOCOP TM & 1990 ORION PICTURES CORP. ALL RIGHTS RESERVED

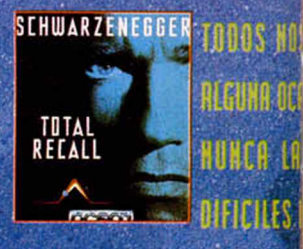

CASO DE DOUG QUAID QUE ENCONTRADIAS PREPA ASOMBROSA Y DESAFIANTE I **90 CAROLCO PICTURES IN** 

**CHEMOS PREGUNTADO EN** SION QUIENES SOMOS, PERO **RESPUESTAS SON TAN** DE CONSEGUIR COMO EN EL LE DEBE IB A MARTE PARA **RATE PARA UTUTA** UNA **FIVEHTURA TOTAL.** 

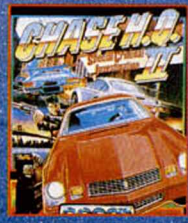

**1989 TAITO CORP** 

**FACE:** CHASE H.O. 2 SPECIAL CRIMINAL **INDESTIGATION - CONTINUA DONDE** *<u><b>STERMIND CHASE H.Q. TO MISION ES</u>* SEGUIR LA PISTA A LOS PELIGROSOS CRIMINALES.

PERSEGUIRLOS Y DETENERLOS. ES RAPIDISIMO PON TODA TU ATENCION EN EL UOLANTE O TE

> SALDHAS DE LA CARRETERA, TODA LA ACCION DE LA PRIMERA PARTE Y **MUCHA MAS, AHOAA AMBIEN**

**DISPARARAS.** 

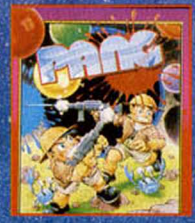

Desde Mitchell Corp. Llega para fu ordenador uno de los arcade más adictivos del año. Como

PANG viaja por el mundo destruyendo las burbujas con las distintas armas que vas recogiendo. Lo único que este rápido y rabioso juega pide, es un jugador rápido en réflejos que pueda lográr el objetivo finalvencer a las burbujas invasoras y restaurar la normalidad.

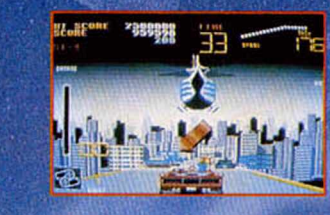

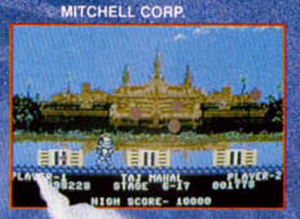

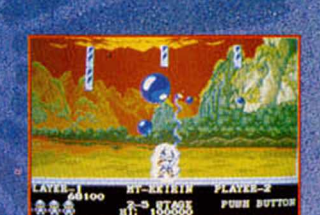

DISTRIBUIDOR EXCLUSIVO PARA ESPAÑA ERBE SOFTWARE SERRANO, 24<mark>0 28016, MADRID</mark><br>TELEF, (91) 458 16 58

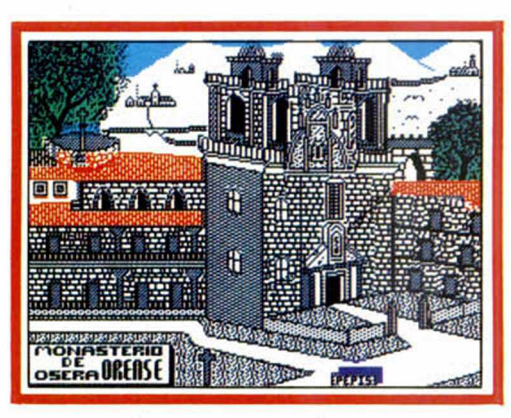

*CÉSAR LUIS GARCÍA*

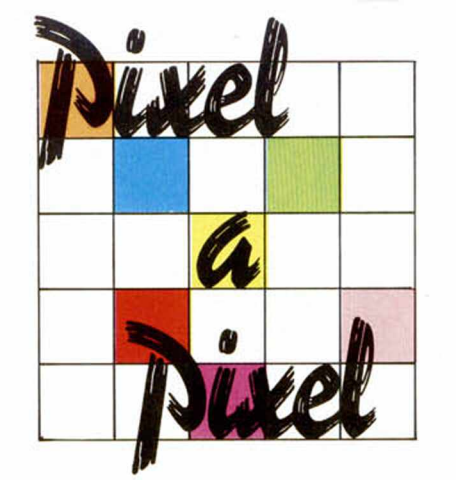

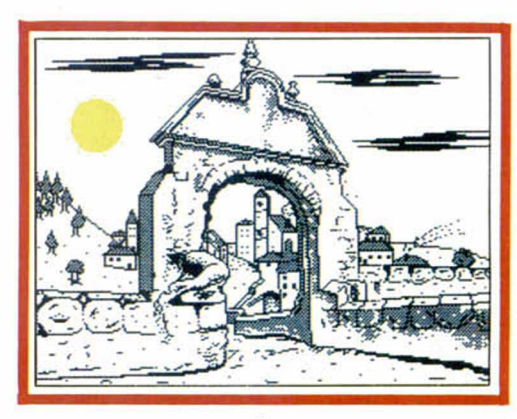

/

/

*V*

*/*

*/*

/

■

**JOSÉ R. TORIBIO** Orense-33 PUNTOS Pto. Santa María-32 PUNTOS

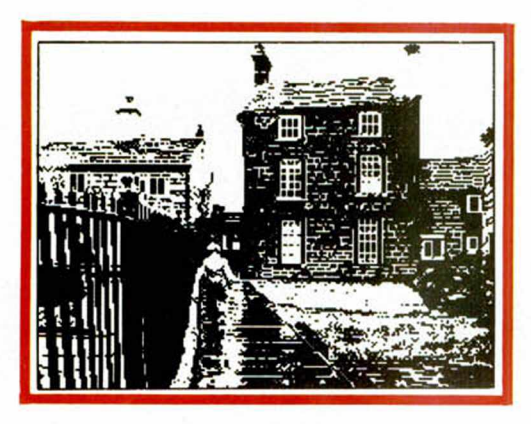

*La 5 .a edición del Concurso de Diseño ya está en marcha, pero todavía quedan algunas pantallas interesantes correspondientes a la última convocatoria. Aquí están.*

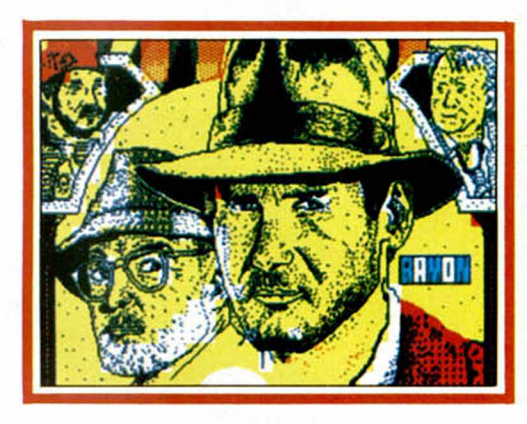

*DASIO RASCO* Tomares-32 PUNTOS

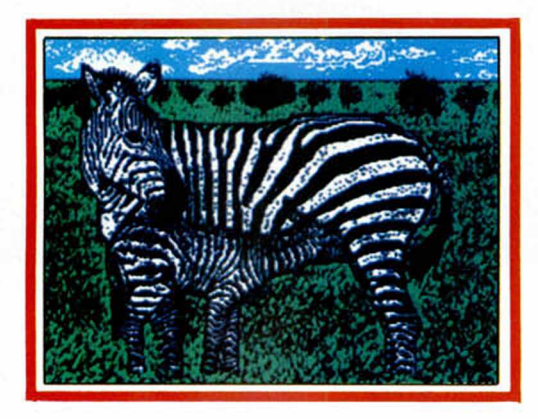

*RAMÓN CASTELLS* Reus-32 PUNTOS

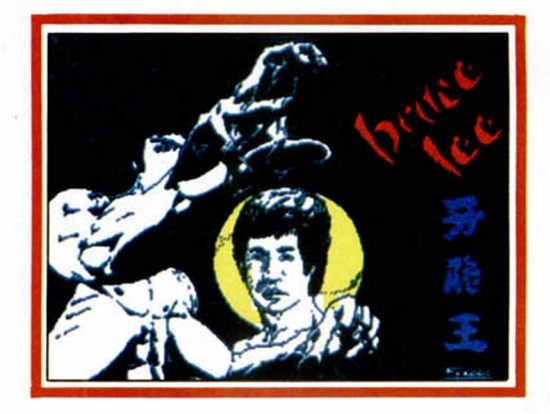

*JUAN J. SAMPER*\_\_\_\_\_\_\_\_\_ \_\_\_\_\_\_\_\_ *FRANCISCO COBO* Almeria-32 PUNTOS Puebla de Cazalla-32 PUNTOS

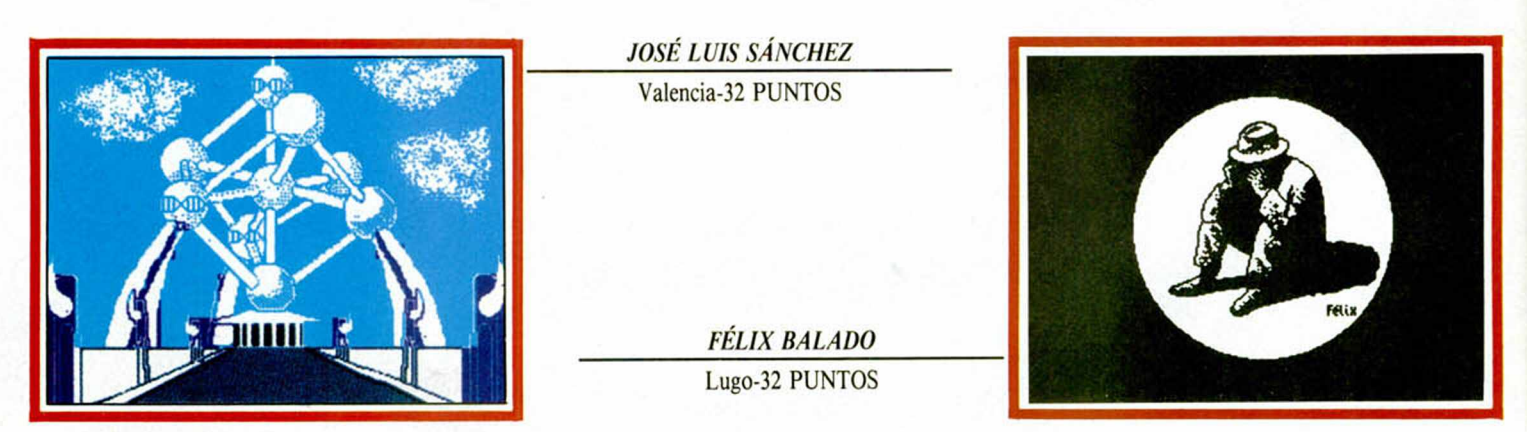

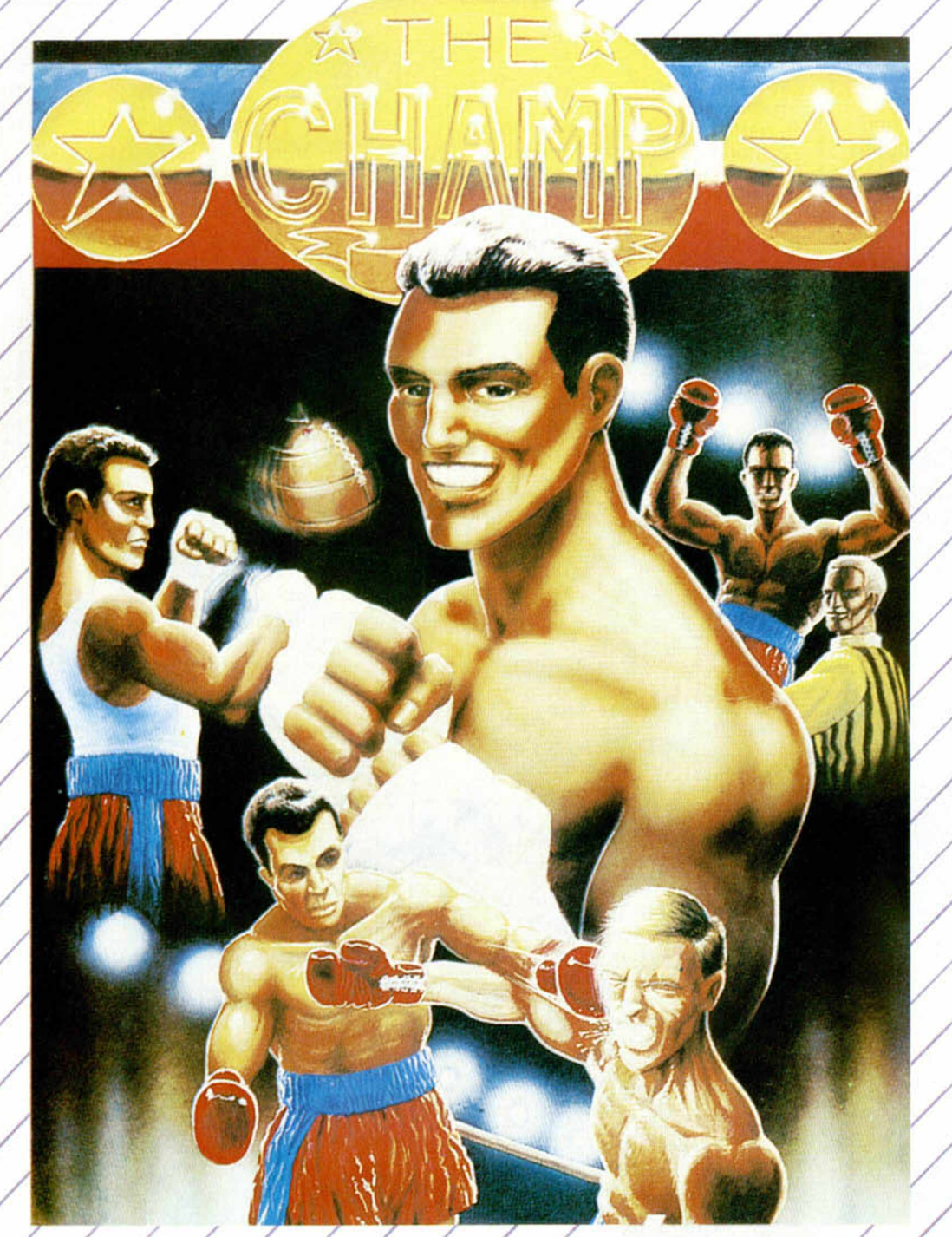

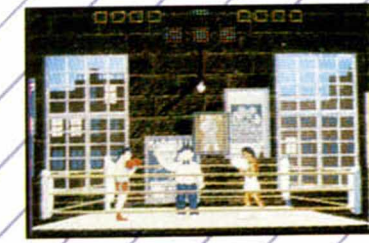

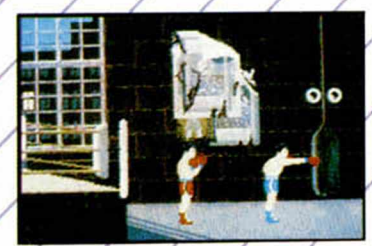

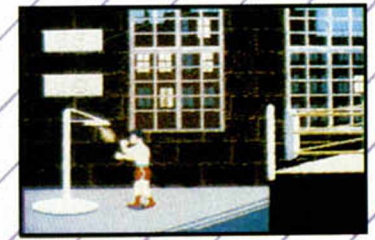

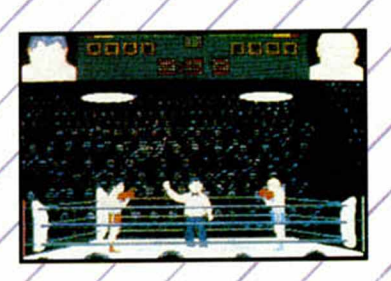

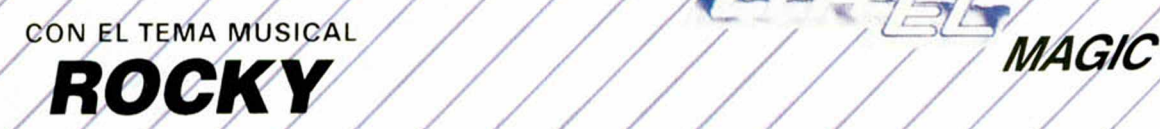

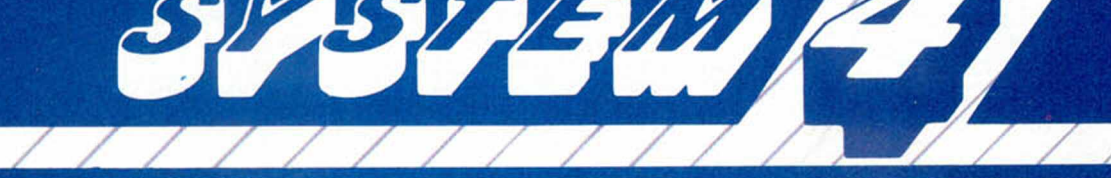

SYSTEM 4, de Españo, S.A. Plaza de los Mártires, -10-28034 - MADRID Tel.: 735 01 02 Fax: 735 06 95

## $LLUVIA$

Es un placer tener otra vez con nosotros a Mika Petri, estrella de números pasados, que ha venido con los ánimos renovadísimos y dispuesto a robar todo el espacio de la página. De entre el pack excelente que nos ha hecho llegar a base de trucos y programas más serios, la lluvia de la televisión nos ha parecido gracioso y espectacular ( sobre todo para las pocas líneas de las que consta).

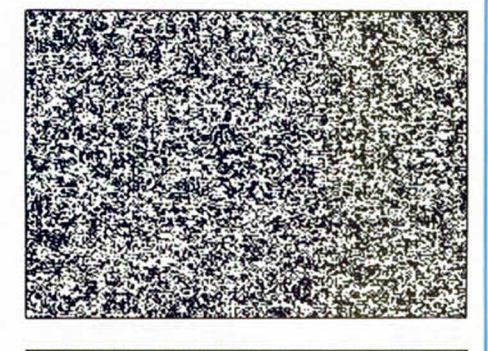

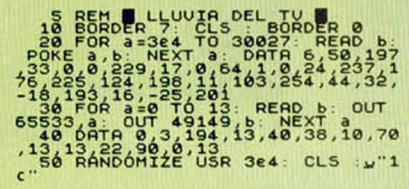

#### *BORRADO* **PARCIAL DE** *PAN TALLA*

La rutina que nos envía José Luis Montiel, desde Silla, en Valencia, realiza un borrado parcial de la pantalla, de tal manera que es seleccionadle aquella parte que deseamos dejar y aquella que queremos hacer desaparecer. La rutina es totalmente reubicable y se pueden elegir tanto el tiempo que tarda en borrar la pantalla como el número de columnas que no queremos borrar (siempre contando desde la parte derecha de la pantalla).

Las direcciones son las siquientes:

Si guardamos el programa en la dirección 55000, debemos pokear en: POKE 55018, X (X es el número de columnas a conservar). POKE 55035, Y (Y es un número

entre 0-255 que indica la velocidad de borrado). Como véis, publicamos dos listados. El primero reproduce el programa en Basic junto a una demostración muy interesante. El otro es la rutina específicamente, escrita en código máquina.

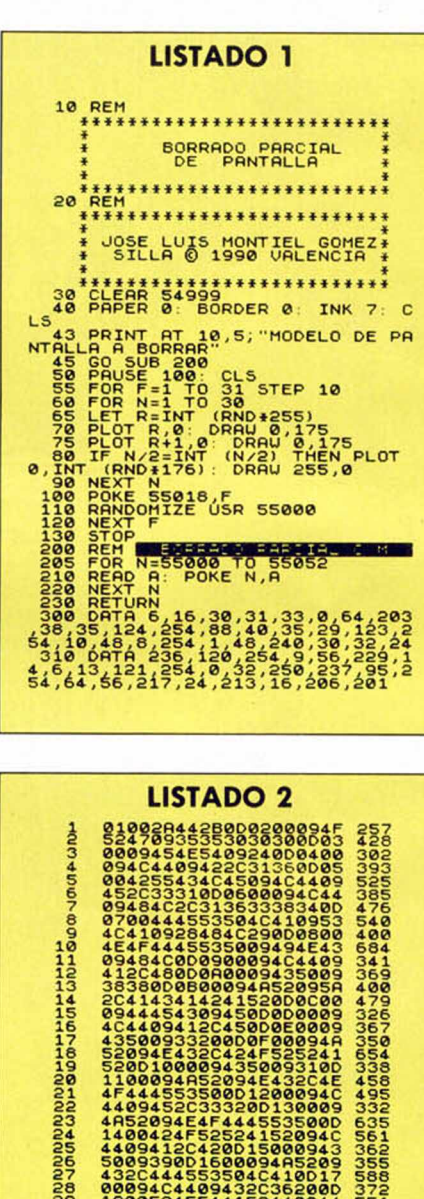

**29 1 8 0 0 5 2 4 5 5 4 4 1 5 2 4 4 0 9 4 4 551**

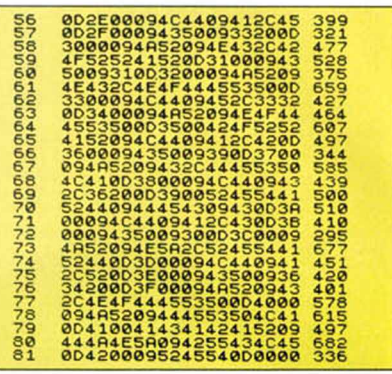

#### DUMP: 40.000 N.° DE BYTES: 806

#### **MÁS TRUCOS** *DE PANTALLA*

Seguro que os habréis divertido y sobre todo aprendido mucho con la serie de rutinas que hemos publicado a cerca de la carga diferente de pantallas. Mika Petri no ha querido ser menos y también nos ha mandado un programilla que carga la pantalla de presentación de cualquier juego - también valen las nuestrascuya mayor novedad está en que podemos alterar la velocidad de presentación. Para acceder al cambio, deberéis modificar el número que aparece en la línea 30, quitar el LOAD de la línea 50 y hacer RUN.

Tres pegatinas gigantes para Mika. Y si vosotros queréis también, mandad truquillos.

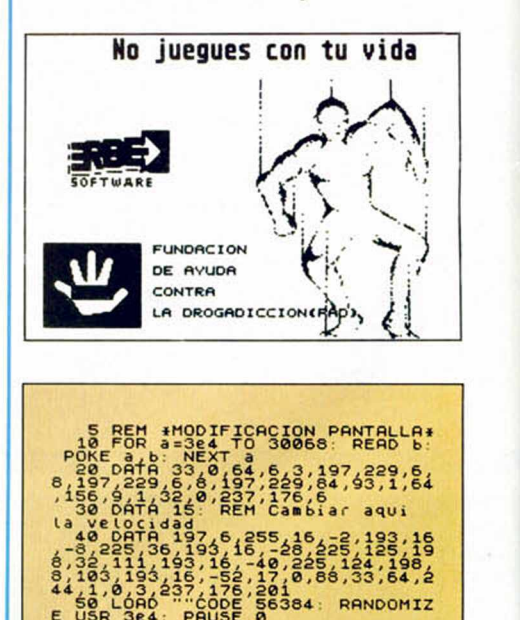

#### *COMPLETAMOS LA OPCIÓN RE NUMERAR*

No exactamente nosotros, sino Sergio Suarez. El intrépido muchacho de Badajoz nos ha mandado un programa que amplía la opción de renumerar del menú de edición en los Spectrums de 128 K. Por medio de este truquillo podremos elegir tanto el número inicial como el intervalo entre líneas.

La forma de llevar a cabo este propósito es mezclar (opción Merge) el programa de renumeración con aquel que deseemos renumerar para después ponerlo en marcha a través de la orden RUN 9000.

S **000 REM © 1 9 9 0 900 B O R D E R 7 S E R G I O SURREZ P R P E R 7 INK 9 LS 9000 INPUT** INICIAL **901 0 INPUT "IN T E R U R L O ",SRLTO 902 0 LET C O MRLT = INT CC0M/2S6)** 9030 LET SALTOLAT=INT (SALTO/256<br>9040 POKE 23413,COM-256+COMALT<br>9050 POKE 23414,COMALT<br>9050 POKE 23414,COMALT<br>9070 POKE 23415,SALTO-256+SALTO<br>9070 POKE 23416,SALTOPLT<br>ELECCIONA LA OPCION RENUMERAR

#### *999999*

Más Mika Petri. Por si no lo sabéis, yo tampoco tenía idea, él es finladés, pero le tentó el maravilloso clima de Gran Canaria y decidió pasar el resto de su vida en el archipiélago español. El truco que ahora le publicamos es también hispano, seguro que como su corazón.

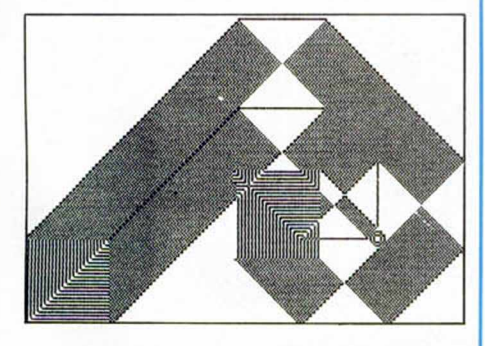

La duda que le asaltó al intentar titularlo es la misma que ahora tenemos nosotros, de ahí que aparezcan esas interrogaciones. El truco en sí sirve para dibujar por medio de un cuadrado enorme que no deja de moverse

por la pantalla; si no desesperáis y le echáis algo de paciencia podréis conseguir verdaderas maravillas.

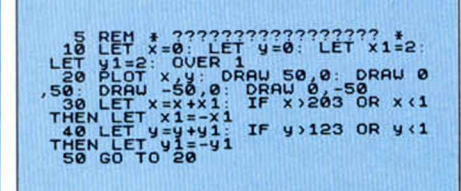

#### *ERASE & FILL*

Otra de Armando Carlos Marino, el rey del truco. Éste viene a ser más una diminuta utilidad que un simple truco, que juega con las instrucciones de desplazamiento y rotación de pixeles en pantalla. Este sencillo programa usa esas instrucciones para investigar las posibilidades y efectos de tales combinaciones. Puede ser utilizado por tanto para borrar, llenar de pixels o alterar en forma curiosa la pantalla.

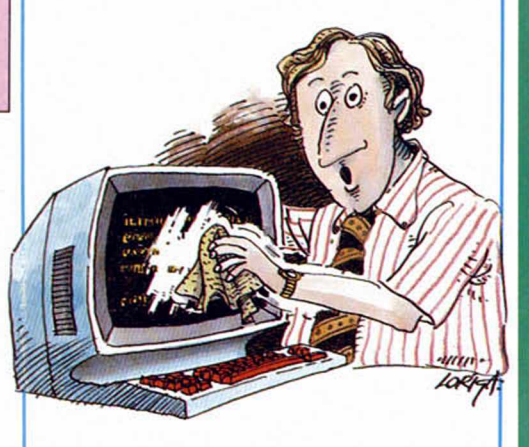

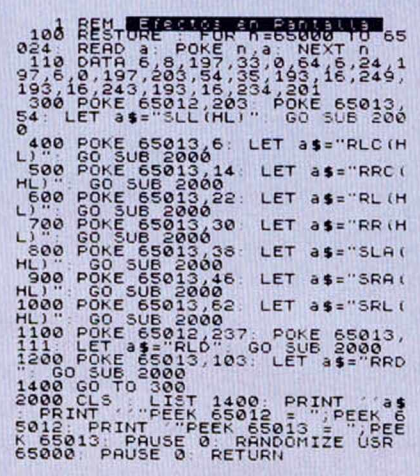

Con la fuerza del Océano, la emoción de la música y la personalidad de Mike Olfield, Ignacio Prini, de Cádiz, nos ha demostrado una vez más la cantidad de impulsos diferentes que puede sentir un cuerpo humano aficionado al ordenador, para más señas, cuando escucha conversiones informáticas.

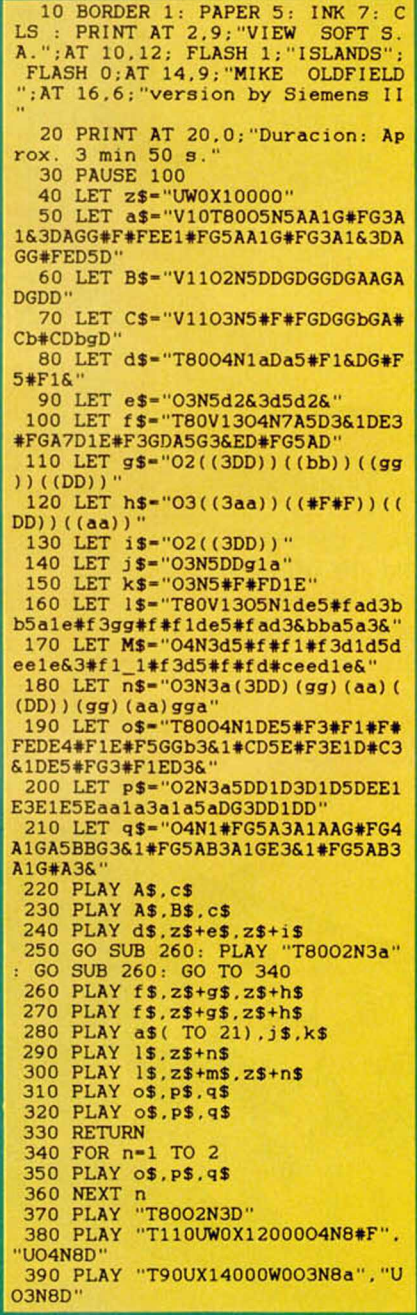

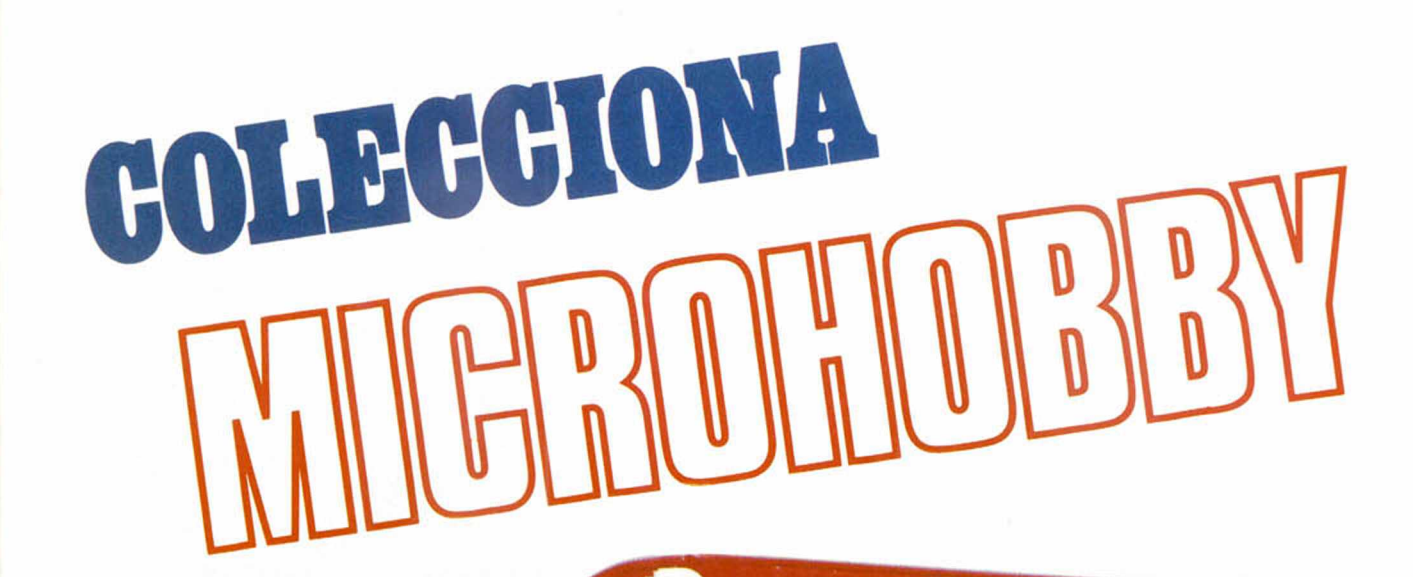

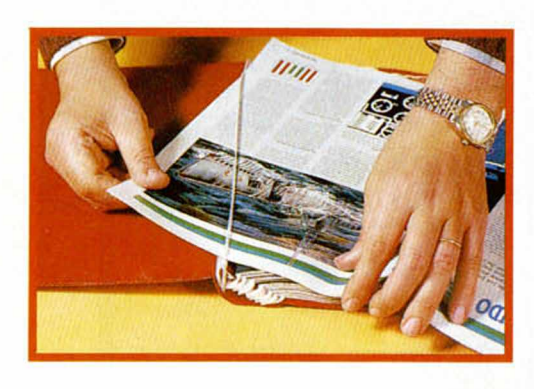

#### No necesita encuadernación,

gracias a un sencillo<br>sistema de fijación que permite además extraer cada revista cuantas veces sea necesario.

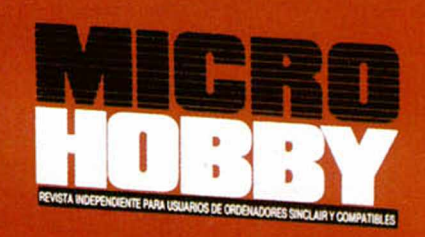

**HOBBY PRESS** 

Rellena el cupón que aparece en la solapa de esta revista o bien llámanos al tel. (91) 734 65 00

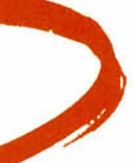

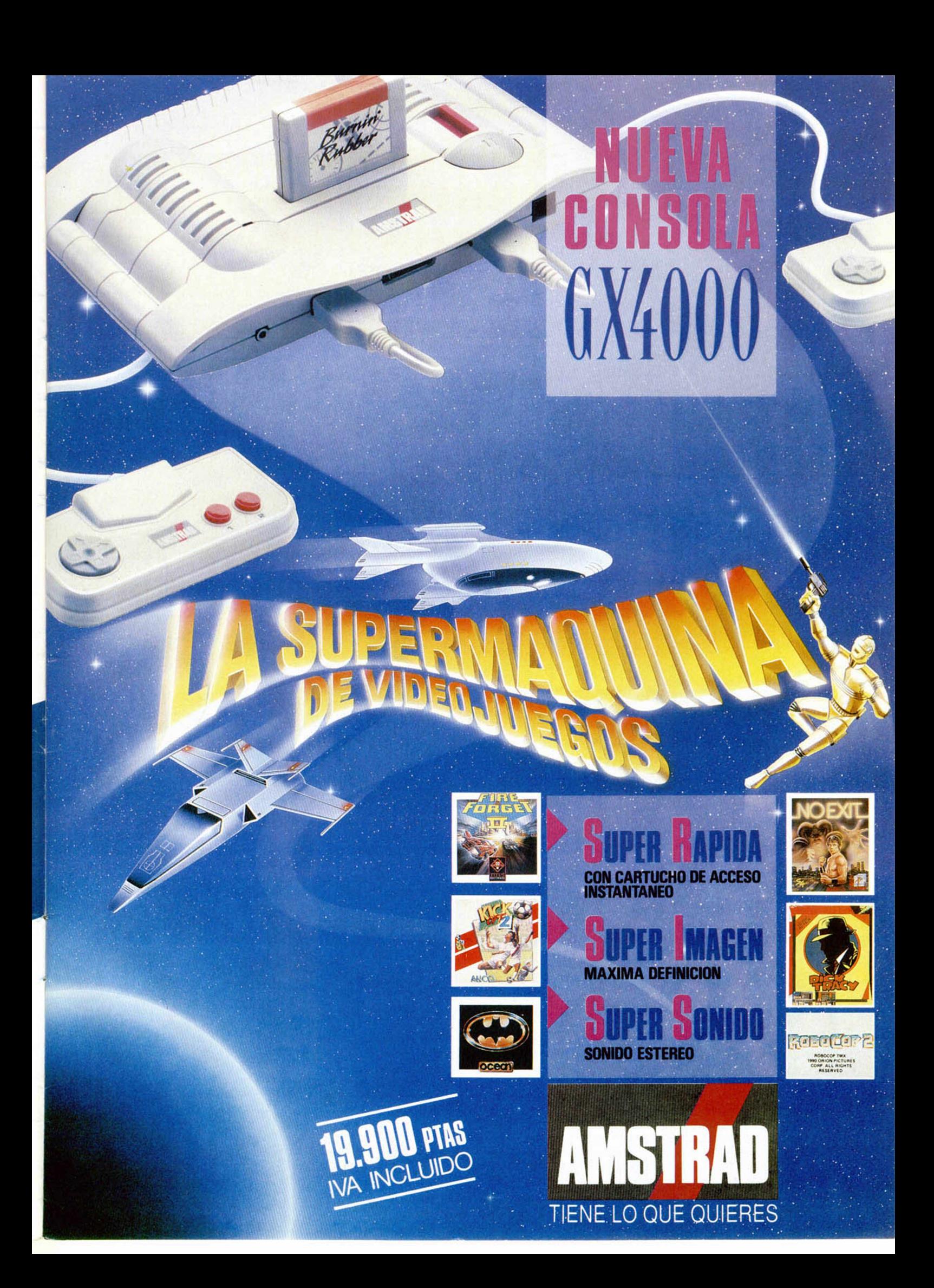

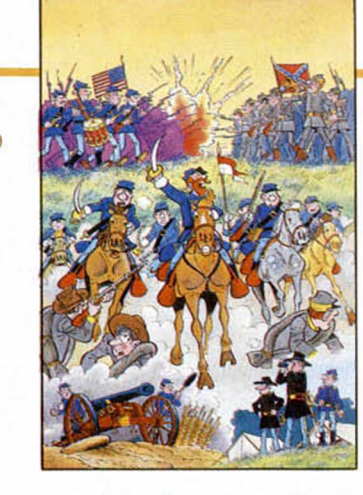

#### NORTE Y SUR Yankees go Spectrum

No es que los spectrunianos estemos de suerte para las conversiones, es que de un tiempo a esta parte las tenemos todas, o por lo menos las de los mejores juegos.

«Ahora le toca el turno» al programa que juega a la guerra de la independencia, editado hace tiempo por los franceses de Infogrames, que es la prueba definitiva. Nos hubiéramos conformado con que se respetara el argu-

mento en la conversión, o por lo menos que mantuviera las señales suficientes como para mantener el título del programa, pero nos ha sorprendido que además de eso, se hayan cuidado los gráficos, el movimiento y cada acción, una por una, salvando las diferencias, por supuesto.

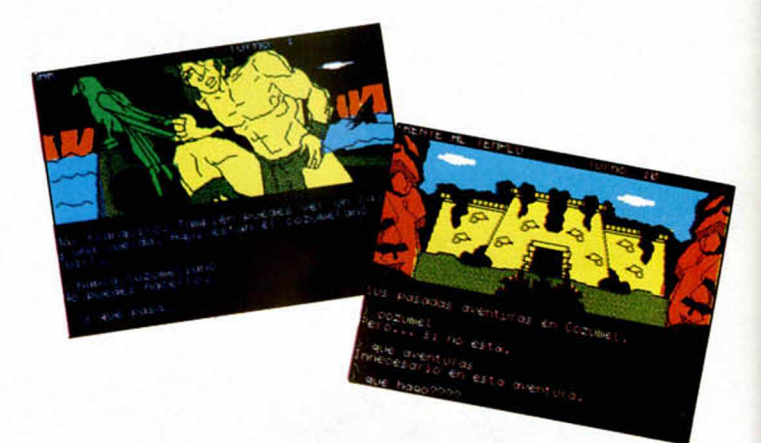

#### TULUM Y COBA (LOS TEMPLOS SAGRADOS) La aventura más rápida de AD

La nueva odisea conversacional que ha editado el equipo valenciano de AD está muy marcada por el éxito de Cozumel, y al parecer algo arrepentida de las siglas de la Espacial. Más al estilo de la primera y olvidada la técnica de la segunda, «Los templos sagrados» quieren volver a convencer al aguerrido aventurero por medio de una clásica peripecia que se desarrolla en las selvas sudamericanas.

Doc Monro, ex-protagonista de Cozumel, repite papel estelar a lo largo de dos fases en las que los más conversacionales peligros y los más samudianos enigmas estarán a la orden de la aventura.

#### WINGS OF FURY Tiburones alados

No está mal, nada más llegar y ya han puesto dos superprogramas a nuestra disposición. Broderbund, por arte de magia se ha integrado en nuestro software de la forma más elegante, tratando de convencer. Su «Wings of fury», que muy pronto estará a la venta, resulta de lo más atractivo.

Para que os hagáis una idea, el juego va de aviones, de disparos, bombas y enemigos, en fin, al más puro estilo arcade. Manejaremos un sofisticado F6F Hellcat de la U.S. Navy, y con él podremos aterrizar y despegar en nuestro portaviones, explorar islas enemigas y hacer multitud de operaciones en las que nos divertiremos un montón.

Hala, ya sabéis, ¿ qué es lo que hay?, ¡Broderbund guay!.

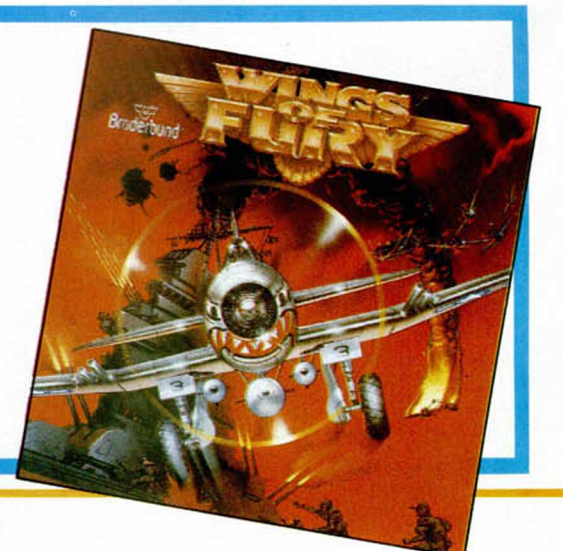

JAI ALAI En todos los deportes

El sello deportivo de Opera está muy creativo ultimamente. Tras la aparición en el mercado de un superbasket y un Poliboxeo, pretenden ahora que emulemos a los esforzados practicantes de una de las variedades de la pelota vasca, conocida como cesta punta —lo de jai alai es la denominación que usan los jugadores de Miami, por cierto muchísimos—.

El nuevo producto de Opera destaca sobre todo por su originalidad, además de por haber introducido mejoras técnicas de lo más interesante.

Procurad no romper muchos cristales, y si lo hacéis no le echéis la culpa al superjuego de Opera.

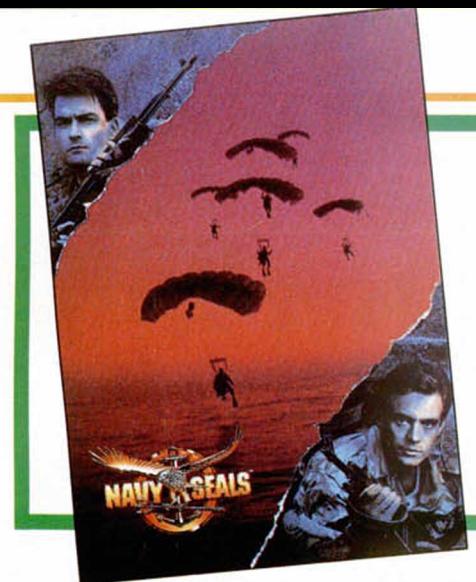

#### NAVY SEALS Mercenarios en tu Spectrum

Navy Seals es un nuevo guión cinematográfico que Ocean ha traducido al lenguaje máquina en busca de un garantizado éxito postnavideño. El film que protagoniza Charlie Sheen cumple con los requisitos de acción, heroicidad y mitomanía adolescente que debe presentar todo buen proyecto. El argumento combina a las fuerzas especiales de todos los ejércitos americanos para buscar cueste lo que cueste a unos terroristas, unos misiles y un pequeño detonante.

El juego de Ocean consta de siete niveles, al principio de cada cual han sido reproducidas algunas imágenes de la peli De seguro que el movimiento, con scroll multidireccional, os resultará todo un lujo.

#### F-16 COMBAT PILOT Días de aire

Anunciamos con gran regocijo la pronta salida al mercado de la versión Spectrum de uno de los simuladores de combate aéreo más espectaculares que se han editado para 16 bits. El F- 16 Combat Pilot está protagonizado por el último y más guerrero caza norteamericano famoso ya por su dis-

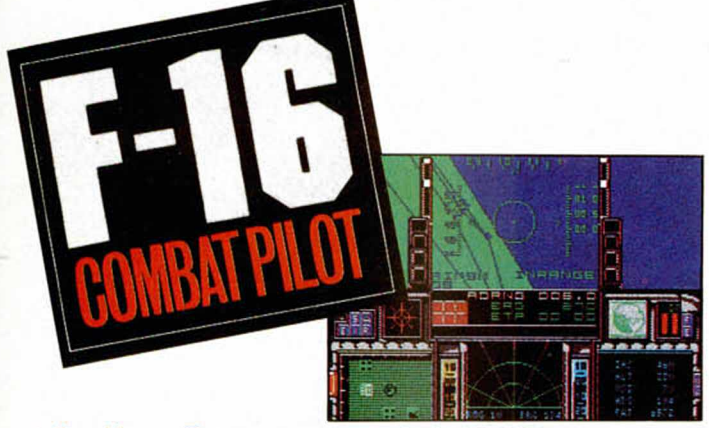

tribución en Europa por parte de la OTAN.

♦

Inundados de simuladores como estamos ya, no estaría de más comentaros que quizá sea éste uno de los juegos más realistas e impresionantes que tendréis oportunidad de probar en vuestras pantallas, tanto que es posible que nunca hayáis deseado aterrizar con más ganas.

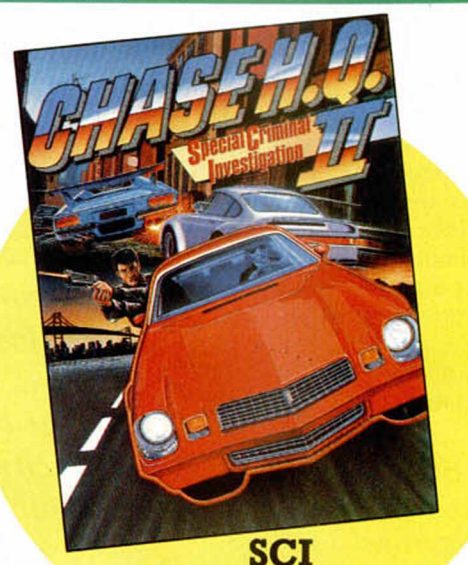

**Chase H.Q. 2**

Special Criminal Investigation es un formidable arcade de conductores que es pero no es la segunda parte del mejor programa de todos los tiempos. Realizado con la misma filosofía que inspiró la primera carrera, SCI presenta algunas diferencias importantes que en ningún caso amenazan con destruir lo que consiguieron.

Más al contrario, la segunda mejor persecución incorpora novedades muy atractivas. Ahora tendremos la posibilidad de disparar a los coches traficantes, tanto con nuestro fusil como con unos misiles que nos deja el helicóptero, cuya función ha sido aumentada.

Bienvenidas las secuelas si todas son como éstas.

#### STUN RUNNER Originales perspectivas

Domark ha convertido, desde la recreativa al Spectrum, un rapidísimo y original arcade en el que los protagonistas son una carretera y una extraña nave. Si recordáis programas como Trail Blazer o el mismo Space Harrier, podéis haceros una idea a cerca de las bases que Domark

ha utilizado para crear este programa.

Velocidad y habilidad serán las características esenciales de Stun Runner. El programa cuenta con una jugabilidad exquisita, cien por cien recomendable, que no ha perdido gran cosa por la imposibilidad de trasladar los gráficos vectoriales que incluía la versión original. Nos conformaremos con los típicos Sprites del Spectrum.

informe

## **LA AM1AZA DE LOS VIRUS** *m* **el spectrum**

A lo largo de este artículo, pasaremos revista a los diferentes «modus-vivendi» de estos artefactos programados por auténticos conocedores de los entresijos de los ordenadores. Nos centraremos en un único caso, simple pero muy completo y conocido, que nos podrá servir para adentrarnos en este mundo.

Por último, nos plantearemos la duda que más nos afecta: ¿Virus en el Spectrum?

#### **Virus benigno vs. Virus maligno**

Y la primera pregunta es clara: ¿qué es un virus?

Pues un virus es sencillamente un programa que a través de un disco llega a un ordenador, se instala en él y empieza a hacer diabluras.

Como en la vida real, ciertos virus pueden afectar de forma «benigna» a nuestro ordenador o, mejor dicho, de forma inocente.

Se limitan a sacar un mensaje en pantalla avisando de su presencia o a realizar malabarismos más o menos graciosos en la misma.

Su funcionamiento y modo de activación es similar en todos los casos. Tras cargarse en memoria aparecen residentes en ella sin ejecutarse hasta que se produce alguna acción que los provoca: pulsación de determinada tecla o secuencia de ellas, transcurso de un tiempo predeterminado o aleatorio, número de pulsaciones efectuadas, etc. Algunos de ellos llegan al colmo de la inocencia permitiendo su desactivación mediante alguna secuencia de teclas o haciéndolo ellos solos tras un período de actividad.

Otros, sin embargo, tienen bastante más mala idea...

#### **El virus de la pelotita**

Uno de los virus más populares entre los poseedores de un PC es el

*Mucho se ha hablado, se habla y se seguirá hablando de los virus presentes en los ordenadores. Aquello que más se comenta son sus consecuencias: ficheros borrados, anomalías en la pantalla..., pero la información real de cómo logran introducirse y multiplicarse en los equipos informáticos es poco conocida.*

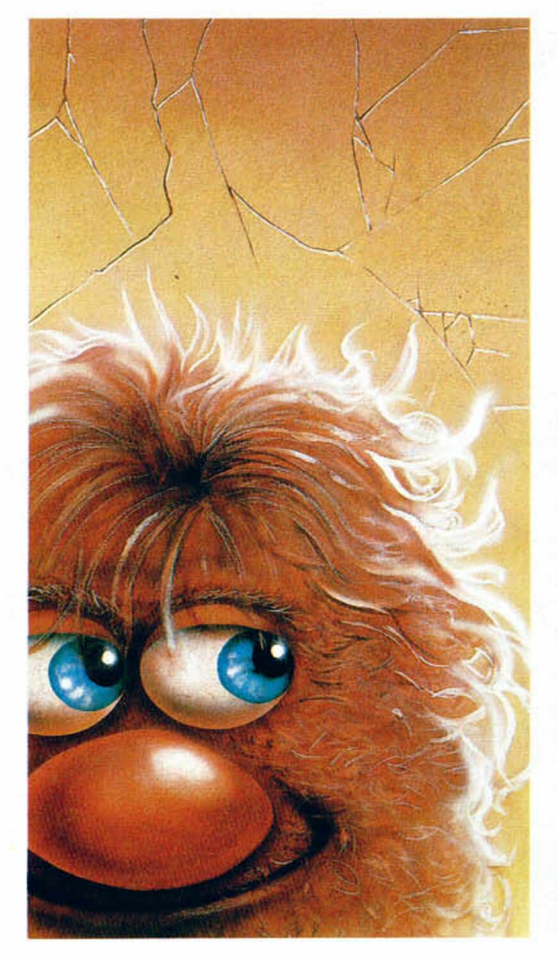

conocido como «el de la pelotita». Aunque simple, nos va a servir como perfecta introducción en el mundo de los virus no tan benignos, por su elaborado código.

Este virus se limita a hacer aparecer una pelotita que rebota por la pantalla. Esta manifestación tan «light» no impide que posea uno de los mecanismos —para los tiempos en que fue escrito— de supervivencia y reproducción más eficientes (y, además, susceptible de trasladarse al Spectrum).

Veamos cómo funciona, previo repaso de algunas consideraciones técnicas muy fáciles de entender.

Un disco se divide en sectores donde se guarda la información de los programas que contiene. Pero no todos ellos comprenden programas ejecutables o ficheros de datos. En concreto, uno de ellos, el primero, de arranque, contiene información que usará el sistema para comenzar a funcionar o para cargar algún programa autoejecutable, y otros contienen la Tabla de Asignación de Ficheros (FAT, en inglés) con información acerca de qué fichero ocupa cada uno de los sectores del disco.

Pues bien, cuando encendemos el ordenador se realizan una serie de pruebas del equipo y se carga el contenido del sector 0 (de arranque) del disco.

Como decíamos, éste puede contener un pequeño programa del sistema operativo, un programa de carga de otro programa, o... puede modificarlo un virus para su uso personal.

Y esto es precisamente lo que hace el virus de la pelotita. Como sabe que este sector se cargará siempre que se encienda el ordenador, lo que hace es sustituir la información original de carga contenida en ese sector por su propio código, de forma que toma control absoluto de él.

Pero tiene un pequeño problema, y es que su propio programa ocupa más espacio del que puede almacenarse en un sólo sector. Solución: guardar el resto del código, así como el sector 0 original en otro lugar del disco, pero protegiéndolo de miradas indiscretas y posibles borrados al cargar otros programas mediante... una marca especial en la tabla de asignación de ficheros.

Como hemos dicho antes, en la FAT se almacena el contenido de cada sector del disco (esto no es rigurosamente cierto —aunque casi— y sirve para nuestra introducción). Pero uno de estos sectores puede estar estropeado (de origen o tras el uso prolongado). El sistema operativo se encarga de manejar esta contingencia mediante una marca en la FAT que le indica que ahí no deberá grabar ningún fichero porque los datos serían inservibles.

El virus se aprovecha de esta circunstancia para marcar el lugar en el que se ha instalado como defectuoso, de forma que ningún otro programa se escribirá sobre él, y el usuario, desde el sistema operativo, no podrá saber qué contiene: sólo verá que está estropeado y... se olvidará de él.

Una vez instalado y protegido procederá a «restarle» algo de memoria RAM al ordenador, lo justo para copiarse en ella.

De esta forma, ha infectado un disco y está preparado para actuar y volver a contagiar otros, aunque cambiemos el disco que ha provocado el contagio, mediante la copia que se ha hecho en RAM.

Ahora, cada vez que hagamos una operación de lectura o escritura sobre un disco comprobará si se encuentra instalado en él. Si es así, realizará la tarea normalmente, y si no... utilizará la copia de su có-

**pedan**

 $man$ mou er estad digo presente en la memoria RAM para contagiarlo mediante el proceso descrito anteriormente.

Independientemente de esto, y a la vez, el virus está dotado de un contador de tiempo. Llegado el momento prefijado procederá a ejecutar su parte gráfica: la aparición de la pelotita en pantalla.

Como podéis ver, su mecanismo es simple, pero eficiente y seguro. Y nada impide que la inocente rutina gráfica sea sustituida por otra más dañina que, por ejemplo, borre ficheros...

#### **¿Virus en el Spectrum?**

Cualquiera de los virus que anteriormente hemos comentado, presentes enordenadores compatibles PC, podría ser fácilmente traducido al lenguaje del Z-80 del Spectrum y, por tanto, producir sus mismos efectos.

Pero la operativa de nuestro ordenador les dificulta una de sus características principales: la transmisión.

En efecto, examinemos nuestro modo de trabajo y la infraestructura del Spectrum.

En primer lugar, carece de disco duro (elimino directamente, por razones obvias, de la posibilidad de contagio a los Spectrum basados en sistema de almacenamiento en cinta ya que el reproductor no es manejable directamente por el ordenador), por lo que su sistema operativo y todas las operaciones de arranque se realizan sin intervención de ningún elemento que pueda ser modificado por el usuario. Además, toda la información vital para su funcionamiento que podamos alterar desaparece al apagar el mismo.

Seguimos: cuando deseamos cargar un programa utilizamos la orden LOAD"..." o CARGADOR. Si el programa es comercial, o sea, un juego, la opción que, mayoritariamente, nos ofrece para abandonarlo pasa por un reset del ordenador: adiós virus de la memoria.

Dicho de otra forma, un posible virus en el disco que carguemos producirá sus efectos durante la ejecución de los programas que contenga, pero no podrá permanecer oculto en algún lugar de la memoria presto a contagiar al próximo disco incauto que se le acerque.

La posibilidad de contagio puede producirse, no obstante, si copiamos íntegramente (sector a sector es lo más seguro...) el disco contagiado a otro.

El mayor daño que un virus puede producir, en consecuencia, en un Spectrum se encontraría si logra introducirse en un disco que contenga programas, que terminan normalmente su ejecución devolviendo el control al sistema operativo, ya que sí le sería posible en este caso permanecer agazapado en memoria presto para la caza, y contagio, de otro disco que se introduzca.

Para estos casos, la mejor solución es la prevención, manteniendo activada la protección contra escritura del disco y teniendo cuidado con el origen de los discos que manejamos. Si hay dudas: reset y adiós virus.

Otro posible peligro es el que se deriva de la actuación de algunos virus nada agradables, como los que se dedican a hacer girar el disco a altas velocidades mientras leen o escriben datos, con lo que el daño a la cabeza lectora y al propio disco son casi seguros, o aquellos otros que mantienen constantemente un punto fijo en algún lugar de la pantalla hasta que logran quemar esa zona, que quedará marcada para siempre. Afortunadamente son los menos y no están muy extendidos.

Aún así, unas ciertas medidas de seguridad como las anteriormente comentadas, nunca vienen mal.

Fco. J. MARTINEZ

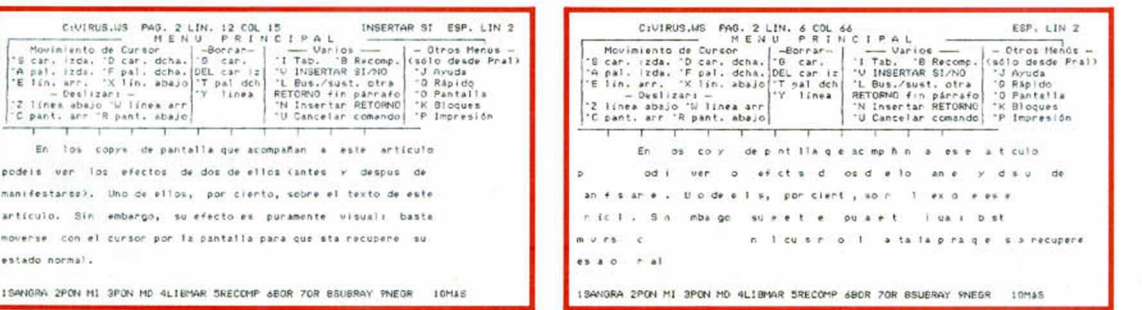

*A la izquierda podemos ver un ejemplo de lo que un virus «simpático» puede hacer en un texto.*

utilidades

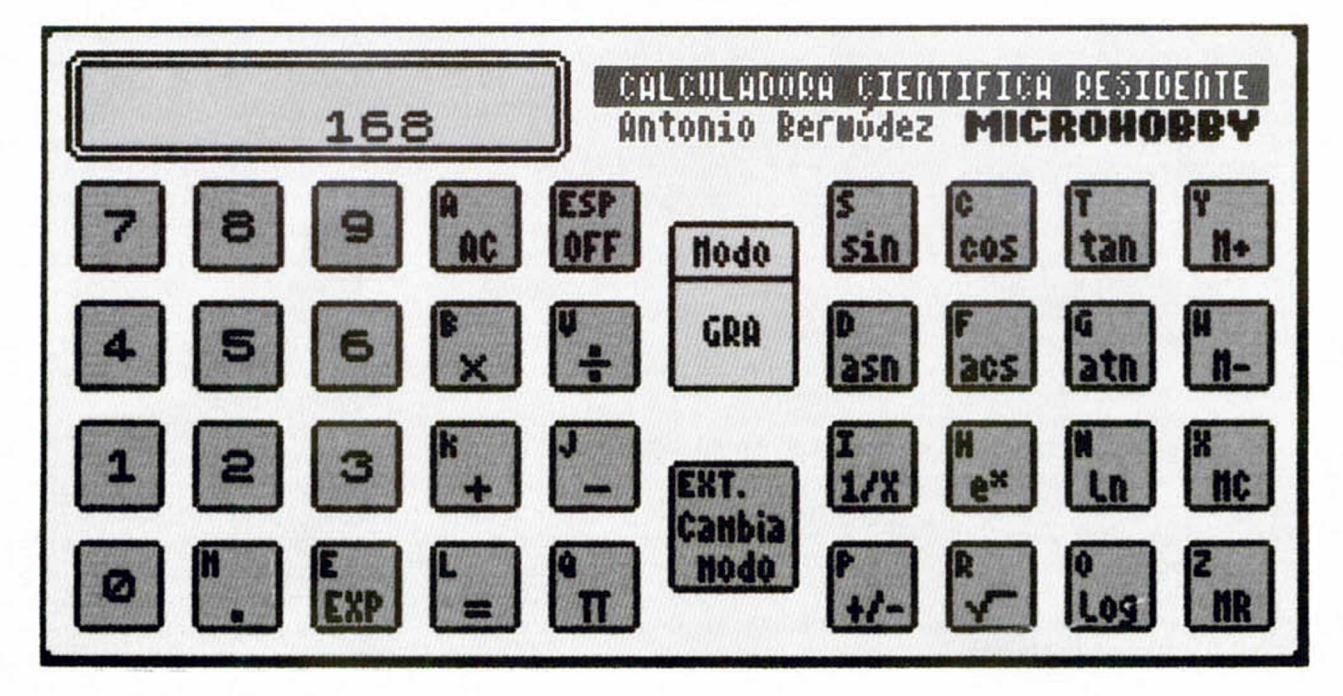

**A la hora de programar es bastante habitual tener que recurrir a una calculadora. Aquí os ofrecemos una que se queda residente en memoria y se puede usar en cualquier momento.**

CALCULADORA ENTIFICA RESIDENTE

**E**<br> **E** calculadora científica es<br> **E** de sobra conocido por to-<br>
dos, por lo que no lo va-<br>
mos a explicarlo aquí. Lo que sí l funcionamiento de una calculadora científica es de sobra conocido por todos, por lo que no lo vavamos a hacer es comentar el programa.

Una vez cargado el programa y dejado residente en memoria mediante la ejecución de RAN-DOMIZE USR 60882 la calculadora se activa pulsando las teclas C, A y L simultáneamente. Si hay suficiente memoria libre el programa almacena lo que haya en los dos tercios superiores de la pantalla, que es donde se ejecuta la calculadora, y cuando se term ina vuelve a ponerlos como estaban. Si no hay memoria la calculadora no se borra al salir de ella.

En pantalla aparecen las teclas que se pueden pulsar, un «display» donde se introducen las operaciones y salen los resultados y un recuadro que indica el modo en el que está trabajando

la calculadora. En cada tecla está escrita la función que realiza y en la esquina superior izquierda la tecla del Spectrum que hay que pulsar.

Las funciones disponibles son:  $-Suma (+)$ , resta  $(-)$ , multiplicación (\*), división (/).

—Trigonométrias: seno (sin), coseno (eos), tangente (tan), arcoseno (asn), arcocoseno (acs), arcotangente (atn).

—Logarítmicas: logaritmo neperiano (ln), logaritmo en base 10

(log), antilogaritmo neperiano  $(eX)$ .

-Manejo de la memoria: sumar  $(M+)$ , restar  $(M-)$ , borrar (MC), sacar (MR).

—Otras: inverso (1/X), raiz cuadrada)  $(V^-)$  y cambio de signo  $(+/-)$ .

La tecla A (AC) pone a cero la calculadora, también permite

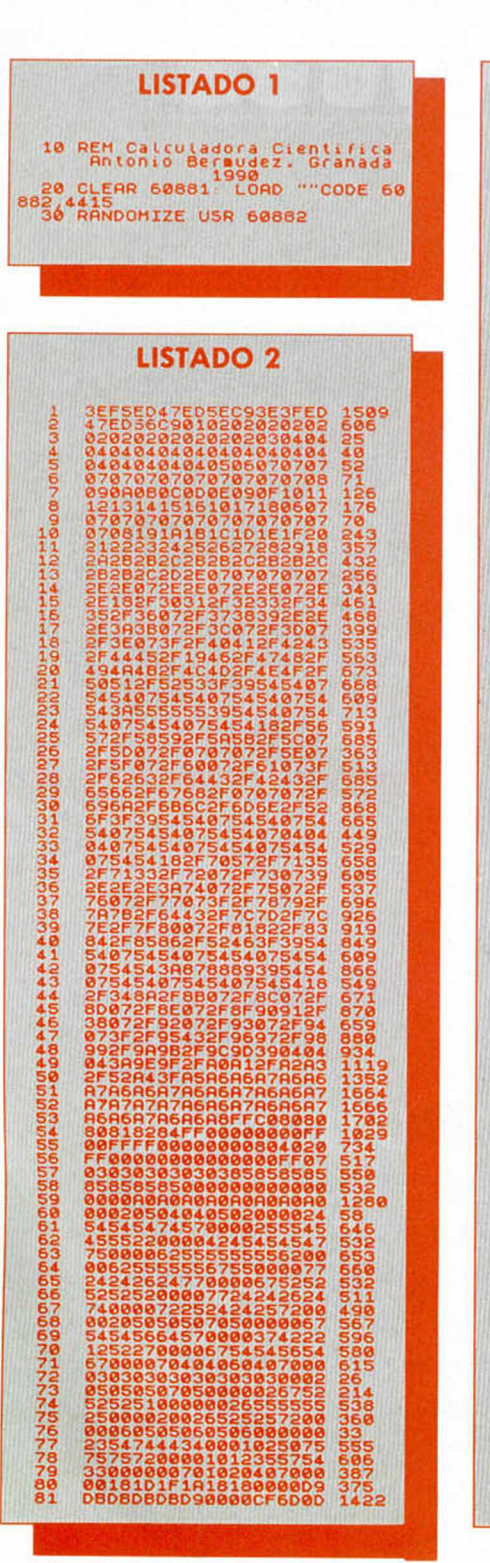

continuar tras un error, indicando en el «display» con una E. Con Simbol Shift y Caps Shift (Modo extendido) se cambia el modo de la calculadora para las operaciones trigonométricas; éste puede ser DEG, RAD y GRA.

Por último para que la calculadora deje de estar residente hay que ejecutar RANDOMIZE USR 60889.

- La rutina tiene dos bloques: —Program a: CALC
- Autorun:10 Longitud: 142 -Bytes: CALC CODE
- Comienzo: 60882 Longitud: 4415

#### Antonio BERMÚDEZ

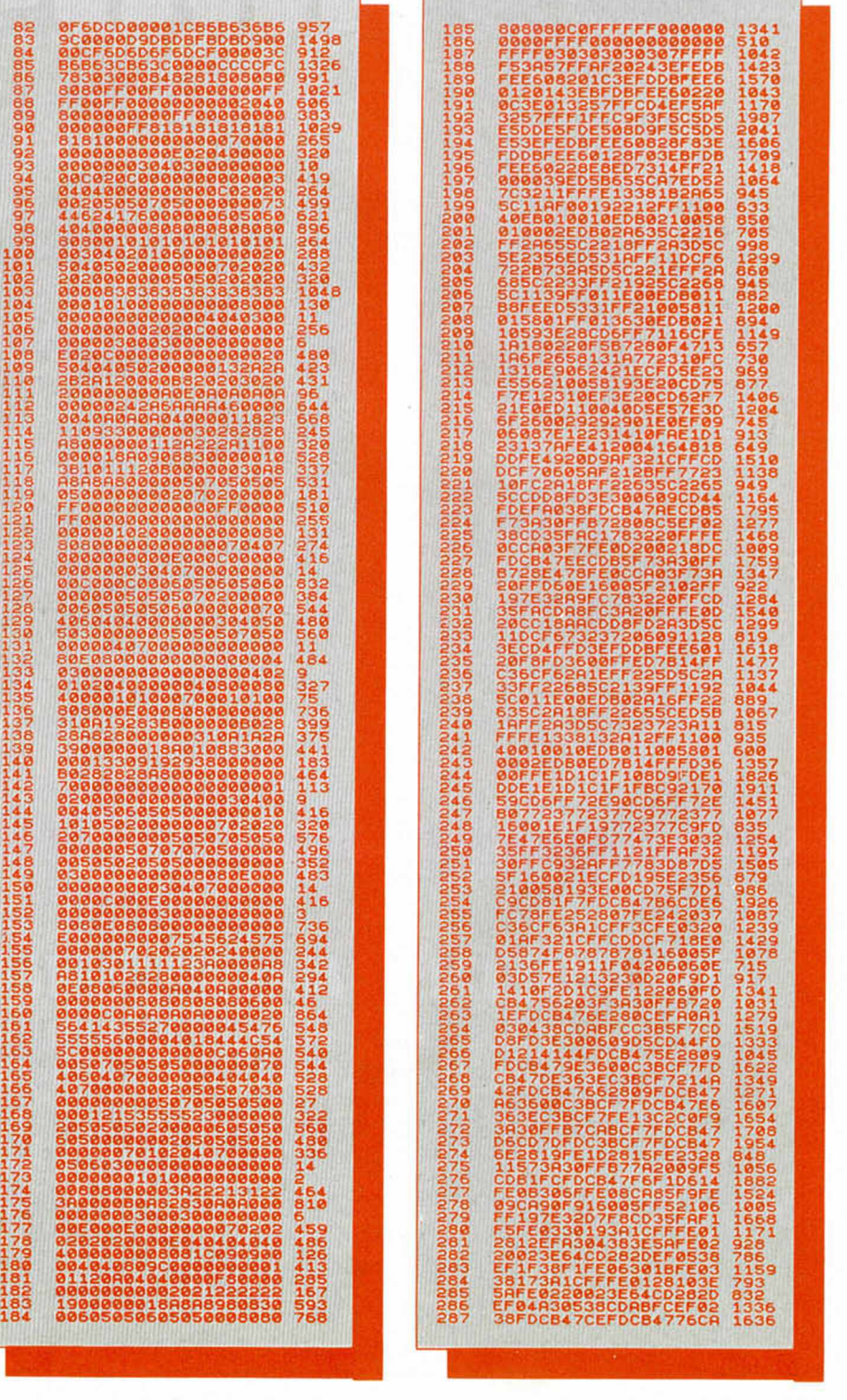

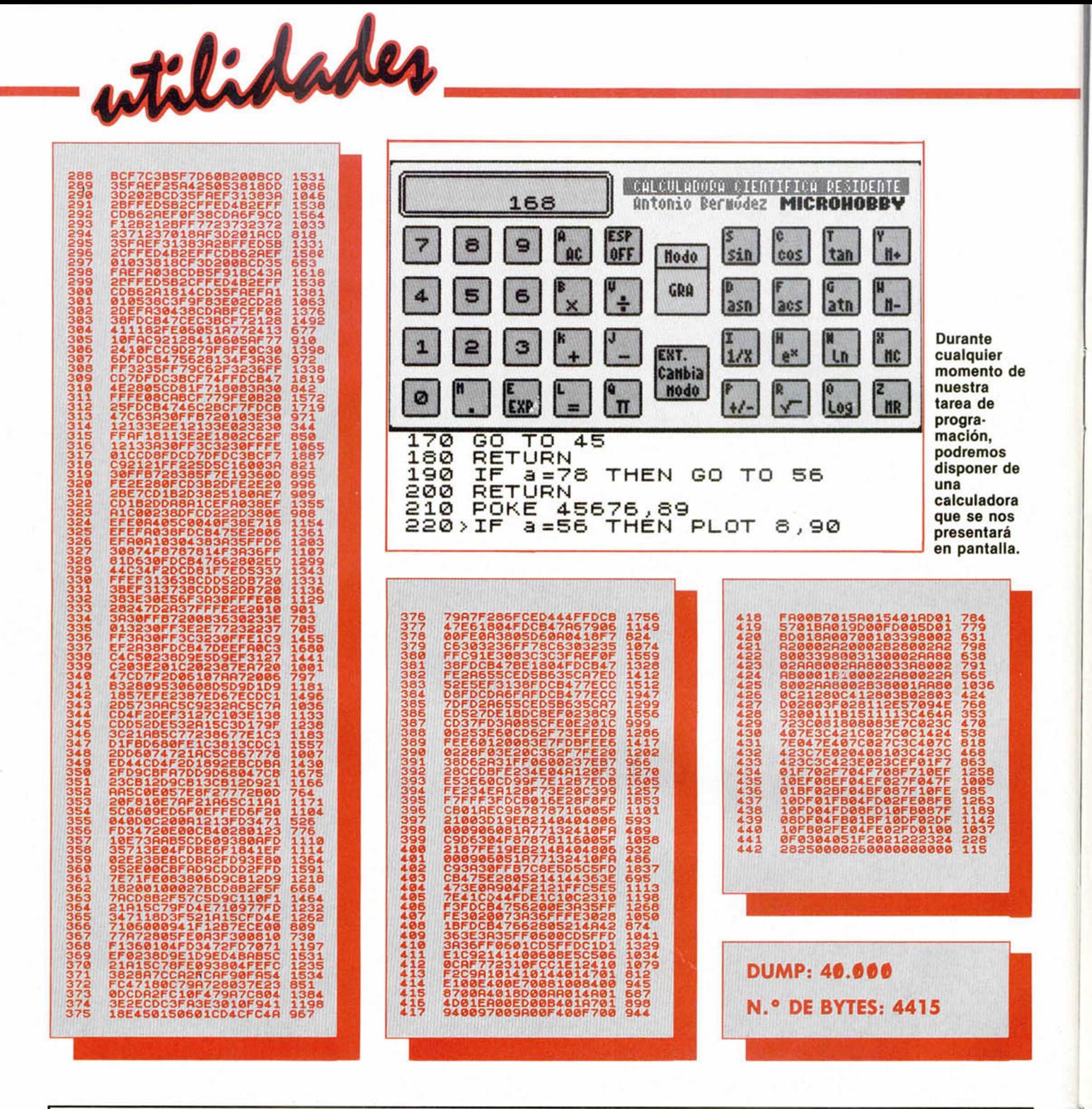

### *¡TÚ PUEDES HACER MICROHOBBY!* TRUCOS, TOKES & POKES, UTILIDADES, APLICACIONES, EXPANSIÓN, PROGRAMAS DE LECTORES, AULA SPECTRUM

Todas estas secciones y muchas otras más las hacemos con tu ayuda. Y te recompensamos por ello. Desde una pegatina por un truco hasta 40.000 pesetas por un programa de calidad. Pero lo importante es que, con vuestra colaboración, consigamos hacer un Microhobby como a todos nos gusta. Un Microhobby lleno de contenido y que satisfaga los gustos de todos los miembros que formamos esta amplia familia de amantes del Spectrum. Anímate y envíanos cuanto antes tus trabajos.

## CONSULTORIO

#### COMANDO COPY

¿Por qué el comando COPY del Spectrum +3 no imprime las dos últimas líneas de la pantalla?

**Javier PARCET-Gerona**

■ *El problema viene del Spectrum original, el cual utilizaba las dos últimas líneas de la pantalla para edición. Al conservarse el mismo programa de copy para el +3 el problema queda ahí sin resolver.*

#### CENTRONICS

¿Qué tipo de interface Centronics lleva el +2, Kempston print, Indescomp, Zx printer, etc? **Domingo M. MORENO-Badajoz**

■ *No hay diferentes interfaces Centronics para la impresora, es decir, el conector que va a la impresora es standard e igual para todos. Lo que cambia es la forma de manejar el interface de cara al ordenador y, en ese caso, el interface del +2A es distinto de todos, aunque sigue la norma de manejarse por el puerto +FB.*

#### CONEXIÓN IMPRESORA

Tengo un Spectrum  $+$  y tengo previsto comprar una impresora EPSON LX-800. Mi pregunta es si ambos aparatos (con el interface adecuado) son compatibles y si podría conectar dicha impresora a un Spectrum 3 con unidad de disco.

**José Antonio CIDRE-Barcelona**

■ Son perfectamente com*patibles y además es una magníüca idea, pues la impresora te valdrá para cualquier ordenador futuro y para casi todos los programas que utilizen impresora.*

#### AVENTURA CONVERSACIONAL

Estoy empezando a reali-

zar una aventura conversacional para programas Microhobby, que, aunque es en basic, es bastante completa y tiene algunas innovaciones, que sustituyen a los gráficos en la parte superior de la pantalla. Quisiera saber si tiene posibilidad de salir publicado, ya que los programas de los lectores que publicáis en las cintas son en código máquina. En caso afirmativo, tengo dos dudas: la primera es si puedo utilizar un truco publicado en Microhobby y la segunda es cómo puedo desplazar los textos de la mitad inferior de la pantalla hacía arriba. O si no, realizar un borrado sólo de esa parte.

**Alberto RUIZ-Madrid**

■ *Los programas que publicamos en la cinta son mayoritariamente en código máquina, pero esto no es regla fíja y si tu aventura merece la pena, seguro que será publicada.*

*Por supuesto que puedes emplear los trucos que se pubhcan en la revista, se publican para eso.*

*Imaginamos que quieres realizar la rutina en basic. Una forma que se nos ocurre a simple vista es almacenar las líneas en una matriz alfanumérica e imprimirlas todas cíclicamente. La línea nueva se almacena primero en la variable que almacenaba la más antigua. En cuanto al CLS, lo mejor es imprimir líneas en blanco encima.*

#### INTERFACE DE JOYSTICK

Les agradecería me informasen de alguna tienda que me pudiese remitir por correo algunos periféricos, así como que me dijeran cuáles son más aconsejables, dado que el uso que pretendo darles me inclina por un interface de los programables, ya que tengo muchas cintas de las editadas por ustedes y quisiera que las usasen mis hijos con joystick.

Quisiera que el interface tuviese la opción de conectarle dos de esos periféricos. También estoy interesado

en programas educativos,

juegos de lógica y cualquiera que sirva para algo más que matar marcianos. **José Antonio CABRERA-Cádiz**

■ *La petición es de lo más normal y lógica, ¡o que ocurre es que el Spectrum + está* un poco *anticuado y los periféricos para él escasean bastante, pues ya no es rentable fabricarlos. El interface que necesitas es el llamado Interface II al cual se le podían conectar dos joystick. La única solución que se nos ocurre es comprar uno de segunda mano.*

*Los programas educativos son también muy difíciles de encontrar, sin embargo Microhobby publica cada mes una sección llamada Aula Spectrum donde tienen cabida todos los programas educativos que nos hacéis llegar; es posible que allí encuentres alguno que te sea de utilidad. Animo y esperamos que tus hijos sean unos magníficos programadores el día de mañana.*

#### POKEADOR AUTOMÁTICO

Poseo un  $+3$  y hace unos días construí un Pokeador Automático aparecido en los números 116, 117 y 118 pero no logro hacerlo funcionar. Sólo después de reinicializarlo 7 u 8 veces el ordenador aparece en 48 K, pero en + 3 basic nunca, ¿dónde puede estar el error?.

**F. GUARDADO-La Coruña**

■ *El Pokeador Automático se diseñó antes de la aparición del +3, con lo que al igual que muchos dispositivos hardware, es incompatible con él. Sin embargo no todo está perdido, pues en el número 191 se publicaron las modificaciones tanto hardware como software necesarias para que funcione en el +3. Además del 191 es necesario consultar el 193 pues en éste, aparte de un programa para el pokeador, hay una fe de erratas del número 191. Esperamos que con estas modificaciones te funcione todo sin problemas.*

#### SPRITES

Soy un atento lector de vuestra revista y quisiera que me resolvieran las siguientes dudas.

Me gustaría saber si el + 2A tiene la posibilidad de realizar «Sprites» como el Commodore 64 y si es así, si existe algún libro que explique cómo.

También me gustaría que me explicasen cómo funciona la sección de «Se lo contamos a ...».

No tengo ni idea de lo que es un Kempston y para qué sirve y quisiera que me lo dijesen.

**Marcos LÓPEZ-Baleares**

■ *Se pueden realizar sprites en el Spectrum, aunque no tan fácilmente como en el Commodore. En este ordenador existe un chip dedicado exclusivamente a los gráficos, con lo que todas las tareas no lo hace el micro principal. En cambio en el Spectrum todo el trabajo lo debe realizar el micro principal, por lo que la velocidad de programación es mucho menor.*

*La sección «Se lo contamos a ...» funciona de forma parecida a este consultorio; es decir, nos envías una carta con tus dudas a cerca de cualquier juego y nosotros tratamos de ayudarte ofreciendonte pokes, cargadores, etc...*

*Un kempston es un aparato que se enchufa en la parte trasera del ordenador y que sirve para conectar un joystick.*

#### ACADEMIA DE CÓDIGO MÁQUINA

Desde hace tiempo estoy estudiando código máquina. Lo estoy aprendiendo junto con otro amigo por el curso de Microhobby. Aunque no es demasiado complicado, hay cosas que no acabamos de comprender y además avanzamos muy lentamente. Intentamos metemos en una academia de código máquina en Madrid ¿Podrían decirme si existe alguna?

**Jorge del CLANO-Madrid**

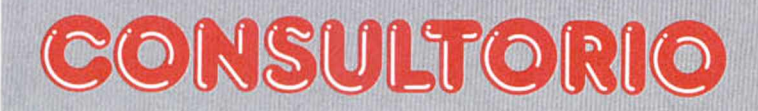

■ *No sólo tendría que ser de código máquina sino de código máquina para Spectrum.*

*Que nosotros sepamos, no existe ninguna academia en la que enseñen a programar en Código Máquina, y menos para Spectrum. Nuestro consejo es que vayáis a una que enseñen programación en general y aprendáis un par de lenguajes, luego os resultará mucho mas sencillo aprender Código Máquina.*

#### JUEGOS CON CARGA TURBO

Quisiera saber el motivo de por qué no cargan los juegos con carga turbo.

Iñaki ALEMAN Las Palmas

■ *La carga turbo aumenta la velocidad a la que el ordenador coge los bits, por lo tanto se necesita un cassette* con más fiabilidad y de me*jor calidad. No es que no cargue, es que es más delicada.*

#### MEMORIA Y SCROLL DE PANTALLA

Estoy empezando a estudiar el C/M, y la verdad, tengo que reprochar a los que diseñaron la memoria de pantalla. Hacer un scroll pixel a pixel de toda la pantalla hacia la derecha o a la izquierda es fácil, pero me he vuelto loco intentando hacer un scroll hacia arriba o hacia abajo. ¿Me prodríais indicar la forma de hacerlo? ¿Qué ventajas tiene que la memoria de pantalla esté estructurada de esa manera tan rara? M. **Petri** NIEMINEN-Las Palmas

■ *El scroll hacia arriba o hacia abajo (scroll vertical), lo puedes encontrar en las microñchasR-21 y R-22 publicadas anteriormente en nuestra revista.*

*La forma de realizarlo es un poco complicada, pero trataremos de ayudarte en algo. Desplaza hacia arriba o hacia abajo una a una las 191 líneas de pixels. El incre-* *mento o decremento para cambiar de línea es normalmente 225 (256-32), pero existen las siguientes excepciones:*

*Cuando la línea es múltiplo de 8 menos 1 cambia el carácter de origen a +2016.*

*Cuando la línea es múltiplo de 8 cambia el carácter de destino a +2016.*

*Cuando la línea es múltiplo de 64 menos 1 cambia el tercio de origen a -1792.*

*Cuando la línea es múltiplo de 64 cambia el tercio de destino a -1792.*

*En cuanto a las ventajas del diseño de la memoria, son todas debidas al diseño hardware del ordenador. Exactamente no sabemos decirte la razón, pues no disponemos del circuito del chip que se ocupa de todo el manejo de pantalla.*

#### UTILIDADES +3

He pensado en comprar $me$  un  $+3$  y me gustaría que me dijéseis si, como en los PCs hay utilidades en disco como PCTOOLS o NORTON, bases de datos y hojas de cálculo medianamente potentes, salvando las distancias. También si tendré muchos problemas en pasar mis programas del 48K al +3.

**Agustín** PÉREZ-Guadalajara

■ *Para el +3 hay muchas utilidades como las que nos comentas, aunque no se pueden comparar a las del PC. El +3 es* un *ordenador pensado para casa, con lo que tiene muchas limitaciones, aunque los programas de utilidades pueden servir perfectamente para las necesidades caseras y por supuesto es un magnifico ordenador para introducirse en la informática y luego pasar ya un PC.*

*En cuanto a pasar programas del 48K al +3, no debes tener ningún problema pues los dos ordenadores son bastante compatibles. Desde luego habrá programas del 48K, sobre todo los antiguos, que no funcionen correcta*mente, pero serán los me*nos.*

#### PROBLEMAS DE TECLADO

Tengo un Spectrum 48K bastante antiguo. Mi problema es el siguiente. Desde hace algún tiempo dos de las teclas no funcionaban bien. Un amigo mío decidió abrirlo convenciéndome de que no lo tocaríamos por dentro. Así fue. El caso es que desde que lo abrimos, son ya 24 teclas las que no funcionan, además de las dos de antes. ¿A qué es debido ésto, si no lo tocamos por dentro? ¿Cómo lo puedo solucionar y cuánto me costaría?

En el n.7 especial, ¿está el listado 1 CREADOR de las pag. 72-73 completo? ¿Cómo se consigue escribir LOAD \*«M»;1;A\$ CODE 4e4?

**Enrique** CANO-Sevilla

■ *El problema está en que seguramente, sin querer, lo tocásteis. El teclado va conectado al ordenador m ediante dos cables planos; estos cables son muy delicados y cualquier manipulación indebida, los rompe sin remedio.*

*La solución está en cambiar la membrana que va en el teclado. La reparación no es difícil con unos pocos conocimientos, pero lo mejor es llevarla al servicio técnico. No te costará muy caro.*

*El listado aparece completo. La línea que nos comentas está preparada para el microdrive; si no dispones de dicho aparato, la debes sustituir por LOAD A\$ CODE 4e4.*

#### LIMPIEZA DE CABEZALES

Tengo juegos que antes me cargaban y ahora no y viceversa y he leído en unas revistas de Microhobby algo sobre subir el azimut. ¿Dónde de encuentra? ¿En qué parte del cassette? ¿Cómo se manipula?

**Andrés GIL-Pontevedra**

■ *Antes de tocar el azimut, debes realizar una limpieza a fondo de los cabezales; és-*

*ta se realiza con un algodón empapado de alcohol y frotando los dos cabezales del cassette.*

*Si después de limpiar, permanecen los problemas, podemos intentar ajustar el azimut, que no es ni mas ni menos que la distancia de separación entre cabeza de grabación/reproducción y la cinta.*

*Esta distancia se regula mediante un pequeñísimo tomillo que, al pulsar play en el cassette, aparece junto al cabezal. Haz girar lentamente el tomillo (mediante un destornillador apropiado) hasta que se escuche el pitido del programa lo más agudo posible. Ahí está correctamente ajustado. Pero ahora piensa que es posible que algunos programas que hayas grabado anteriormente no te carguen bien... lo mejor es coger un programa comercial y ajustar con él al azimut.*

#### CINTAS IGUALES

Recibo la revista por correo y con el 201 recibí dos cintas iguales. ¿A dónde debo dirigirme para cambiar una de las dos por la que me falta?

**Agustín A Y ALA-**Las Palmas

■ *Envianos la cinta a la revista a la sección de suscripciones y te enviaremos la nueva cinta. Lamentamos mucho el error cometido y esperemos que no se repita.*

#### SAM COUPE

\*

Según tengo entendido, es difícil que el SAM Coupe llegue a España. ¿Es eso cierto? Aún así me gustaría que me contestáseis a lo siguiente referente al SAM.

¿Las utilidades que publicáis en la revista funcionan en el SAM?

¿Es compatible el Mons3 con este ordenador? Y el Gens 3?

¿Los programas y juegos del PLUS 3 funcionan en el Coupe?

En el caso de que se comercialice el SAM en España, ¿le tendréis en cuenta en

vuestra revista? Quiero decir que si añadiréis utilidades en la revista o si incluiréis en el apartado «Nuevo» juegos para el SAM.

**F. ROBLEDANO** Segovia

■ *Lo del SAM cada vez está mas negro. Nos han llegado rumores de que la compañía está pasando apuros económicos, pues las expectativas de ventas no se han cumplido.*

*La publicidad anuncia un 100% de compatibilidad con el Spectrum original, así que en principio las utilidades correrán sin problemas. Te decimos esto por que no hemos tenido ocasión de realizar una prueba a fondo del ordenador, sino tan solo lo que viste en la revista. Los que seguro que no funcionan son los programas en disco para el +3, pues el formato del disco es distinto.*

*En cuanto a si le dedicaremos espacio en la revista si se saca en España, todo depende de la acogida que tenga y la gente que este interesada en él, recordad que sois vosotros los que hacéis la revista con vuestras colaboraciones. De cualquier forma, nosotros estaríamos encantados de que tuiviera éxito y de que pudiéramos apoyarle desde aquí.*

#### *m i*

He leído en una revista que a partir de 1991 la Compañía Telefónica tendrá instalada una nueva red que trata la información de forma digital y a una velocidad de 2.000 Kbit/s (en el 95 será de 140.000 Kbits/s). La pregunta es: ¿haría falta un modem para conectar el ordenador? Como supongo que no, ¿cómo se conectaría?

¿Cuánto vale un modem para +2 de 1200 b?, ¿dónde se conecta?

Si usa la misma salida/entrada que la impresora ¿podría transmitir a 9600 baudios a partir de 1991?

**Feo Javier PIÑOL-Alicante**

■ *No cabe duda de que este tema, a pesar de estar relacionado con el Spectrum de una forma no muy profun-* *da, es sumamente interesante.*

*La red de la que nos hablas no es ni más ni menos que la RDSI o Red Digital de Servicios Integrados. En síntesis esta red permite integrar simultáneamente datos de ordenador y voz, la cual es digitalizada, es decir, convertida en unos y ceros.*

*La velocidad de cada canal de datos es de 64Kbits/s, aunque existe un tercer canal que se utiliza para señalizar y cuya velocidad es de 16kbit/s. Los tres canales se conocen por 2B+D.*

*Por supuesto el ordenador no puede ir directamente conectado a la línea del teléfono, por lo que telefónica instalará unos dispositivos llamados Adaptador o Interface de línea, que se ocuparán de enlazarla línea con el ordenador, amén de separar los tres canales.*

*Todo esto está muy bien y estará en funcionamiento a partir de 1991, pero no todo es tan sencillo pues el primer requisito es estar conectado a una central digital y el segundo es que telefónica va a cobrar el servicio a precio de oro. Pasará tiempo hasta que esta red llegue de forma masiva al publico general.*

*Un modem de 1200 baudios para el +2 anda por las 15.000 pts y se lo tenemos que conectar a la salida serie del ordenador. Aunque vaya a la misma sahda que la impresora, el modem está limitado a 1200 baudios, que es la velocidad de transmisión por la línea telefónica convencional del modem.*

*Esta velocidad depende del modem, pues actualmente se llega a 9600 baudios con modelos especiales. Esta velocidad no tiene nada que ver con la RDSI, pues no utiliza modem al serla transmisión totalmente digital.*

#### GRABAR CON VARIABLES

Me gustaría saber cómo es posible que al grabar un programa y volver a cargarlo no se pierda el contenido de las variables. Todas en general y en particular las matrices.

**Antonio MARTÍNEZ-Murcia**

■ *Cuando grabamos* un *programa en basic lo hacemos con todas las variables que tiene almacenadas. De lo que tenemos que tener cuidado es de no ejecutarlo con RUN, pues así se borran todas las variables. Debemos ejecutarlo con COTO 0.*

#### RESERVAR MEMORIA

Estoy haciendo un programa para poder hacer más fácilmente pantallas de presentación. Consta de tres bloques, dos en c/m y uno en basic.

Si grabo primero el de basic se cuelga y si grabo primero los de c/m me dice que memoria agotada.

**Adolfo BLASCO-Zaragoza**

■ *El problema es que cuando cargas los bloques de c/m el ordenador no tiene conciencia de ello y no los tiene en cuenta.*

*Lo que tienes que hacer es reservar una zona de memoria para los dos bloque de c/m, lo cual se hace mediante la sentencia CLEAR dirección, donde dirección es la zona a partir de la cual el ordenador no se mete para nada.*

*Esta dirección depende de la longitud del programa en basic, pero en tu caso un CLEAR 60000 está bien. Cuando cargues los programas, debes especiñcar en la sentencia de carga y la dirección donde los quieres cargar, que siempre debe ser superior a la puesta en CLEAR.*

#### CREAR CARACTERES

Me interesaría saber cómo funcionan los números de las líneas DATA para crear mis propios caracteres.

**Santiago Navazas-MURCIA**

■ *Un carácter está formado por 8 bytes, cada byte se corresponde con una fila del carácter. Para crearlo, debemos dibujar una rejilla de 8x8 cuadrados: a base de rellenar unos y dejar otros en blanco formamos el carácter.*

*Una vez con ésto cogemos cada fila y ¡a pasamos a binario: los cuadrados rellenos serán unos y los vacíos ceros.*

*El número binario de 8 cifras lo pasamos a decimal, que será un número de 0 a 255. Ese es el número que va en las líneas data. Con las 8 filas tendremos 8 números que representan al carácter.*

#### CONTROL EN LISTADO DEL CUCM

Por más que busco formas de sumar los datos de código máquina de los listados, no encuentro ninguna que me dé el control.

**Antonio José-Cádiz**

■ *Para obtener el control, no hay nada más que pasar los caracteres de dos en dos a decimal y luego sumarlos todos.*

*Para pasarlos a decimal, multiplicamos el primero por 16 y le sumamos el segundo. En el caso de que sean una letra, los valores so n :*

*A = 10,B = 11,C=12,D = 13,E- = 14,F= 15.*

#### COMPATIBILIDAD AMIGA 2000 -PC

Tengo un Spectrum 48K y estoy pensando en comprarme otro ordenador, pero no se si decidirme por un PC o por un Amiga.

He oído que el Amiga 2000 es 100§ compatible con el PC, ¿Es ésto cierto?

**Alfonso DIAZ-Tenerife**

■ *Es cierto a medias, pues para que sea compatible hace falta colocarle una tarjeta que se vende por separado.*

*Nuestro consejo es que si vas a utilizar el ordenador para realizar alguna actividad creativa (música, vídeo...) o para jugar, te compres un Amiga.*

*Si lo quieres para trabajos de gestión: procesador de textos, hoja de cálculo, base de datos, etc. es mejor un PC.*

## CONSULTORIO

#### ESCUELA DE INFORMÁTICA

Mi pregunta es que me dijeran el título de algún libro de informática, que te explique así por encima en qué consiste la carrera de informática y sus diferentes especialidades.

Me gustaría que me dijesen qué características ha de tener un ordenador para esta carrera de informática o simplemente el modelo de ordenador.

**J. Julio SANTOS-Ciudad Real**

■ *Lo mejor que puedes hacer es escribir a la Universidad Politécnica de Madrid pidiendo las guías de las carreras que te interesen.*

*En cuanto al ordenador, sin duda nuestro consejo es un PC compatible.*

#### SNOOPY

¿Podrían publicar el n. de la revista Microhobby en el que se publicó el comentario del juego SNOOPY?

**A. TARAVILLO-Pontevedra**

■ *El juego se comento en el número 197 de la revista y además iba acompañado de una demo jugable.*

#### CALENDARIO

Mi pregunta es la siguiente: Tengo un Spectrum 48k y en el calendario que publicásteis en la revista n. 194 al copiarlo del todo y hacer un RUN, después de la música del principio sale abajo: C NONSENSE IN BASIC ,3:2 ¿Qué debo hacer? Creo que esta bien copiado ¿Por qué pasa ésto?

**Feo. FERNÁNDEZ-Sta Cruz de Tenerife**

■ *La sentencia en la cual da el error es un READ a,b por ¡o que es casi seguro que el error esté en la línea de datos asociada; esta línea es la 4. Revisa esta línea con mucha atención y verás cómo encuentras el error.*

*Si quieres más precisión,*

*prueba a hacerlo siguiente: ejecuta el programa y cuando salga el error teclea PRINT t; en la pantalla aparece un número entre 1 y 50, vete a la línea 4 y cuenta tantos elementos como indique el número, entendiendo que cada elemento está separado del siguiente por una coma. El elemento al que llegues será el que produce el error. Seguramente se te habrá olvidado una coma.*

#### COLORES EN PANTALLA

Hay muy pocos juegos que tienen color, como por ejemplo Savage, pero la mayoría de ellos no lo tienen. *¿A* qué se debe esto?

**Jeronimo BRUNET-Baleares**

■ *La razón de que la mayoría de los juegos para Spectrum estén en un sólo color es que su manejo da muchísimos problemas de programación.*

*Los problemas se deben a que cada pixel no puede tener un color independiente de los que tiene alrededor, sino que se agrupan en cuadrados de 8x8 pixels. En cada cuadrado de estos sólo pueden existir a la vez dos colores (generalmente uno de fondoyy otro para dibujar la figura).*

*Esto provoca efectos de solapamiento de colores. Conseguir que esto no ocurra debe ser realmente difícil (aunque no imposible), por lo que en la mayoría de los juegos se opta por dejar sólo dos colores.*

#### DICCIONARIO

Me gustaría saber cómo se haría para que teniendo una lista de palabras, el ordenador buscase una palabra por aproximación, o sea, dando unas cuantas letras, el ordenador sacase las más parecida.

**José J. SANTOS-Ciudad Real**

■ *Seguramente la pregunta va con la intención de hacer*

*un corrector ortográfico. Hay varios métodos para hacer lo que nos pides. En este momento se nos ocurre uno que a primera vista puede ser lento, pero que con calma puede ser optimizado.*

*El método consiste en comparar la palabra clave con cada una de las que forman el diccionario. Al comparar contabilizamos las diferencias que hay entre las dos palabras. Para hacer ésto comparamos las dos primeras letras, si son diferentes, anotárnosla primera diferencia, comparamos la segunda letra y actuamos en consecuencia.*

*Antes habremos fijado el número máximo de diferencias permitidas para que la palabra sea mostrada.*

*Un ahorro de velocidad muy importante lo tenemos en que sólo debemos comparar dos palabras hasta que no hayan sobrepasado el nivel de diferencias impuesto, una vez sobrepasado, no hace falta comparar más.*

*Otra optimización podría ser empezar a buscar la palabra entre las que empiezan por su misma letra. O mejor todavía ordenar el diccionario por frecuencia de aparición en vez de por orden alfabético.*

*Como verás, las posibilidades son múltiples y las mejoras muchas. Un problema grave en estos casos es la capacidad de memoria para tener un diccionario lo suficientemente potente.*

#### GRABAR MÚSICA

Estoy interesado en pasar a mi Spectrum +2 algunas bandas musicales de películas, pero ¿cómo podría hacerlo?

Estoy interesado en hacer programas en código máquina pero no entiendo cómo programar con este lenguaje. He leído que Micro-Hobby ha publicado un curso de código máquina del número 41 al 95. ¿qué conocimientos hay que tener para iniciar este curso? ¿Qué conocimientos adoptar al finalizarlo? ¿Para

adquirirlo se han de solicitar todos los números completos o se puede pedir sólo el curso?.

¿Está disponible el juego de Accolade TEST DRIVE para Spectrum + 2 o sólo esta para PC?

Mandos **ROCA-Barcelona**

■ *Cuando te refieres a pasar las bandas sonoras, ¿te refieres a grabarlas en el ordenador directamente, o sea digitalizarlas, o a realizar un programa que las toque? En el primer caso tendrás que conseguir un digitalizador de sonido que no existe comercialmente y que de existir no daría buena calidad por problemas de memoria. En el segundo caso debes saber algo de música para sacar las notas de la banda sonora y poder realizar el programa. Recuerda que sólo dispones de un canal de sonido.*

*Los conocimientos necesarios para empezar el cursó de código máquina son mí*nimos, con saber más o me*nos lo que es un ordenador, podrás llegar a aprovecharlo en su totalidad. Cuando hayas acabado el curso el rendimiento que puedas obtener de tus conocimientos sólo dependerá de tí, pero sin duda te ofrecemos una base excelente.*

*Sois muchos los que nos pedís el curso suelto, pero por el momento no lo podemos facilitar así porque ten*dríamos que volver a editar*lo y el coste supera con mucho a la demanda. Nuestro consejo es que, si no os apetece comprar todos los números a la vez, vayáis adquiriendo las revistas poco a poco, a medida que vayáis comprendiendo el curso.*

*Aparte, las 54 revistas os servirán de mucha utilidad pues en ellas se tratan importantes temas de iniciación que no se han vuelto a publicar. Por nuestra parte, cualquier consulta que tenga que ver con el curso tendrá preferencia en este consultorio.*

*El juego TEST DRIVE no ha sido publicado para Spectrum, pero sí lo ha sido el nuevo TEST DRIVE II, THE DUEL.*

## COWABUNGA!!

 $\bigcirc$ 

 $\epsilon$ 

## i n \_\_\_\_\_\_\_\_ THE HEROES IN A HALF SHELL™ ARE COMING!

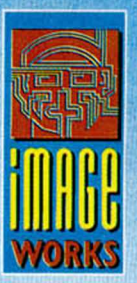

C

 $\epsilon$ 

**AVAILABLE SOON ON:** 

Amiga, Atari ST, Commodore 64, Spectrum, Amstrad and PC.

Teenage Mutant Hero Turtles;" April O'Neill," Shredder," Heroes in a Half Shell," Mouser," Bebop," Rocksteady " are all registered trade morks of Mirage Studios, USA. ALL RIGHTS RESERVED. Used with permission. Bosed on characters ond remit books created by Kevin Eostmon ond Peter Laird. © 1990 Mirage Studios, USA

Published by Mirrorsoff ltd . under licence from Konomi' ond under sub-licence from Mirage Studios. USA. Konomi\* is a registered trademork of Konomi Industry Co. Ltd. © 1989 Konomi. © 1990 Mirrorsoft Ltd **Image Works.** Irwin House. 118 Southwork Street, London SE1 OSW. Tel: 071 928 1459. Fox: 071 583 3494.

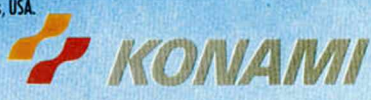

5 0 F T W A R

 $\widehat{\mathbf{R}}$ 

## STRIDER 2

#### **Esta vez viene más activo, esta vez es más rápido, más instintivo, esta vez tiene más armas y mejores, esta vez es la última para sus enemigos...**

**Tando** lo que Strider quiso<br>y no pudo ser está en este<br>te programa. Su segundo vuelo es la resurrección odo lo que Strider quiso y no pudo ser está en este programa. Su segundel gigante de acero en la búsqueda cada vez más Implacable de la libertad y la justicia.

Con él llegan los ideales físicos y mentales que todo buen jugador necesita: inteligencia y destreza. La una para saber elegir los grandes juegos, la otra para dominarlos al tiempo que les obliga a sucumbir a sus pies.

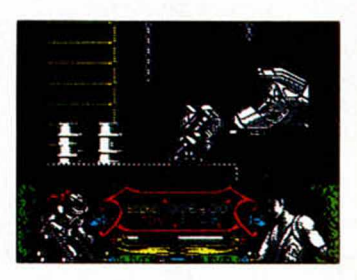

Inevitable no sé si será la palabra idónea para calificar la vuelta al ruedo de Strider. Formidable quizá le pegue mucho más.

La verdad es que el héroe de U.S. Gold nunca se cortó la coleta definitivamente. La tenía escondida para que creyéramos que no iba a volver, que no se iba a realizar una segunda y mejor parte de la impactante primera.

Pero entre Capcom y U.S. Gold se las han apañado para dibujar una doble espada en el aire que marque el comienzo de otra época

Strider.

Realmente no observamos diferencias abismales entre Strider y su doble. El hombre de acero sigue conservando su garbo y presencia, junto a sus espectacula-

Strider 2 consta de cinco niveles. Todos ellos mantienen una línea muy similar en cuanto a decorados y acción. Un fondo negro adornado por plataformas lineales, elementos grotescos.

chos lugares, porque en realidad son tan, tan parecidos, que os sentiréis en el mismo lugar continuamente. De no ser porque el laberinto de estructuras no es el mismo, que si no...

!

\*

*\*

La segunda lanzada de Strider se ha solucionado con su propia fama. A priori no existen señales que marquen dónde empieza la segunda y dónde termina la primera. Tampoco se puede afirmar que un programa sea una copia del otro, pero sí que existe una lógica si-

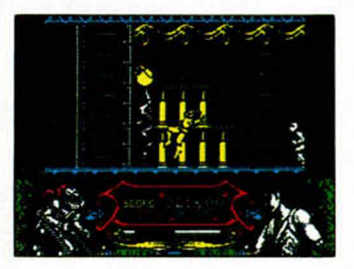

militud entre ellos.

Por lo demás, los valores técnicos que destacaron en la primera aventura, brillan con igual fuerza en esta segunda: desde el movimiento a los gráficos, pasando por la inevitable multicarga y la trillada multifase. Comprobarlo personalmente, merece la pena.

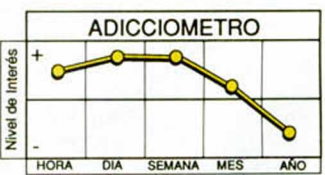

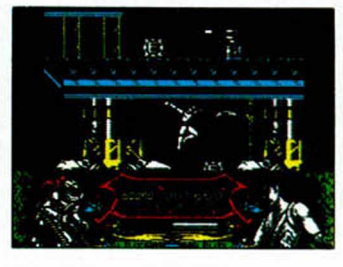

**28 MICROHOBBY** 

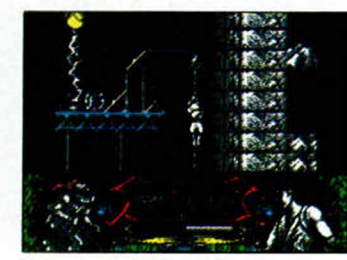

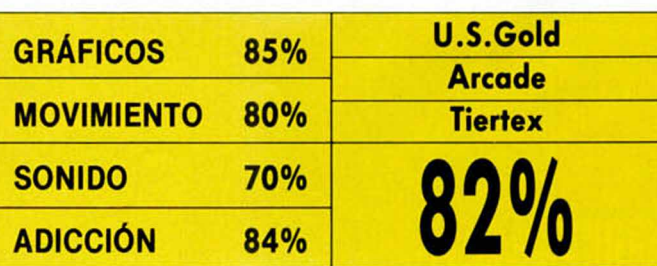

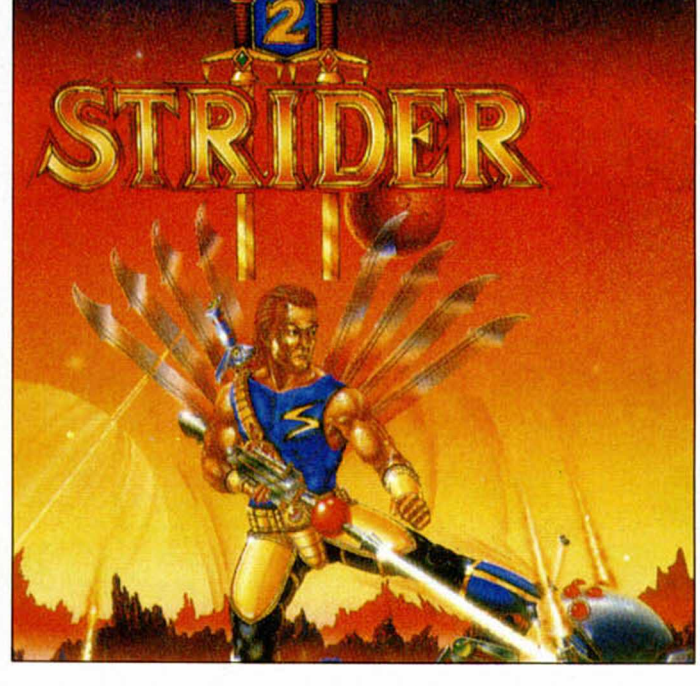

res saltos y movimientos.

Como novedad en este sentido podemos apuntar la capacidad inusitada de escalar paredes y trepar por cuerdas y cadenas que se ha añadido al personaje.

Asimismo sigue manteniendo el invencible arma de láser giratorio a gran velocidad que del mismo modo sólo podremos usar cuando estemos marcando una dirección.

cadenas, cuerdas, enemigos y muros por los que subir, componen los gráficos habituales del juego.

La aventura comienza en el bosque —muy rarito— y culmina en una nave espacial. Las dos torres, las ca-

los conoceréis, no os fiéis de los que les han puesto a di-

vernas y la estación de plataformas son los demás retos. Aunque por sus nombres

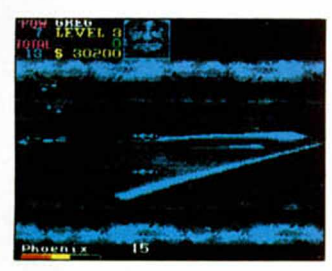

**U.N. SQUADRON**

**Para la paz del mundo: Unios. Para acabar con los malos; Disparad. Para arrasar más y mejor que nadie: Un avión. Y para hacer todo a la vez; U.N. Squadron.**

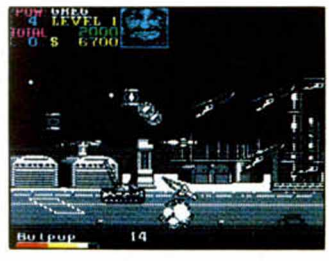

**E** sto es una locura. Tanques, misiles y explosiones por todos los lados. El avión que piloto está cada vez más hundido en la miseria, mientras el resto del esquadrón sucumbe ante los misiles aire-aire del enemigo. Último reporte del comandante U.N. Squadron «Chiqui 1».

Tan desesperado fax llegó

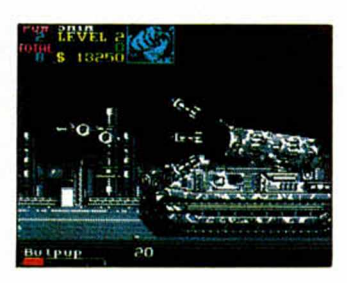

repentinamente a nuestra redacción. Junto a éste se acompañaba la última producción U.S. Gold de la recreativa de Capcom. Inmediatamente quisimos comprobar lo duro que resultaba darle la mano al diablo.

Lo que habíamos cargado era un arcade avionero de rostro sugestivamente adictivo en el que depositamos nuestras esperanzas de diversión. Todo coincidía con lo que había escrito el comandante en su último mensaje. La cantidad de aviones grandes y peque-

»\*

ños que rodeaban nuestro espigado reactor era inconcebible. Y los tanques sumaban tal número que no se veía el suelo.

En la tienda nos habíamos provisto de un par de misiles —el dinero no daba para más— que el encargado recomendaba. Y habíamos llamado a un amigo para que su avión apoyara en los momentos de desastre. Ya se sabe que la unión hace la fuerza.

Toda la acción se desarrollaba de noche. En las diferentes misiones que se nos encomendaron: atacar la base enemiga, destrozar el multireactor, volar hasta la muerte... La oscuridad era la nota predominante, pero no total, porque siempre veíamos dónde estábamos.

Pero despierta hombre, vamos ya, esto es sólo un programa...Ah!, es verdad, tío, lo siento, he estado manejando tus orejas en lugar del joystick, espero que sepas comprender... Bueno, y como mi amigo se ha dormigo de nuevo, os diré que el programilla del que os hablaba no deja de ser un

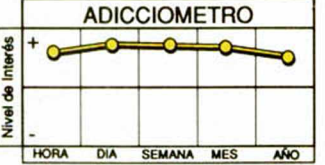

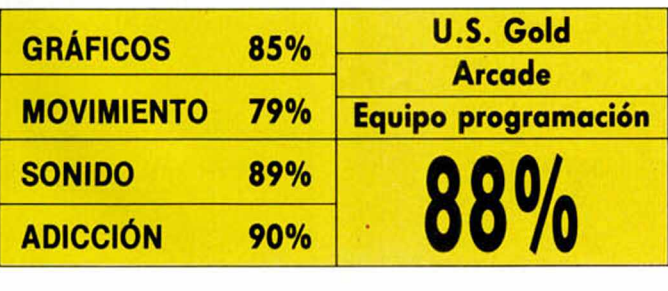

Shoot'em up de scroll horizontal en el que las mayores aportaciones de Capcom pasan por el diseño estirado de los aviones, su gran longitud y buen movimiento en conjunto.

El resto de la película también es muy interesante. El avión está solo ante el peligro que representan unos enemigos que se doblan cuando se te acercan como los bichos de dos cuernos a punto de embestir.

Como punto negativo la lentitud del scroll, si bien es suave y contínuo, que no permite sacar todo el partido a un juego de estas ca-

racterísticas. Y por supuesto dos «resignaciones» que no pasamos por alto: la insoportable levedad de la multicarga —pesada ya, ¿eh? y la aparición en escena de los típico-tópicos enemigos brutales del final de fase que, por contrariarnos a nosotros mismos, poseen unos gráficos excelentes y están ralizados a un tamaño bestial.

Ea. si deseas chocar esos cinco con el malvado, pásate al esquadrón de las naciones unidas. El mundo te lo pagará y U.S. Gold también. El programa te llama, muchacho.

SHAKING **HANDS WIT** 

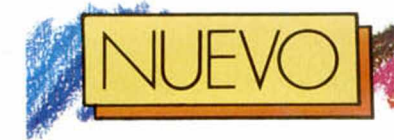

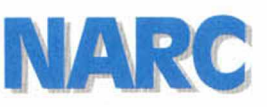

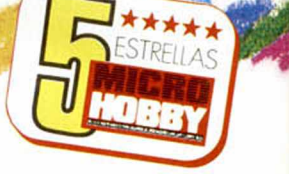

!

I

*i*

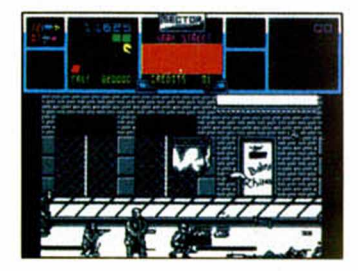

**Narc es uno de esos juegos que nos recuerdan a muchos en general y a ninguno en particular: es la mezcla marca Ocean de todos ellos. Ahí va el remake.**

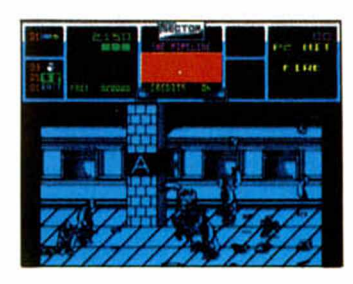

**P** or qué será que todos<br>
estos arcades de scroll<br>
horizontal y protagonista<br>
ta policíaco nos suenan faor qué será que todos estos arcades de scroll horizontal y protagonismiliares?, ¿por qué el que más y el que menos nos recuerda a algo, a alguien o a las dos cosas?, ¿por qué a pesar de una falta manifiesta de originalidad nos siguen pareciendo tan interesantes, adictivos y supinamente buenos?. El que tenga sus propias respuestas que se las guarde, porque nosotros tenemos una que opina que en estos casos siempre hay algo que hace de estas aventuras algo imperdonable para no jugar.

Narc recuerda a «Jail Break», a «Double Dragón» y a un montón de arcades cuyos nombres no me vienen a la memoria, pero que estoy seguro que vosotros sí sabréis. La razón por la que cito esos programas es porque todos ellos situaban a uno o dos héroes en mitad de una calle tomada por los delincuentes con una consigna: matar. Estos arcades solían ser multifase, monocromos, violentos y no por ello menos espectaculares. Salvando las diferencias que quedan de la época a la actualidad, Narc es lo mismo pero no es igual.

Me explico. La estructura de Narc corresponde a lo que se ha bautizado como arcade «Williams», caracte-

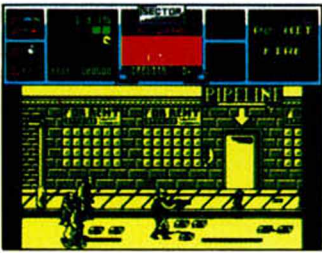

**30 MICROHOBBY** 

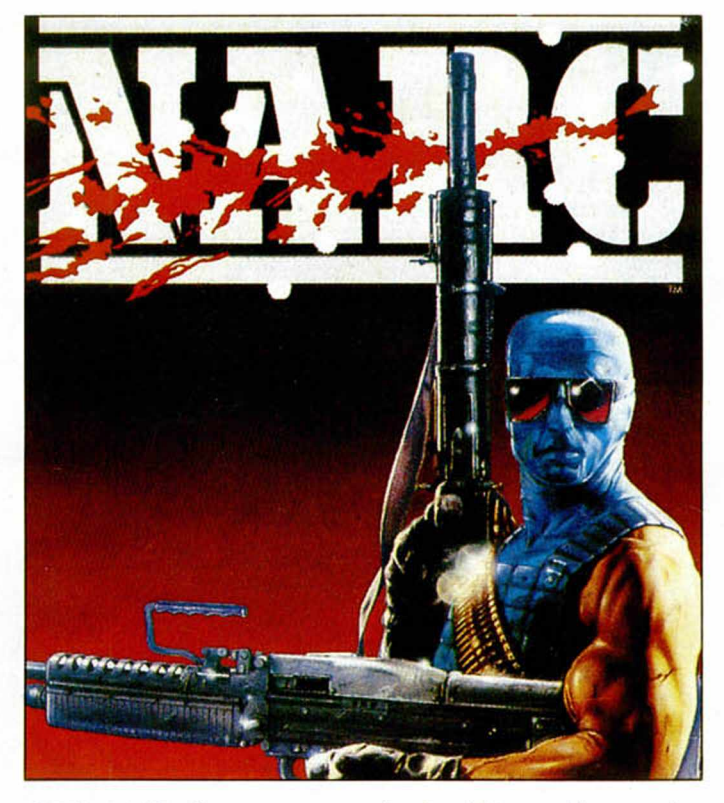

rizado por los toques especiales de animación y colorido que existen. Tal tipo de arcade se basa en un desarrollo scrolleante derechaizquierda, (que en esta ocasión les ha salido algo lentillo), alimentado fundamentalmente de infinidad de enemigos y multitud de fases.

En el nuevo juego de Ocean —en el que por cier-

ADICCIÓN 80%

GRÁFICOS 75% Ocean

MOVIMIENTO 75% The Sales Curve

GRÁFICOS 75% Ocean<br>MOVIMIENTO 75% The Sales Curve<br>SONIDO 80% 77<sup>0</sup>0<br>ADICCIÓN 80% 77<sup>0</sup>0

to ha intervenido mucha más gente de la que nos tienen acostumbrados a ver un enmascarado prepolicíaco se lanza a las calles copadas de duros graffitys, delicuentes todos iguales gabardina en cuerpo y locales de dudosa honradez. El motivo de su desatada furia es arramblar contra el vicio, la perversión, droga, prostitución y mafiosos, que

Arcade

para el caso están muy de moda en los países industrializados. El Nasty Boy de Ocean cuenta para ello con una avanzada metralleta capaz de hacer polvo a los bandidos y de convertir a los perros en ovejas.

La cruzada anti-vicio contempla once niveles de similar apariencia.

La calle, como el metro o los diferentes sectores en los que nos movemos están igualmente viciados. Nos bastará con disparar para sembar un poco de tranquilidad en el ambiente, pero lo tenderemos que hacer rápida y apresuradamente, sin descanso.

Un pequeño scanner situado en la parte superior de la pantalla, en el marcador, nos señalará donde estamos y cuáles son los enemigos a destrozar.

De la técnica no hay nada destacable. El movimiento es un tanto lento, como el scroll, que además no termina de ser suave. Los decorados están inspirados en las bandas neoyorquinas, antros y salvajadas se reparten el protagonismo. El único gráfico que destaca durante el juego es sin duda el del protagonista, los demás son réplicas unos de los otros, igual de sospechosos por tanto.

Aún así es evidente que no ha colmado ciertas esperanzas que teníamos en Narc, claro que tampoco las ha roto.

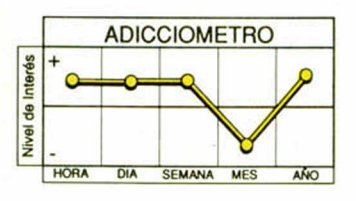

## GUNBOAT

#### **El nuevo producto de Accolade trata de mezclar simulación bélica y arcade de combate desde un punto de vista creativo, original y complicado.**

Bit to gunner's mate

Si algo no hay que repro-<br>Su virtual empeño por<br>bacer de los más variados charle a Accolade es su virtual empeño por hacer de los más variados simuladores algo cotidiano en las vivencias del software. Con cada simulación que ponen a la venta inclu-

( 4 \* 0 \* ¿ M r

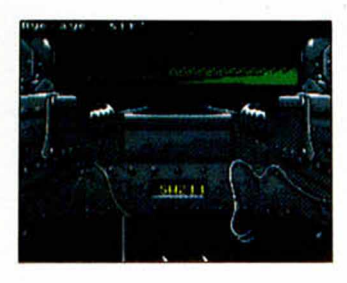

yen factores novedosos que ramifican la autenticidad de estos programas hacia dos conceptos: por un lado se pierden las bases simples de los primeros programas de aviones y tanques que ju-

\*

gaban a sorprender y por otro se devanean con noviazgos felices con los arcades. que será lo que al fin y al cabo configure el destino de estos programas.

El juego nos sitúaa bordo de una lancha patrullera

PRB de la<br>marina de marina los Estados Unidos. La misión consistirá en localizar y atacar a un objetivo móvil que se encuentra en<br>el extenso extenso mapeado del juego.

Para ponernos en antecedentes, el programa te ofrece la oportunidad de practicar el lanzamiento de granadas y proyectiles desde la torreta de combate de la lancha. Existe en la zona superior de la pantalla una especie de display en el que estableceremos comunicación con el soldado encargado de dirigir la torreta. En ese mensáfono podremos a su vez comunicarnos con todo el barco, establecer ob-

jetivos, situaciones, etc. Será necesario aprender todos y cada uno de los controles de la PRB, de lo contrario va a resultar imposible que os hagáis con el

barco y más dificil que llevéis a cabo una misión larga y compleja como es ésta. Por si acaso tenéis problemas, la tecla M convierte la pantalla en un mapa que os informará de vuestra

situación y la del objetivo.

La consumación técnica es admirable. Se han utilizado dos tipos de gráficos, unos de presencia digitalizada que corresponden a los puestos de control y combate de la barca, y otros en

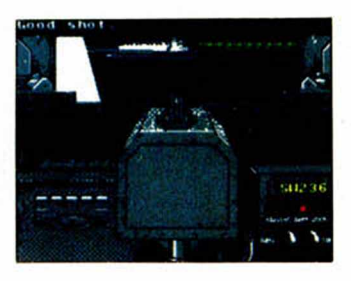

forma de polígonos sombreados de lo más original.

No hay duda que Gunboat destaca por su excesivo realismo. Claro está que para vivirlo hay que poseer un Spectrum 128 K. Pero merece la pena porque es lo mejor que hemos visto en simuladores ultimamente.

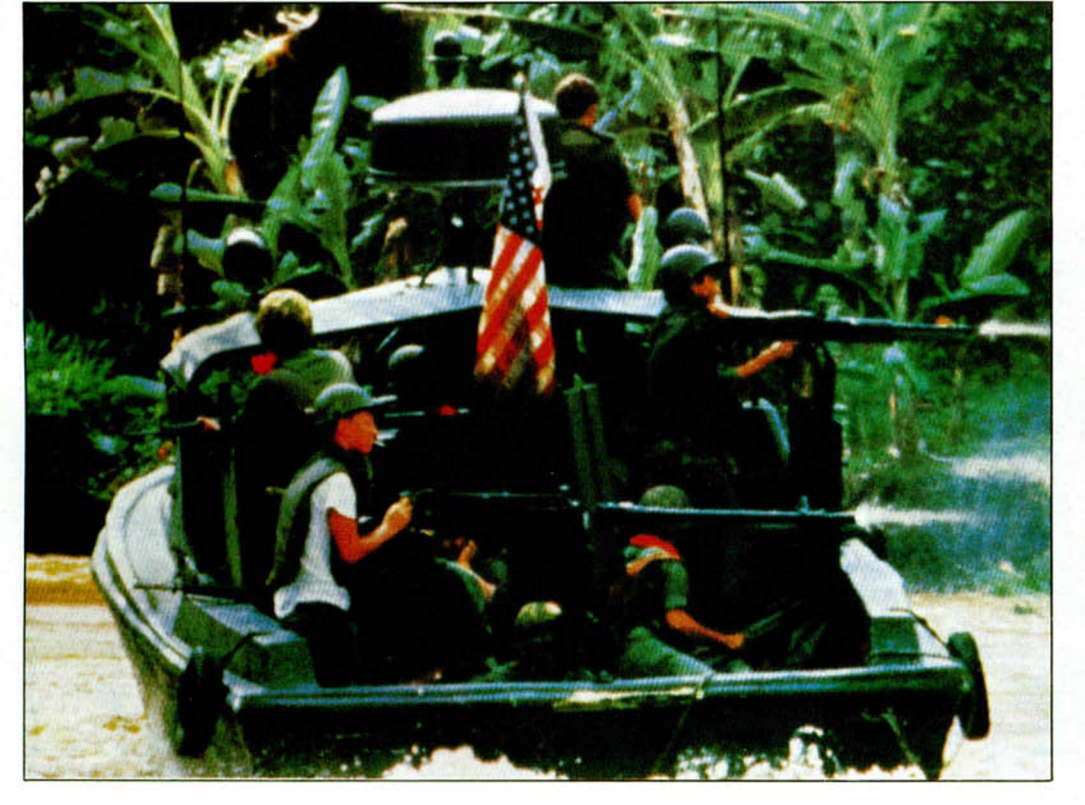

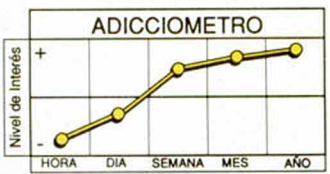

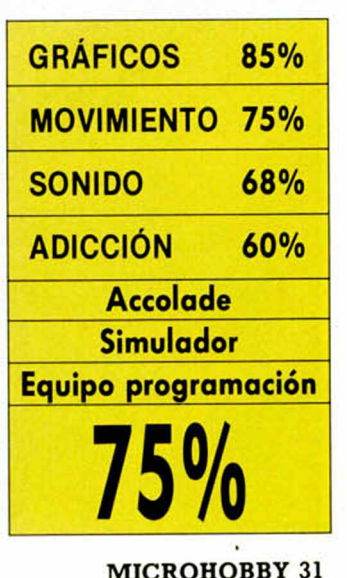

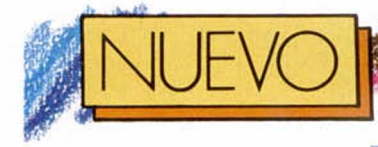

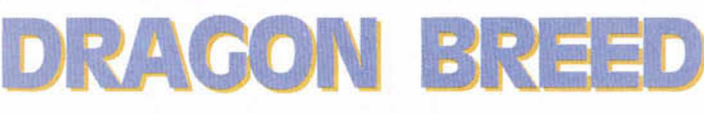

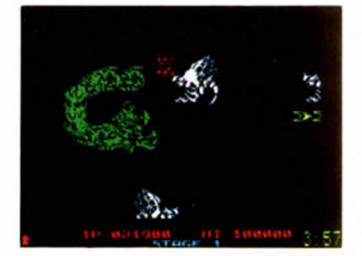

E<br>**G** qu n este caso el sello Activision lo único que hace es activar neuronas para que a la posibilidad de diversión se refiere. Del equipo que creó dos arcades que han marcado una época, sólo puede esperarse un arcade de calibre mayor en el que las enseñanzas de los videojuegos precedentes han sido aprovechadas en su justa medida. Es decir, que ni se ha intentado copiar lo anterior, ni se han desligado absolutamente de lo realizado en un principio.

Para Dragon Breed se ha elegido a R-Type como modelo. La prueba está en que se mantienen constantes las pautas del shoot'em up horizontal, los gráficos grandes y coloristas, y la ausencia de

**De los creadores de R-Type y Ninja Spirit, aterriza en nuestros Spectrums un potente arcade en el que, nos guste o no, se nos tiene completamente prohibido levantar el dedo del gatillo.**

decorados —aunque cum-<br>ple con las mínimas con las mínimas normas—. La distancia con respecto al masacramarcianos la marca el cambio de argumento, de protagonistas y de enunciado básico de la acción. Estructura final y leit motiv permanecen inamovibles.

Desgraciadamente este es uno de los últimos productos que Activision ha realizado para ocho bits. Y es de mala idea y poca educación despedirse con videojuegos tan divertidos como éste, en el que un dragón y un jovencísimo rey comparten el papel de «starring». O lo que es lo mismo, un enorme bicho lanzador de fuego y un monarca de 15 años, tan majestuoso como el animal, luchan ansiosamente contra el mal, a base de estruendosos disparos y llamaradas de dragón.

Las dos figuras protagonistas son tan independientes como complementarias. El rey puede bajar o subir del dragón en el momento en que lo necesite, siempre que exista una superficie en la que aposentarse. Del mismo modo puede de nuevo

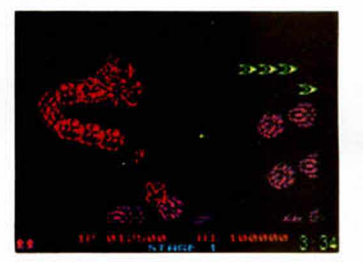

coger las riendas del dragón y aunar sus fuerzas junto a las de tu joystick para eliminar la horda de indeseables que te llegan de todos lados.

Hay varios tipos de objetos que se pueden recoger. Son unas formas de pequeño tamaño cuyo color corresponde a la propiedad que otorgan al dragón. Las figuras rojas, le dan la llama, las plateadas hacen variar el tipo de misiles, las azules incluyen en su repertorio unas bolas de luz, y las doradas le proporcionan unas escamas que le hacen por unos

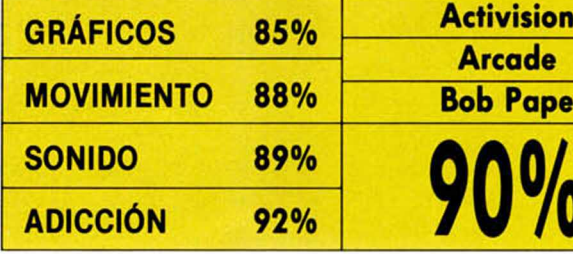

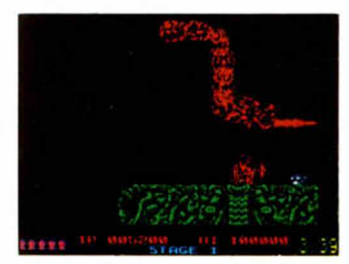

momentos invencible. Cada elemento que recolectemos supondrá ascender un nivel en la escala de la fuerza correspondiente, hasta un límite de tres. Es necesario un mínimo de precaución a la hora de hacernos con nuevos elementos puesto que las propiedades de las que gozemos en cada nivel se echaran a perder cuando nos hagamos con nuevas formas. Si tenemos tres rojos y cogemos uno blanco, pasaremos a un estado primerizo de blanco. Así son las cosas.

El juego de Activision destruirá nuestra mano. Tantos disparos como son necesarios para acceder a las diferentes fases, cargadas una a una desde el cassette, para destruir a la inapelable cantidad de enemigos y para hacernos un hueco en la historia, además de hartar al joystick, elevará los adlcciométros hasta límites incocebidos.

Y aunque la originalidad brille por su ausencia, es obvio que la conjunción de elementos que componen Dragon Breed augura el éxito.

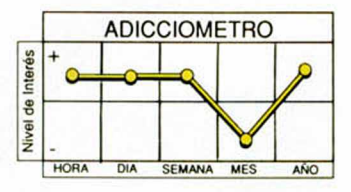

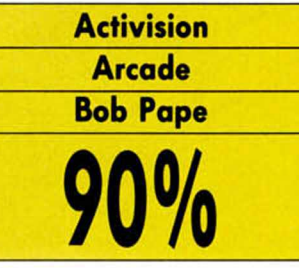

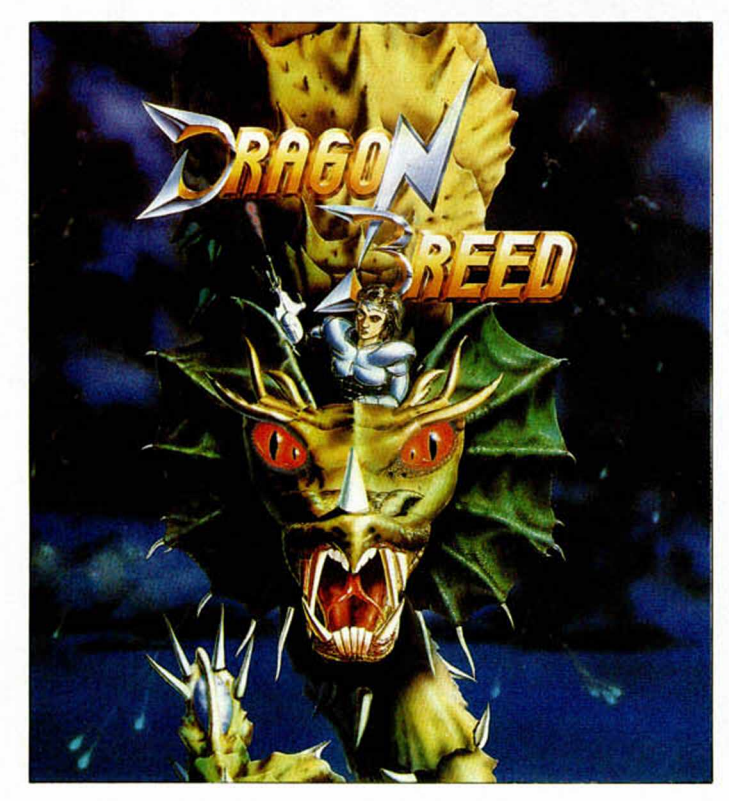

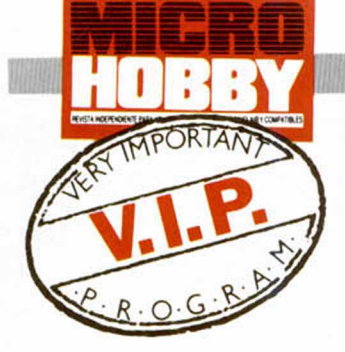

De como debe ser todo programa que se pretenda adictivo, gracioso y único sin perder ni un ápice de ainalidad, Capítulo 1.

**No sabemos si Pang es<br>tan bueno porque parece que jugamos en<br>la máquina recreativa, o** o sabemos si Pang es tan bueno porque parece que jugamos en porque no parece en absoluto una conversión. Lo cierto es que Ocean ha tirado una vez más de nuestro ingenio sustituyendo hábilmente la apariencia asombrosa de una acción pobre, con la adicción terrible que produce la sencillez cuando es bien entendida, usada y admitida.

Pang completa la saga de la «P». Con esta letra co-

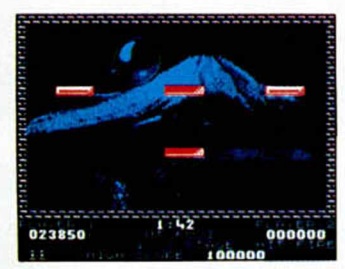

mienzan los nombres de títulos tan interesantes y originales como Puzznic y Plotting, al que ahora se suma este no menos genial Pang.

Los tres suponen la demostración Ocean de que la sencillez y el ingenio deben desempeñar el papel protagonista en todo videojuego de calidad.

Pang es un arcade bonachón en apariencia y destructor de nervios en el fondo, cuya máxima cualidad está en comprobrar cuánto tiempo es capaz de perpetuarse tu mano pegada al joystick. O también tus ojos a la pantalla.

A esta conclusión se llega después de manejar al arquero por 17 zonas del mundo en su lucha particular por elemlnar unas molestas bolas que no dejan de reproducirse.

La construcción de este programa de nombre tan escueto responde a impulsos arguméntales muy simples. La idea es acabar con unas esferas que cuando son golpeadas se dividen en 2 mitades (sólo 4 veces), para lo cual contamos con la ayuda de un arco o ballesta que lanza una especie de rayo fulminante. La acción tiene lugar en una sóla pantalla, cuyo fondo gráfico refleja una de las características que distinguen al paraje mundial en el que nos encontremos. El número de niveles - y por tanto de pantallas- es de 36, con un nutrido aumento de la dificultad a medida que vamos saltando de zona en zona.

A cada golpe de esfera, caerán al vacío una serie de items cuya recogida nos proporcionará desde inmunidad, hasta la detención momentánea de las bolas, pasando por aquellos que aumentan el tiempo límite que tenemos para consumar la jugada, los que nos alimentan o los que causan una reproducción total de los elementos en pantalla.

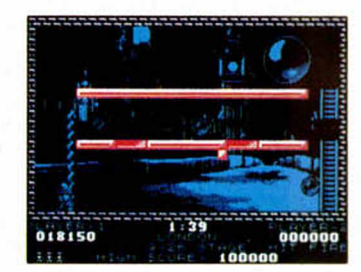

Pang es un juego ágil, dinámico y alegre en el que la forma de conjugar el arcade con las dosis de inteligencia es simplemente genial.

Como somos demasiado

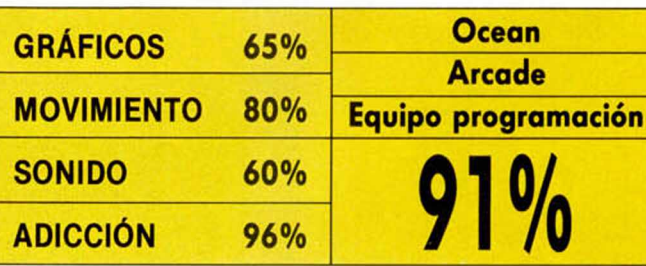

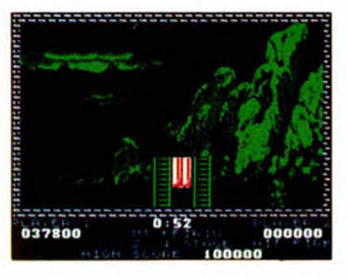

buenos, os vamos a dar un truco y un consejo. El truco es que tratéis de mantener siempre todas las bolas a un lado de la pantalla con el fin de dominar tanto el bote como la destrucción de las esferas, teniendo siempre un lateral libre.

El consejo es que no os perdáis la última «comida de tarro» de Ocean, es más, ¿qué hacéis en estos momentos que no estáis ya jugando con este excepcional Pang?.

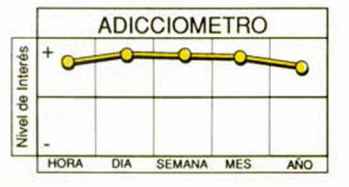

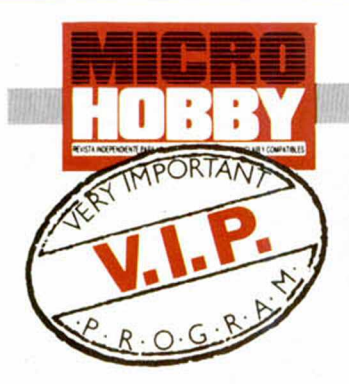

**N** o vamos a descubrir<br>
nada nuevo: un arca-<br>
de es un arcade al fin<br>
y a la postre, es decir, que o vamos a descubrir nada nuevo: un arcade es un arcade al fin por mucha innovación que se quiera introducir —y que nos parece estupendo siempre habrá un scroll, unos disparos y unos enemigos con quien completar la acción buscada y reencontrada.

St Dragon, sin embargo, reúne además de esas señas, la adicción, gráficos y movimientos de dedo apretando el gatillo necesarios para convertirse no sólo en un arcade, sino en un arcade de éxito.

La diferencia entre el tono decaído de los primeros datos y el enfervorizado de los últimos la podéis encontrar en una caja con una preciosa carátula en la que se lee algo así como St Dragon y en la que se encierra diversión como para dar y tomar.

Pero para despejar las dudas que os puedan quedar, apuntaremos que el programa de Sales Curve, la compañía que creó «Ninja Warriors» y «Silkworm», nos ha parecido imprescindible. Nada más deciros que nuestro director se pasó un par de horas enterrando su stress en la pantalla del ordenador mientras nos gritaba y comentaba a voces las maravillas del dragón. No

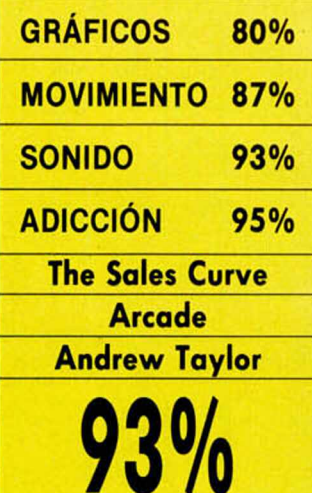

**34 MICROHOBBY** 

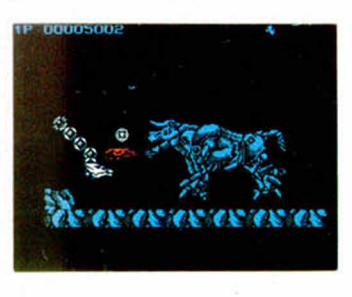

sabemos si su alucinamiento procedía del movimiento sibilino de la bestia o del grado de dificultad que tuvo en aquella pantalla cuando estaba absolutamente rodeado y salió ileso. Lo cierto es que nosotros también lo compartimos.

Las valoraciones técnicas comprenderían en primer lugar la zona de juego. El espacio por el que se mueve el dragón es bastante reducido, la pantalla ha sido acortada por arriba y por abajo sin incluirse marcador alguno. El decorado no es excesivamente vistoso. Algunos árboles y plataformas terrestres coloreados ambos son los únicos elementos fijos sobre un fondo negro, pero los aspectos gráficos del programa están en un segundo término.

De la variedad de incomodos y amenazantes enemigos ni hablamos porque nunca terminaríamos este comentario, pero vamos a destacar la figura de una enorme pantera de color blanco que llegados a una zona de la pantalla incordiará todo lo posible.

El dragón está compuesto de un cráneo aterrador y una serie de formas circulares unidas entre sí semejando los eslabones de una cadena. La «independencia» de cada elemento permite al dragón dibujar formas de muchos tipos. El cuerpo ondulante puede incluso situarse por delante de la cabeza o también esconderse tras ella. Esto nos será muy útil habida cuenta de la invulnerabilldad de dicha cadena.

Como suele ocurrir con este tipo de programas, avanzar no es cosa de niños. El grado de dificultad introdu-

#### **De repente han a dragones en el Spec jamás hayamos Cl ~Todo sea por!l<**

cido es sin embargo lo suficientemente elevado como para no perder un ápice de adicción. Y os será mucho más adictivo cuando descubráis que ciertas poses del dragón pueden haceros inmunes a un gran número de enemigos y sobre todo más interesante— de impactos.

**ST DR**

St Dragon estará disponible unicamente para las 128 K. Tanto en cassette como en su versión de disco hace gala de la carga multifase sin el agravante de te-

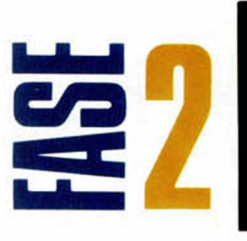

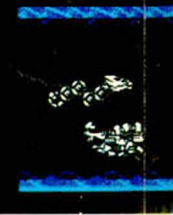

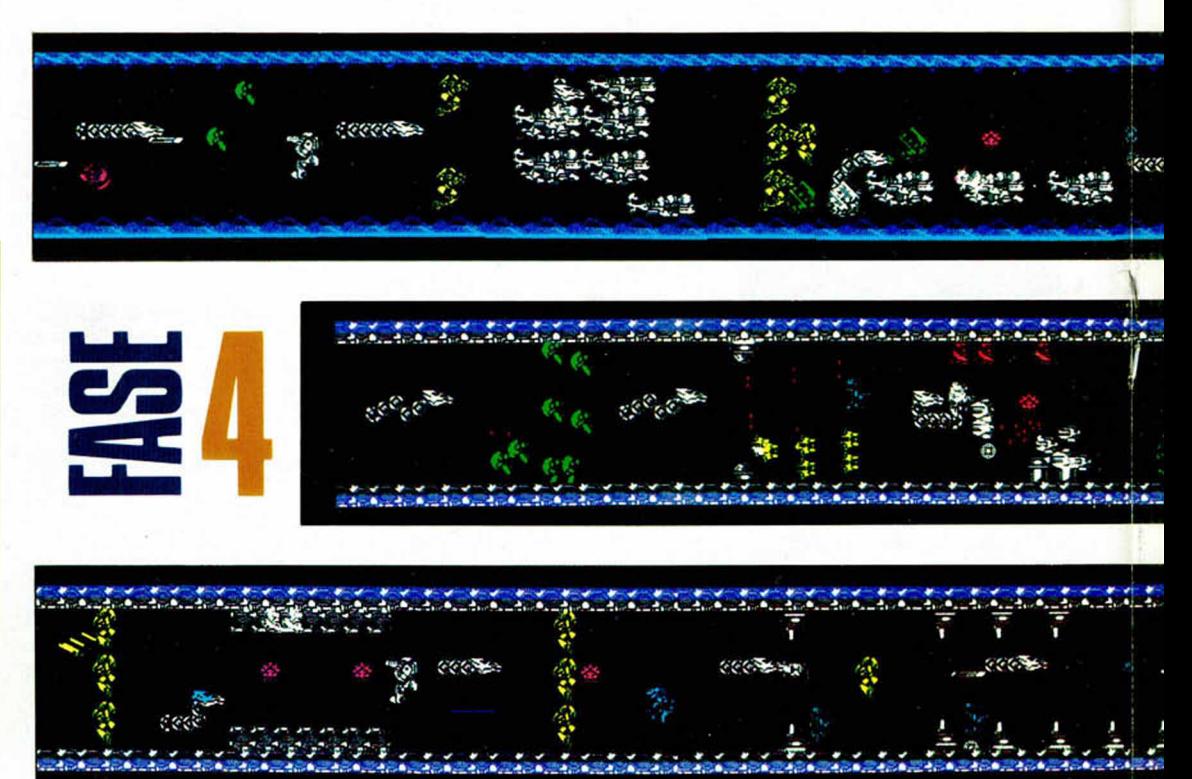

#### **in aparecido más Ipectrum de los que s listo en el cielo, otjla adicción.**

ner que volver a cargar el juego desde el principio una vez que nos maten en algún nivel superior. Además, la muerte no significará un retroceso en la aventura, para nada, empezaremos donde nos han dejado los enemigos, ni más ni menos. Mil gracias por todo.

RAGON

Los gritos de placer de nuestro director y las conclusiones que hemos sacado después de jugar al St Dragon nos obligan a pensar que estamos ante un juego divertido, cuya falta de ori-

ginalidad está compensada por la estructura y objetivos finales que le han sido dados.

Subrayando la extraordinaria magnitud de un arcade de estas características se despide este comentarista hasta la próxima partida de dragón.

Si pulsas X en la pantalla de presen-tación, podrás introducir las siguien-tes claves: **BATWINGS** (fase 1)

PRANGLES (fase 2)<br>BING BONG (fase 3)<br>OVER DOOR (fase 4)<br>WETWATER (fase 5)

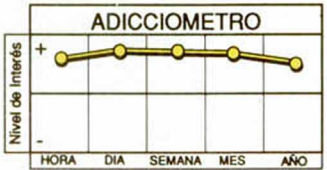

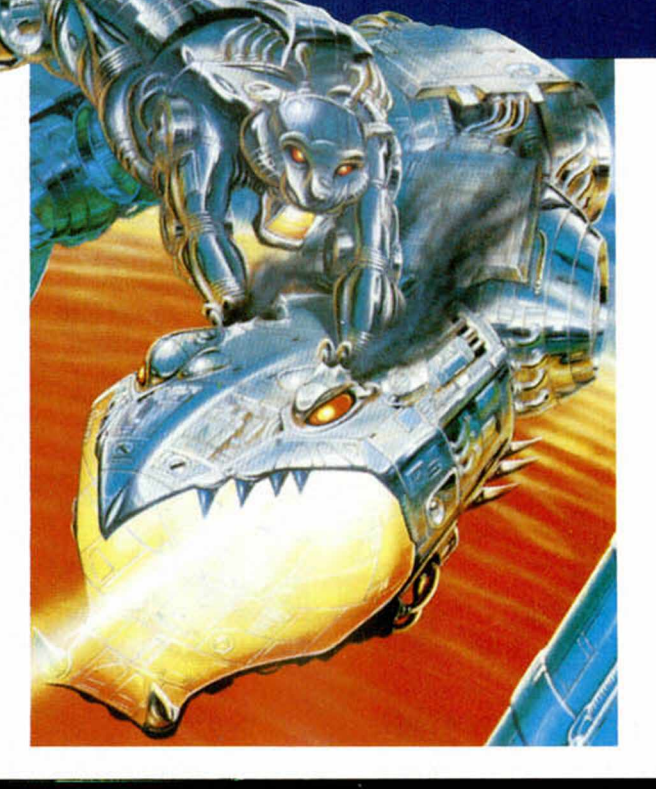

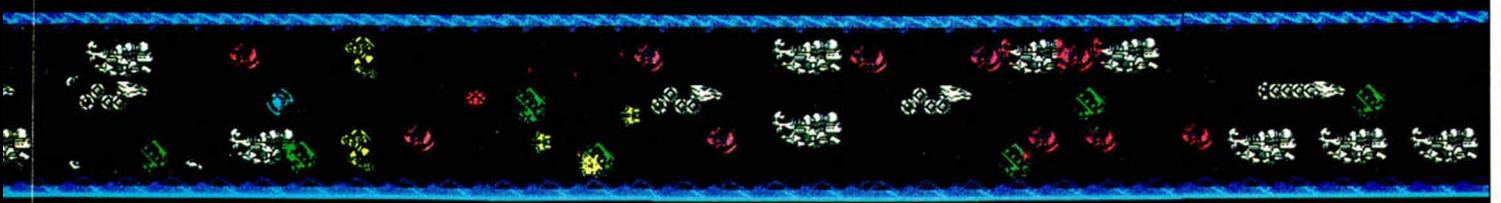

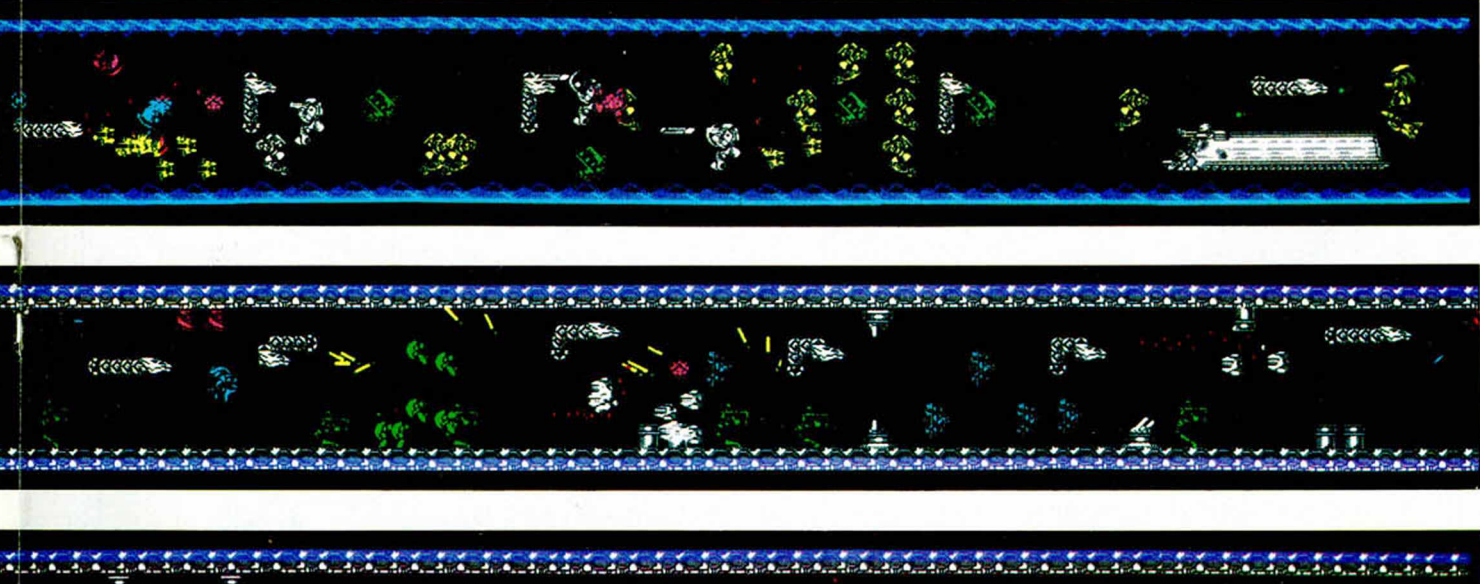

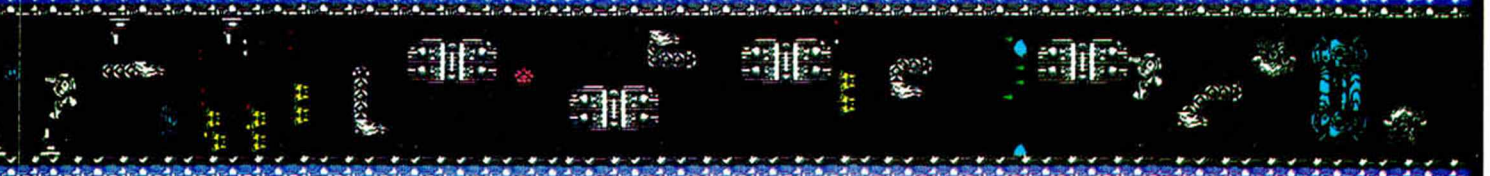

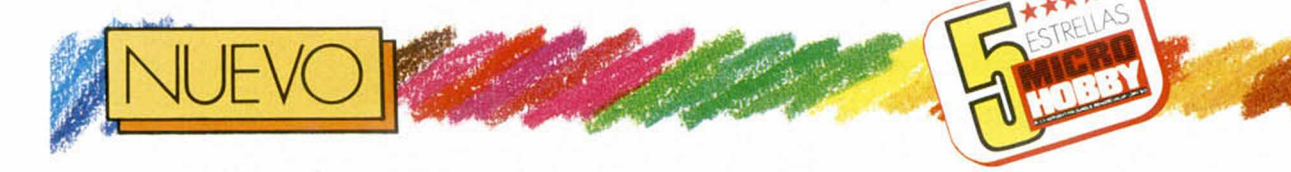

## RESCATE EN

**Nos han jurado que es casualidad, que ese programa estaba planeado hace ya tiempo, en serio, que es verdad, pero la crisis árabe es demasiado golosa como para no explotarla...**

**C**<br> **C** bros de Opera han<br>
concluido su progra-<br>
ma justo en el momento en asualmente los miembros de Opera han concluido su prograque el Golfo es el foco de atención mundial. No hay nada reprochable en esta actitud siempre y cuando se respeten las reglas básicas en la creación de juegos: calidad y diversión. Y este programa las cumple a la perfección.

Ricky, periodista afamado por sus corresponsalías irakíes (quien, por cierto, nos recuerda bastante a un vie-

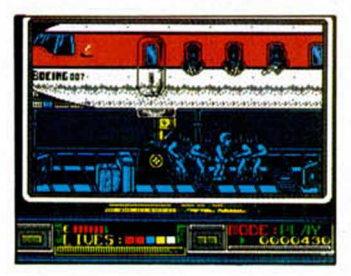

jo conocido, Freddy Hardest), ha sido informado de que el avión donde viaja su chica va a despegar con una bomba dentro. A nuestro héroe sólo le queda una opción: la lucha, y como es del grupo intelectual antiviolencia no utiliza armas ni blancas, ni negras —que tampoco es racista— sino puños y patadas, de la más

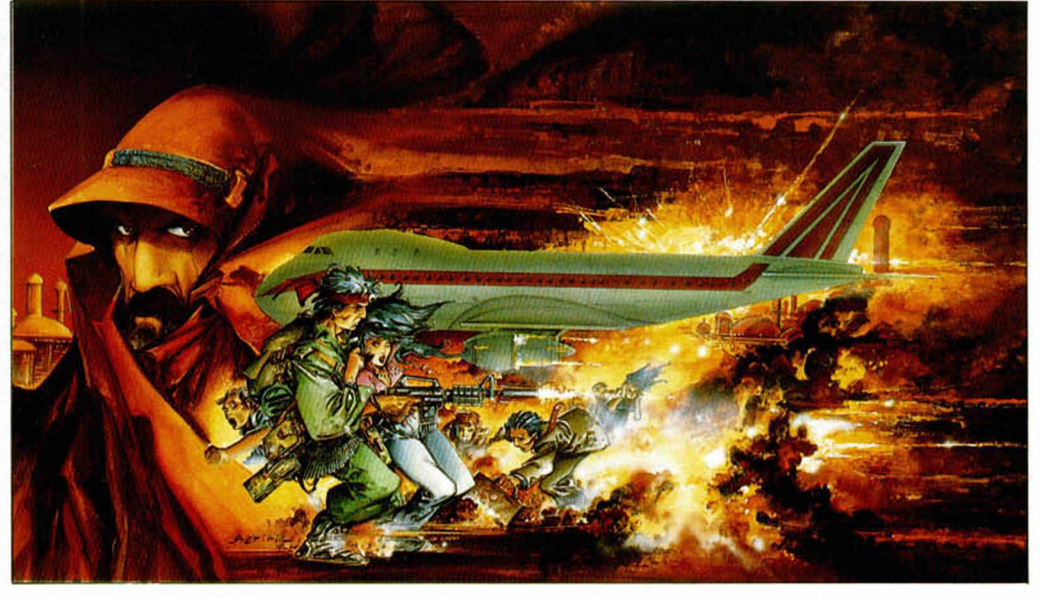

variopinta forma.

De esta manera nos adentramos en un decorado prebélico en el que el aeropuerto es el máximo protagonista.

Toda la aventura está

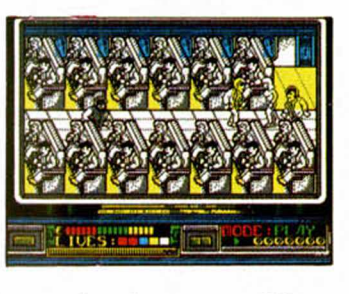

amenizada por gráficos bien coloreados y sonidos de lo más propio.

La acción que un principio es espectacular, es regulada por la aparición de unas flechas que marcan la dirección a seguir, y digo reguladas porque habrá momentos en los que nos sea imposible avanzar, obligándosenos a luchar lo incontable contra la marabunta de fanáticos enlutados que nos acosan.

Tanto las cajas que aparecen como los letreros dibujados en el suelo con la palabra JUMP nos permitirán saltar mucho más alto de lo normal, lo que nos será imprescindible a la hora de recoger vidas, enemigos

y algún que otro objeto básico para culminar al menos esa primera fase. Y como en todo arcade, sea bienvenido el enemigo final de fase.

La última parte, de las dos que consta, introduce la v¡ deoevantura sin abandonar el arcade. Sinceramente nos ha parecido más original y brillante que la anterior.

Rick está en el avión, un Boing 747. Jamás había imaginado que un avión fuese tan grande, pero el caso es que hay infinidad de lugares en los que puede estar la bomba que hay que desactivar.

Los gráficos de esta fase aún siendo iguales que la anterior parecen más llamativos. La escena de los pasajeros sentados y los terroristas vagando por el pasillo es absolutamente real y allí deberemos ingeniárnoslas para recorrer todos los escondrijos, recovecos, equipajes y túneles sin dejar que explote la bomba bastante grande como pa-

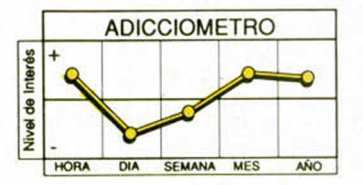

ra dejarla pasar—.

En fin, una sorpresa que Opera tenía muy bien guardada y que sus programa-

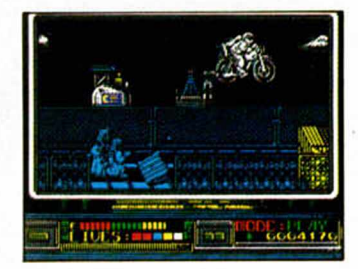

dores nos han confesado que han realizado con todo el tiempo del mundo. Y el resultado se nota.

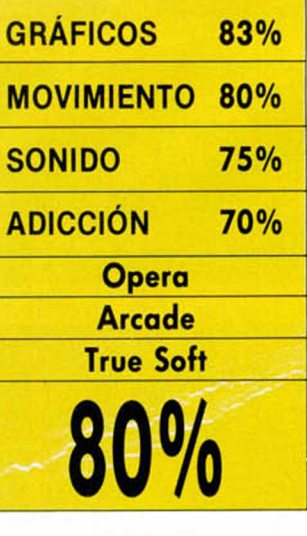

## MOUNTAIN BIKE R

**La relación de Positive con los simuladores comienza a ser preocupante, pero lo de la calidad de éstos, más.**

ecordáis el último producto de Positi-Lve, algo así como African Trail Simulator?. Pues si a eso se le quita el nombre, se le cambia el color del decorado, el personaje y su utensilio, nos hacemos

rápidamente con otro programa igual pero distinto, porque todo queda en la familia de las dos ruedas.

El juego está planteado espacialmente en una especie de tres dimensiones que ocupan menos de la mitad de la pantalla. La otra mitad es para un manillar de bici y los marcadores de tiempo, marcha y nivel de cansancio. El paisaje está formado por un senderillo en el que hacen su agosto los altibajos, inundado de objetos esquivables y zonas de barro y agua. Cuando el esfuerzo físico haga mella en tu cuerpo, dispondrás cada cierto tiempo de una serie de personajes hospedados a un lado del circuito con los que alviarás la tensión del momento.

Y esto es todo, pero todo, todo, pues, aunque compañías como Ocean se empeñen en demostrarnos que en la simplicidad está el gusto, ésto, evidentemente, no es norma general.

**PROUDITAIN** BUKE

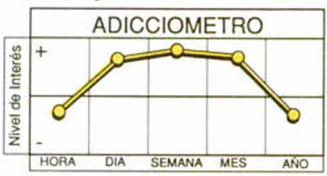

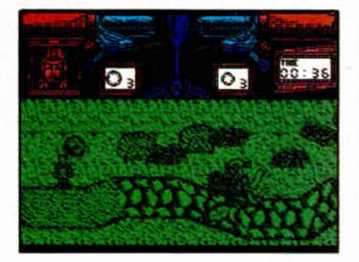

 $\mathcal{L}$  , we have the set of  $\mathcal{L}$ 

■

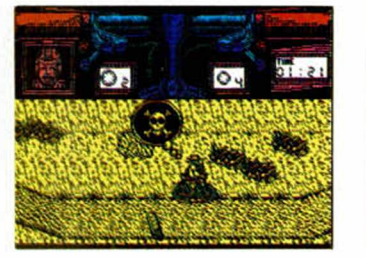

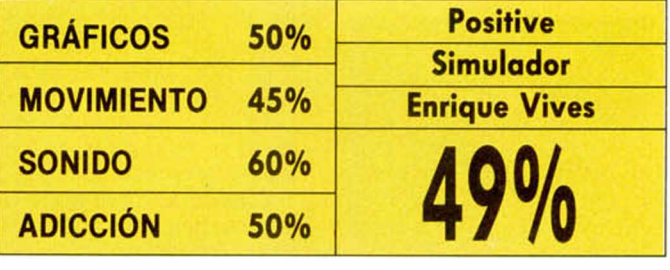

BLAZING THUNDER

**En un típico escenario de Commando, un minúsculo tanque se nos ha puesto guerrero.**

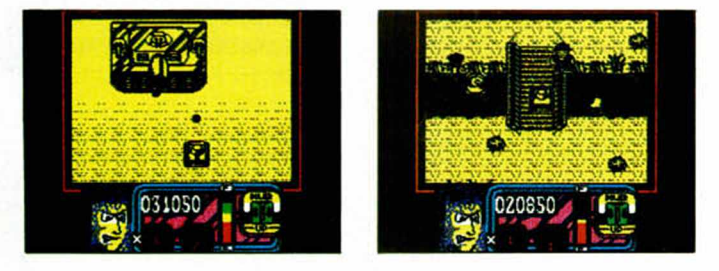

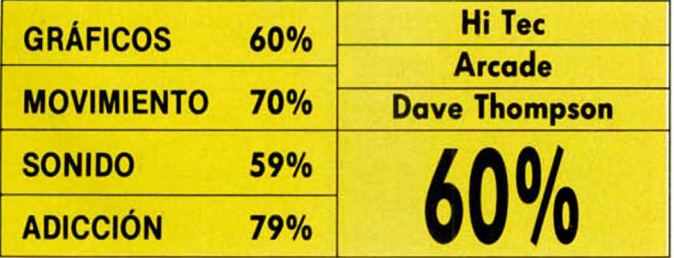

**Note that in the series of the series of the value of the control of the series of the series of the series of the hace mucho tiempo no** os ha faltado decir en juegos como los de antes, porque resulta nos encontrábamos con programas así. Imaginaos por un momento el Commando, simple hasta la médula pero corrosivo en su adicción —histéricos nos ponía—, y ahora pensad en el mismo fondo, un escenario bélico similar, un color amarillento y una adicción sin límites, y, así como el que no quiere la cosa tendréis Blazing Thunder en vuestra casa.

Para este juego se ha limitado la zona de guerra. Un cuadrado rojo con fondo amarillo cubre todo el sector, titulado por un colorista marcador. El protagonista absoluto es un tanque en miniatura que debe enfrentarse a miles de soldados mucho más grandes que él.

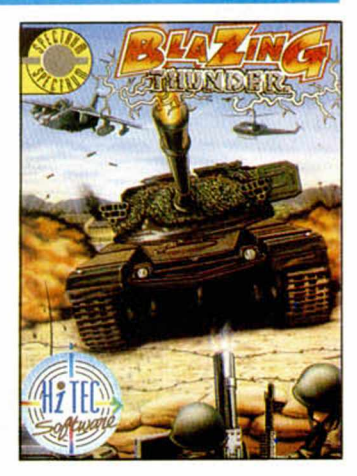

Y tratar de no dejar ni uno. Lógico.

Blazing Thunder no tiene buenos gráficos, ni acción a raudales, ni ninguna exhuberancia, pero es tan así, tan gracioso, tan fácil de jugar, que no hemos podido resitirnos. En fin, nosotros no tenemos ninguna culpa.

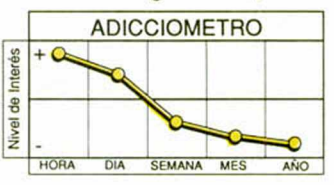

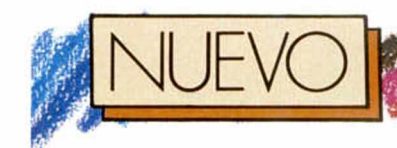

## **SNOWSTRIKE**

#### **Bajo la declaración de guerra a los capos colombianos, se esconde un complejo simulador aéreo que nos ofrece diferentes y atractivas misiones.**

**E**<br> **E** suscitando toda clase<br> **de ideas para la crea-**<br> **E**<br> **de ideas para la crea**l polvo colombiano está suscitando toda clase ción de juegos argumentalmente inéditos basados casi siempre en fenónemos de inspiración real y remedio iluso.

Epyx, la compañía americana de la que no sabíamos gran cosa hace tiempo, ha considerado llamati-

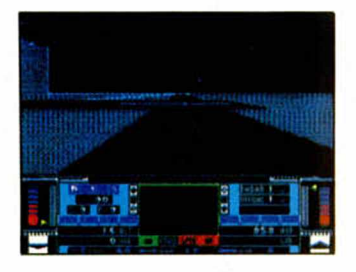

vo el tirón de la campaña contra la droga y ha refabricado siguiendo los cánones expuestos anteriormente un simulador de combate tierra-aire , cuyos mandos, metralletas y misiles forman parte ahora de una batalla tipo arcade frente a los capos colombianos del polvo blanco. Y decimos refabricar porque excepto la misión y algún que otro detalle añadido, no vemos nada nuevo en Snowstrike.

Es más, creemos que no ha conseguido ni una cosa ni la otra. Es decir, ni adaptarse a simulador de combate, ni representar un arcade de acción contra la droga. En principio, como simulador resulta bastante complicado y como arcade, bastante soso.

Al despegar comienzan a sentirse unas carencias técnicas lo suficientemente importantes como para despistar por completo al jugador. Para ascender o descencer no tenemos un punto de referencia. La tierra o lo que quiera que sea eso,

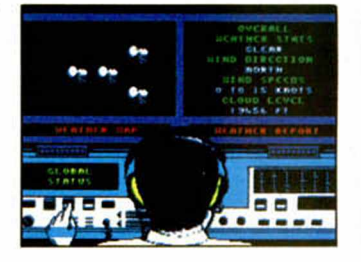

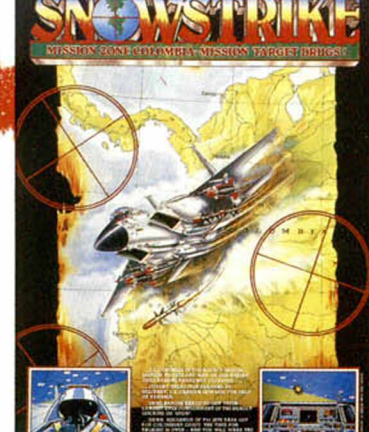

gira y gira a nuestro alrededor, sin que nos hagamos a la idea de dónde podemos estar, ni a qué altura vamos.

Por todo ello, tal y como está planteado este Snowstrike es difícil entusiasmarse con una idea vaga que se complica con los ineludibles controles de un simulador, y que no se presenta ni con fuerza ni con garra suficiente.

Pero, bueno, la mezcla

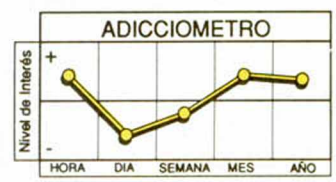

## FUTURE BIKE SIMULATOR

**E** de «Deathchase», aquél ste simulador de la moto futurista tiene mucho mítico 16 K. que sentó sólidos precedentes. No es que Hi Tec, la compañía que le ha dado la vida, se haya limitado a transcribir conceptos, pero es seguro que ninguno de los programadores del juego ha tenido un derrame cerebral a la hora de concebirlo.

Es obvio, y ya lo comprobaréis, que este nuevo títu-

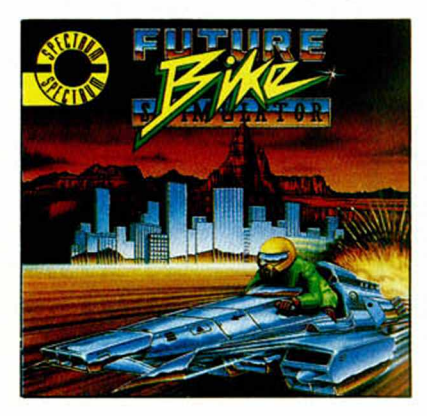

#### **Rapidez y adicción son las características del curioso simulador de inspiración clásica que nos trae G. LL. desde Inglaterra.**

lo no ha perdido las características principales del programa del que hablábamos antes: el argumento simple, la rapidez y el elevado adicciómetro. A estos factores se les ha añadido la modernidad de la carga multifase con la variedad lógica en los escenarios, junto a detalles que, como la tienda de compra, hemos venido observando ultimamente con frecuencia. Además, se ha cuidado la realización técnica, tanto gráfica como estéticamente, si bien los juegos de este tipo pierden los valores visuales para lanzarse en pos de una rapidez de movimientos y reflejos imprescindible.

El reto de este simulador es a priori tan sencillo como finalmente cansino. A lomos de una moto sin ruedas, debes enfrentarte a un paisaje sumamente móvil, limitado por una serie de elementos que van cambiando con arreglo al decorado en el que juguemos: la ciudad, el desierto, los rápidos, el hie-

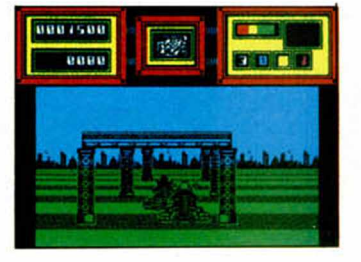

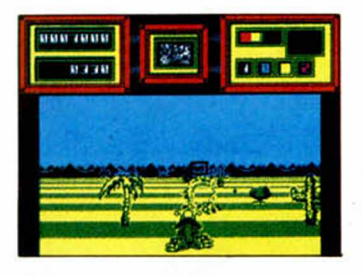

lo, las montañas. La idea es conseguir atravesar cada zona intentando chocar el menor número de veces con las columnas o lo que sea que marca la carretera.

Como comparación podemos recurrir a una de las fases del programa «Loma» de Topo, que juega con

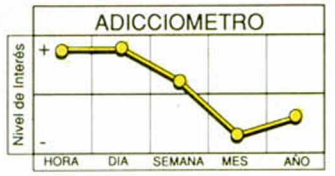

simulador-arcade siempre es un producto aceptable, aunque, si bien han puesto más hincapié en el asunto droga, es evidente que les ha salido un simulador medianito.

Epyx siempre ha sido una excelente compañía. Esperemos que con este título empiece a recuperarse poco a poco de la crisis quere atravesó recientemente.

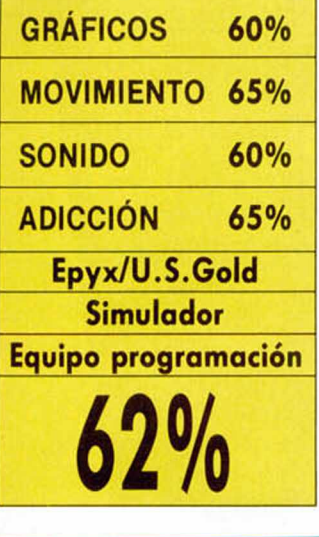

exactos conceptos, si bien ésta ofrece la variedad suficiente en el resto de fases, como para no llegar a aburrir con lo mismo.

Baste decir, para terminar, que no siempre sencillez y simpleza deben ser la única base para construir un juego perfecto, aunque el resultado de la mezcla sea casi siempre la adicción lisa y llana.

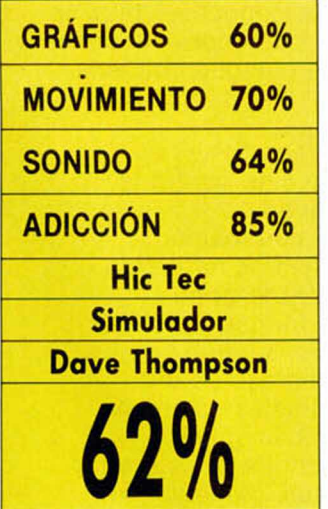

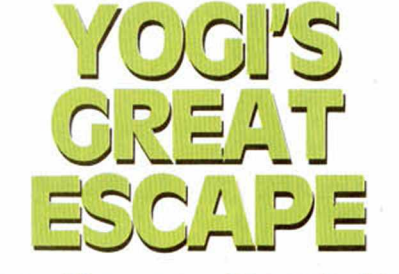

#### **¡Atención, por favor!. Yogi y Bubu despierten del letargo y acudan al Spectrum. Llamada de Hi Tec.**

os osos más rumbosos de la comedla gráfica australiana comienzan a desperezarse. La noticia ha corrido cual pólvora ardiente por entre las ramas más delicadas de los bosques de Jellystone. ¡El par-

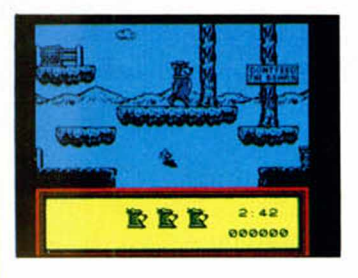

que va a cerrar, el parque va a cerrar!. «Ajajá Bubu, el zoológico está cerca. Es irremediable una solución drástica», comentó Yogi estirando los brazos y utilizando el diccionario de donde sacaba esas palabrejas. «Hay que escapar», sentenció Bubu.

Corrieron desesperados los dos, seguidos muy de cerca y de forma anónima por las cámaras de Hi Tec, que no querían perderse detalle de la precipitada huida. Cada imagen de la comedia fue inmeditamente digitalizada y trasladada a las pantallas del Spectrum, al tiempo que se ofrecía la posibilidad de erigirse en copartícipes de la acción.

El juego que resultó del montaje de las Imágenes mantenía constante la pauta que había guiado a los programadores con el resto de conversiones de Hanna Barbera. Se trata de una

aventura simple, que pretende exclusivamente entretener —sin sorprender— en la

que Yogi debe saltar de una plataforma a otra en busca de cestas de comida y objetos que nos den más puntos.

La misma sencillez que evoca el argumento es utilizada para la definición técnica. Un fondo monocromo sitúa a Yogi -en solitariohaciéndose hueco entre árboles y precipicios. El protagonista de la aventura está

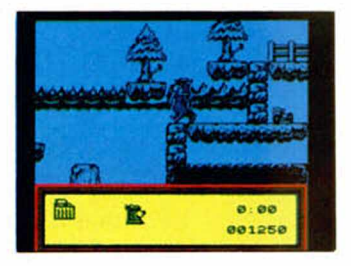

bien definido, como el resto de personajes, que aunque son muy pocos también está tratados de forma divertida. El scroll que da paso a la acción es enormemente suave y limpio, sin corrupción gráfica, al igual que el movimiento general, muy correcto.

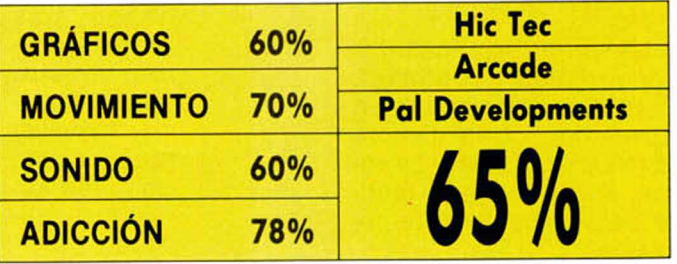

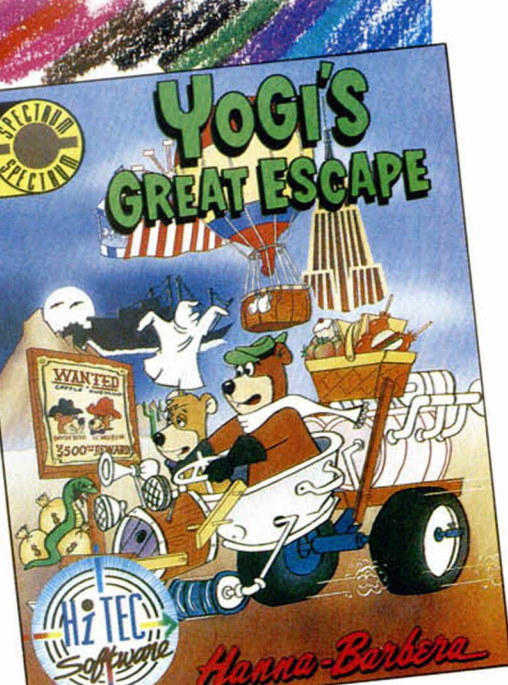

Aunque no sólo los muy niños pueden divertirse con Yogi, no es menos cierto que

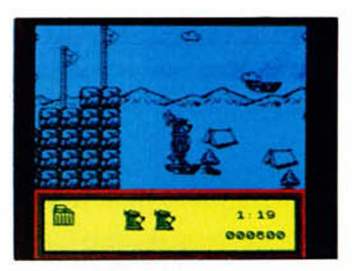

la estructura e ideas que aporta el juego van muy encaminadas hacia ello. Hi Tec aprovecha, como en otros casos, la popularidad de Yogi para que un juego medianito logre entretener aún más de lo que lo haría si no fuese el oso quien lo apadrinara.

Un nuevo golpe de efecto, pués, de la serie Hi Tec de «Cartoons».

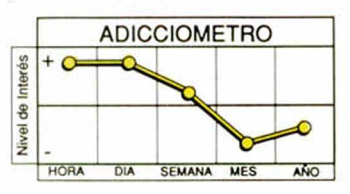

## $\frac{1}{\Gamma}$ COMENZADO NUEVA ERA

#### **DROGAS PARA CONTROLAR LA MENTE**

Durante años la CIA financió las más diabólicas investigaciones para controlar el cerebro de los ciudadanos.

#### **LA COLONIZACIÓN DEL SISTEMA SOLAR**

Todo está preparado para que el hombre abandone la cuna terrestre y se lance a colonizar otros planetas.

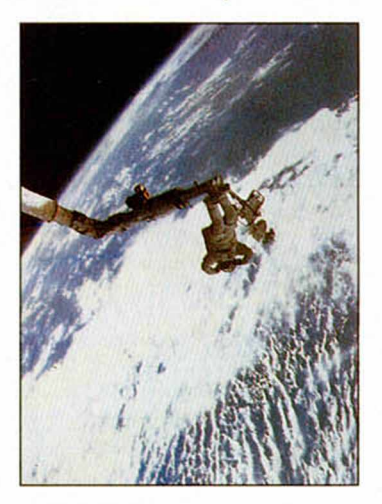

#### **HOMBRES CONGELADOS ESPERAN LA RESURRECCIÓN**

En California se encuentra el centro Alcor que alberga cuerpos criogenizados en espera de que la ciencia los resucite. Hasta él ha volado Año Cero para realizar este espeluznante reportaje.

#### **LOS GÉMINIS NOS GOBIERNAN**

**DESCUBILITA**<br>VA A LA VENTA NUMERO 6

> Un estudio de Año Cero revela que en el actual Gobierno predomina el signo Géminis. ¿Sólo una casualidad?.

#### **CÓMO ATRAER LA BUENA SUERTE**

 $i$ Por qué a algunos parece sonreírles la vida en tanto que a otros les trata con dureza? Los psicólogos estudian con detenimiento este singular fenómeno.

#### **EL HOMBRE MÁS PERVERSO DEL MUNDO**

Vida y levenda del mago más *importante* de nuestro siglo, Aleister Crowley que recibió los m ás abyectos calificativos.

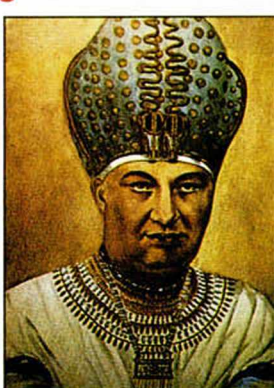

#### **LOS DELIRIOS DEL PAPA CLEMENTE**

CÓMO ATRAER LA BUENA SUERTE

El esperpento de El Palmar de Troya diseccionado en el último libro del escritor Ramos Perera.

#### **EL TATUAJE Y LA DELINCUENCIA**

Con sólo estudiar el tatuaje de un ex-presidiario, la policía conoce el tipo de delito cometido y el penal donde cumplió condena.

#### **Y ADEMÁS...**

- Anuncios contra la soledad.
- Regalos mágicos.
- Remedios naturales contra la gripe.
- Los monstruos del Circo Barnum.
- El regreso de los «animales oscuros».
- El ciberespacio sustituirá a las drogas.
- Venus, planeta vivo.

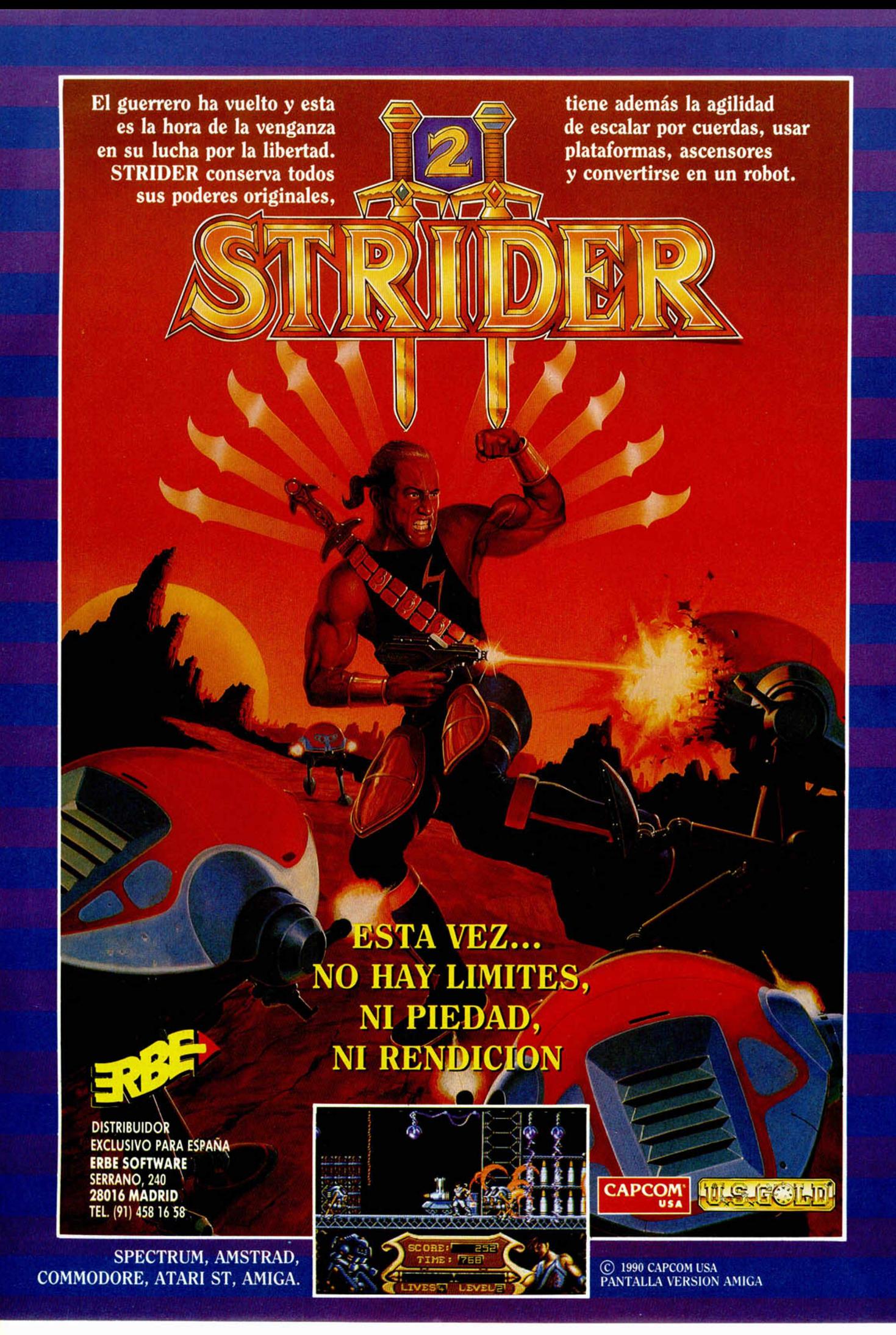

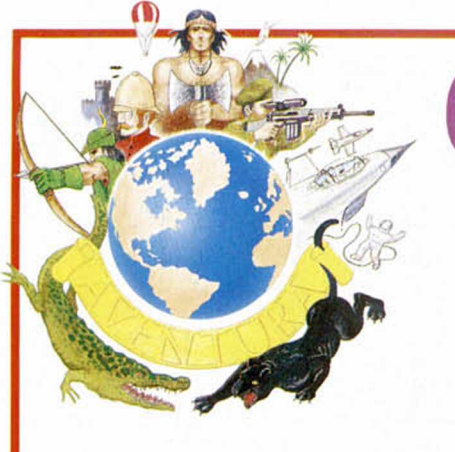

## COMPLICACIONTES **MAPERILES** Y CLAVERTLES

**Esta cuarta entrega del Breviario Básico la dedicamos al estudio de las principales complicaciones maperiles y a la detección de palabras claves en el habla de un PSI.**

E **n la anterior entrega llegábamos a la conclusión de que tener el terreno correctamente mapeado era fundamental para el buen desarrollo y disfrute de una aventura.**

**Pero los guionistas no nos los van a poner tan fácil, es más, han creado varios modelos geográficos especialmente adaptados para liarnos. Veamos los patrones básicos.**

#### EL CASO DEL MAPA RARITO

**El mapa «Desencajado\*: Sucede cuando el área de juego no se extiende de una manera normal, sino que una localidad queda fuera de lugar; es decir, su sitio ya está ocupada por otra en un mismo plano.**

**El ejemplo sería: De la Mazmorra, con Norte voy a la Sala de Tortura y luego con Sur al Salón de las Penas. Es evidente que la Mazmorra y el Salón de Penas están en un mismo sitio.**

**Lo mejor que se puede hacer cuando te das cuenta de que en tu aventura empiezan a suceder este tipo de cosas, (además de dedicar un par de pensamientos impuros al guionista y su parentela), es hacer un mapa provisional, «en sucio\*, hasta tener una idea de cómo funciona ese entramado, para arreglarlo posteriormente, poniendo indicaciones claras de esas localidades desencajadas.**

**El Mapa Ilógico: Todavía poco usado en las aventuras españolas, pero muy utilizado en las inglesas. Aquí el mapa es un verdadero lío, con extrañas extensiones que se retuercen hacia todos lados para volver al sitio de origen, haciendo la representación en papel muy difícil.**

**Si os encontráis con algo de éste tipo, lo mejor es dividir tu mapa en va-**

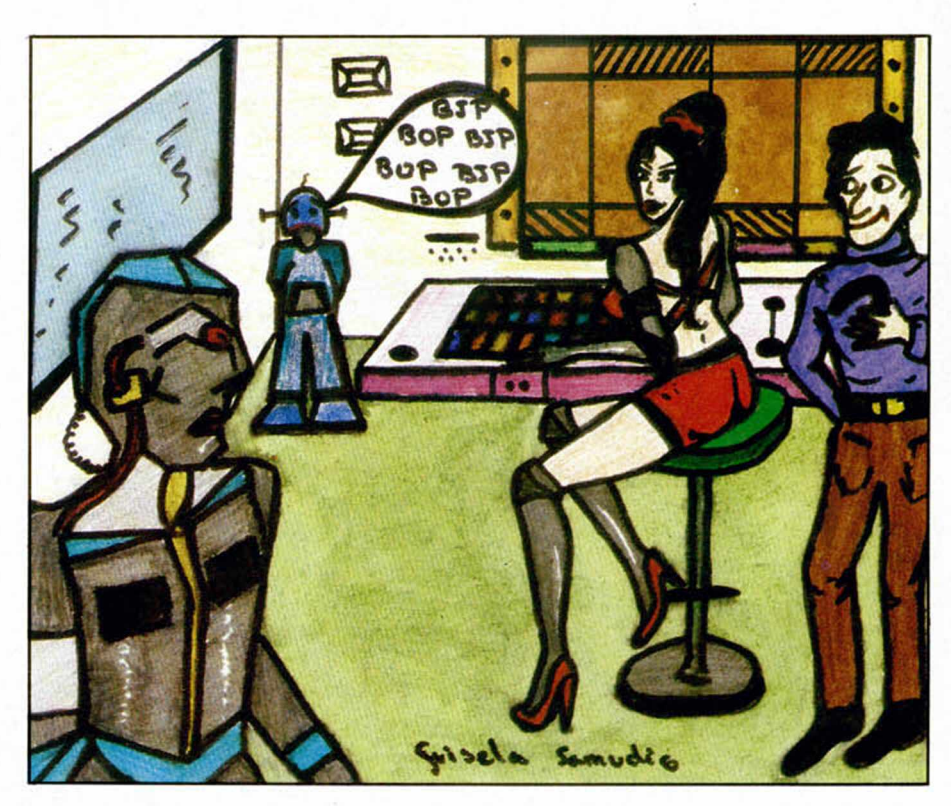

**rias secciones interconectadas por letras. Es decir, cuando la cosa se complique, pon una letra donde se inicia el follón y pasa a otra hoja que iniciarás con esa letra (o número).**

#### LABERINTOS MALDITOS

**Pero lo peor, (y muchos tiemblan ante la sola mención de la palabra) es cuando el mapeador se encuentra con un Laberinto.**

**Ya hemos tratado ampliamente de ellos y seguiremos estudiándolos en el futuro (siempre que lo pidáis). Aquí sólo diremos que están ahí, que son una parte que todos hemos de sufrir en las aventuras y que, excepto algunos dementes en fase casi terminal, casi todos los odiamos.**

**En España, de momento sólo hemos tropezado con laberintos muy fáciles de mapear mediante la vieja técnica de dejar objetos para marcar el camino y, cuando lo tengamos claro, regresar a recogerlos.**

**Otra forma de vadearlos es suponer que vamos siempre pegados a la pared izquierda y girar, sólo y siempre.**

**en ese sentido hasta que lleguemos a algún lugar conocido.**

\*

#### LA CLAVE DE UN PSI

**Si ya es importante saber sacar el máximo provecho del parser en una aventura, la cosa se vuelve esencial cuando se trata de hablar con un personaje.**

**Aparte de lo de DECIR x «lo que quieras decir\*, que suponemos todos saben, hay que tener en cuenta que un PSI es un PERSONAJE SEUDO INTE-LIGENTE y lo que ello supone.**

**Y supone que, por razones de memoria y de imposibilidad técnica, NO pueden tener una conversación universal, como el vecino (o vecina) de enfrente (aunque confieso que también ésto es difícil).**

**¡Por favor, seamos serios y realistas! Una de las quejas más frecuentes** es que son «tontos» cuando es lógico **que así sean y ésta expresión sólo pone al descubierto la ignorancia o tontería del quejoso.**

**Porque veamos para qué sirve un PSI realmente. Son la forma elegida**

**por el programador para proporcionarnos información. Esa es su única misión y no el darnos una conversación lógica y profunda.**

**Y entonces, lo único que debemos hacer es dejar de andarnos por las ramas y dedicarnos a obtener esa información.**

**¿Y eso cómo se hace? Primero, situemos al personaje en su contexto; es decir, tratemos de averiguar para qué y por qué está allí. Es obvio que el programador no habrá gastado toda esa memoria sólo para impresionarnos; por lo tanto tendrá que tener una fuerte relación con la trama y unas palabras claves que «entenderá» y harán que dispare sus respuestas.**

**Utilizaré aquí dos ejemplos a modo de explicación.**

**1- Supongamos que tenemos un personaje llamado Yiepp, y somos tan arriesgados como para saludarlo (Decir Yiepp «Hola» o Yiepp «Hola»); y va el engendro y nos contesta «Hola tio, creo que al Archivero le hubiera gustado llevarte personalmente de paseo por el castillo, pero se ha ido en una expedición».**

**¿Qué se le contesta a semejante**

## ${\bf R}$ incón-del-Parsero

**Hoy daremos una sencilla rutina para el diálogo de un PSI. Se trata de una forma básica y ampliable en diversos grados, pero muy interesante para comprender todo el mecanismo fundamental.**

**MESS 1 PARSE MESSAGE 2 NEWTEXT DONE Pon entremedio todas las respuestas a cualquier SL (Sentencia Lógica) que dé al PSI, hasta terminar el Proceso con:**

**barboteo? Bien, si pones atención al texto, verás como lleva todas las claves para obtener más información y ampliar tus conocimientos.**

**Las claves están en Archivero (su ausencia). Castillo (por la posibilidad de explorarlo) y Expedición (donde se encuentra el Viejo y de la cual ha de volver). Seguro que si lo intentas por esos caminos sacarás más texto útil.**

**Si dices: Yiepp «x castillo» (siendo x = muéstrame, o llévame por o lo que sea). Yiepp «x expedición» (x = dondé es la, o cuánto dura, etc. Yiepp «x Archivero» (x = dónde está, o llama, o cuándo vuelve, o quién es), es seguro que poco a poco irás sacándola al verdoso más palabras clave que te permiten continuar con la única razón para estar hablando con él: Obtener información o que te dé algo. Todo lo demás son tontadas.**

**2- El otro ejemplo, tomado de CO-ZUMEL, nos muestra dos comportamientos fundamentales de los PSI.**

**A-El borracho. Tiene un enfoque directo, hay que ser muy inocente (o muy nuevo en las aventuras), para no saber cómo manejarlo, pues su pauta de comportamiento es muy simple** **y está claramente expresado en el texto: Te dá la paliza para que lo trates mal, en cuyo caso se produce un bloqueo y no consigues nada de él. Te saluda y, si lo saludas, te pide ron. Si se lo niegas = bloqueo. Si se lo dás te pide dinero. Si se lo niegas = bloqueo. Si se lo dás, te invita a su casa donde encuentras un objeto.**

**B-Zyanya, la chica. Tiene un enfoque más complicado, no tanto basado en palabras claves, sino en que el jugador entienda la incongruencia entre su carácter o temperamento y la situación en que se encuentra. Pero si estás en tu papel y estudias su texto, también se hace comprensible.**

**Espero que hayan quedado claro las pautas básicas para tratar con los PSI: 1-Reconocer sus limitaciones. 2-ContemplarIos siempre en ralación con su entorno. 3-Escrudiñar sus textos en busca de palabras clave que produzcan más texto. 4-Estarse pá la faena, es decir, la obtención de información u objetos.**

ANDRES de REOJO SAMUDIO - 1991

**¡La mare que vá! Ya llevo más de 3 años escribiendo tontadas.**

**- MESSAGE 2 NEWTEXT DONE** 

**Nota: Recuerda de poner las " " en las frases que el PSI tenga que entender.**

**Mensajes: 1- "El l.° te mira y dice... " 2- «Si no vas a decir nada interesante, no pienso seguir escuchándote»**

ANDRES REAGAN SAMUDIO - 1991

#### **CONCURNOTICIAS**

**Hoy terminamos, por fin, la primera fase de selección. Para los que crean que hemos tardado mucho, sólo pedimos que piensen que se han recibido más de 100, y sabiendo las muchas ilusiones y trabajo que había puesto en cada una de ellas, hemos preferido pecar de tardones a tener luego remordimientos de injusticia.**

**El pobre Juanjo Muñoz ha tenido, además de sus ocupaciones habituales, que jugárselas todas antes de pasarnos las finalistas, que serán valoradas por un equipo más amplio, con vistas a sus posibles méritos por la calidad de sus problemas y otras lindezas que ya os iremos contando.**

**Menos mal que la tarea ha sido facilitada por el enorme grupo que no ha mandado, a pesar de las repetidas peticiones, ni guión, ni solución, ni mapa. Todos ellos, por supuesto, han pasado al cajón de los recuerdos.**

**Y los seleccionados son:**

**RESCATE, de Ricardo Oyón Rodriguez Ambientada en el Espacio. Quedas a la deriva, junto con y por causa de tus dos cotripulantes en un sistema extraño. Debes bajar a contactar, en busca de ayuda, con las di-** **versas razas exóticas que pueblan los cercanos planetas**

**ALERTA OVNI, de Ricardo Villalba Martínez. Eres un periodista que viaja a un pueblecito de Levante para entrar en contacto con el Grupo Omega, líder en la investigación del fenómeno OVNI.**

**BLACK HOUSE, de Sebastián Luis Fuentes y Juan José Luis González, Atlantic Soft. Va de supervivencia en una isla en la que aterrizas malamente al perder el control de tu aeroplano. Encuentras una casa llena de objetos y armas, una habitación de calaveras y al final, la tercera parte transcurre en un intrincado laberinto.**

**EL LIBRO DE KROWN, de José Antonio Fernández Seguido. Krown, gran mago, ha condensado todo el Saber del Bien y del Mal en un solo libro. Al morir, lo deja guardado en una mágica gruta con todo tipo de energéticas protecciones. El nuevo señor imperial desea obtener sus conocimientos para gobernar con sabiduría y tu eres uno de sus oficiales. En una patrulla, resulta que tu nave sufre una grave avería en uno de los sectores donde está siendo buscado el libro.**

## Aula Specialin **ACTALES,** O SIM COM **INATUR**

El programa que os presentamos en esta vuestra sección preferida supone una absoluta revolución en Aula Spectrum. La generación de fractales en base a sencillas ecuaciones que se realizan en interminables procesos de cálculo, representa un avance hacia la forma de tratar estas páginas, y una estupenda prueba que os permitirá revisar vuestros más avezados conocimientos.

Un aficionado argentino, de nombre Armando Carlos Marino, pasará a continuación a explicaros qué son, cómo se producen y cuál ha sido la forma de trasladar al ordenador los fractales, un asunto que de seguro os resultará tan interesante como innovador.

Los fractales son una forma matemática de generar estructuras simétricas. Los programas que presentamos producen figuras perfectamente ordenadas a partir de cálculos realizados con la función RND. El proceso de trabajo comienza con la definición de tres puntos dentro de la pantalla: a,b,c. A continuación trazamos una línea imaginaria que une al punto z con el punto del triángulo elegido. Dibujamos entonces (PLOT) el punto medio de esa línea imaginaria. El nuevo punto z queda así definido. Volvemos al paso anterior y elegimos un nuevo punto de los vértices del triángulo, definiendo el punto medio de la recta que surge. Continúa la operación, volviendo a definir un nuevo z, y así podemos tirarnos hasta aburrirnos.

Intuitivamente pensamos que el proceso descrito nos conduce a llenar la pantalla de pixeles activados al azar, que finalmente oscurecerán la pantalla. Pero si observamos con detenimiento nos daremos cuenta de que ése no es el resultado. Si afinamos un poco la cabeza podremos deducir dos cosas:

1- Los puntos no saldrán de la pantalla.

2- Una vez que un punto cae dentro del área del triángulo definido por a, b y c, los siguientes puntos no van a salir del recinto.

El triángulo de Sierpinsky puede servirnos de muestra para todo lo comentado. Si permanecemos atentos a la construcción de este famoso fractal, veremos que en la estructura dibujada aparece un patrón triangular que se repite. Esta reiteración va más allá de cualquier precisión en nuestra pantalla, pues cada uno de los patrones repite hasta el infinito su estructura.

Una vez que hemos tratado de explicaros algo sobre la desconocidísima teoría de los fractales, vamos a comentar el programa matriz generador de tales figuras geométricas. El programa basic del que os reproducimos el listado

presenta en principio tres opciones diferentes:

1- POLÍGONOS.

2- FIGURAS. 3- MANDELBROT.

La opción -1- nos enfrenta al siguiente submenú. 1- TRIÁNGULO DE SIERPINSKY: Ejecuta un programa basic, muy corto, que reproduce el fractal. 2- CUADRADO.

3- PENTÁGONO.

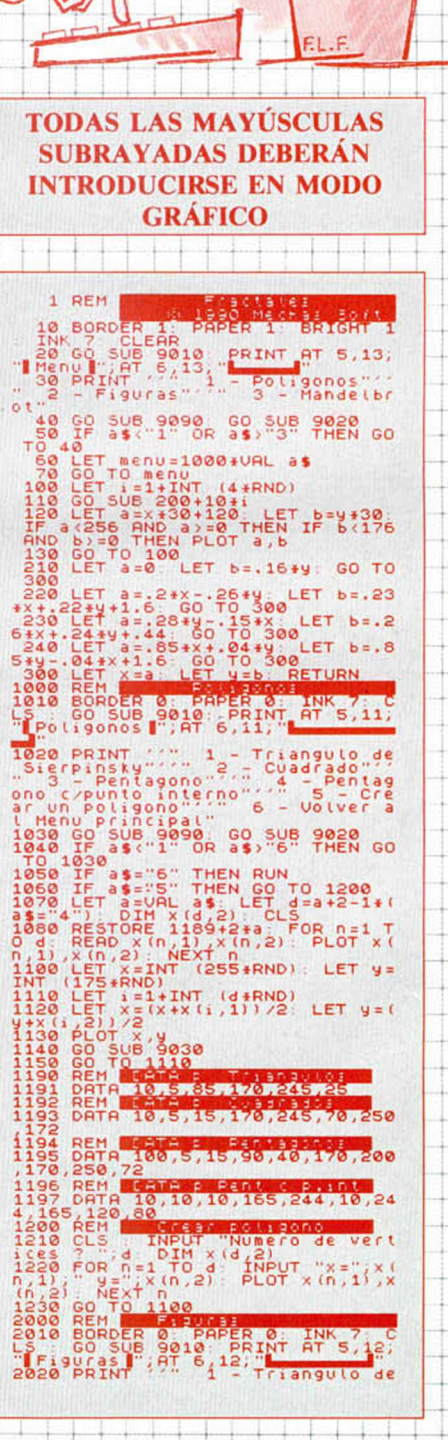

#### 4- PENTÁGONO CON UN PUNTO INTERIOR.

Estas tres últimas opciones dibujan polígonos basados en el mismo método utilizado para crear el triángulo anterior, extendido ahora a más de tres puntos.

5- CREAR UN POLIGONO: Permite crear un poligono con tantos vértices como queramos y ubicándolos en el lugar de la pantalla que deseemos.

La opción-2-, FIGURAS, tiene estas siete posibilidades:<br>1- TRIÁNGULO DE SIERPINSKY.

- 2- VENTANA ESTELAR.
- 3- HELECHO 1.
- 4- HELECHO 2.
- **5- ARBOL 1.**
- 6-ARBOL 2.
- 7- VOLVER AL MENÚ PRINCIPAL.

La primera opción, como en el caso anterior, nos permite recrear el ya famoso triángulo con el ancho, alto y posición en la pantalla que deseemos. La segunda posibilidad genera un rectángulo con el tamaño requerido y en la posición que más nos guste. Lo de estelar viene porque el rectángulo da la impresión de ser una ventana con vista a un paisaje estrellado.

Las opciones referentes a los puntos 3 y 4, reproducen una especie de helecho donde cada rama es una copia reducida y rotada de la planta, cada hoja es una copia de la rama, cada hojuela es una copia de la hoja, y así sucesivamente.

Los dos últimos puntos representan la copa de un árbol, si le echamos un poco de imaginación. Ambos dibujos pueden ser realizados en distintas posiciones y tamaños.

Pero, sin duda, la opción que apriorísticamente se presenta de lo más interesante es la correspondiente al punto tercero del menú principal. Se trata de la generación del fractal más sugestivo y científico de todos los que hemos hablado, el conjunto de Mandelbrot.

Puesto que las funciones matemáticas a realizar son complicadas, es importante no sólo entender lo que se explicará, sino también ayudarse de la experiencia que nos pueden proporcionar conocimientos en la materia.

Saltado ya el menú principal, deberemos definir en primer término el recinto del plano complejo que vamos a dibujar, asi como se nos informa de cuál es la escala con la que estamos trabajando.

La siguiente pregunta precisa saber cuál es el número máximo de iteracciones que aceptamos para definir si la serie converge o no, es decir, cuántas iteracciones permitimos para definir si activamos o no el pixel de la pantalla.

La función de Mandelbrot es excesivamente complicada. El objetivo final consiste en analizar la convergencia de una función compleja, no por ser dificil, sino por abastecerse de números complejos. Un número complejo consta de una parte

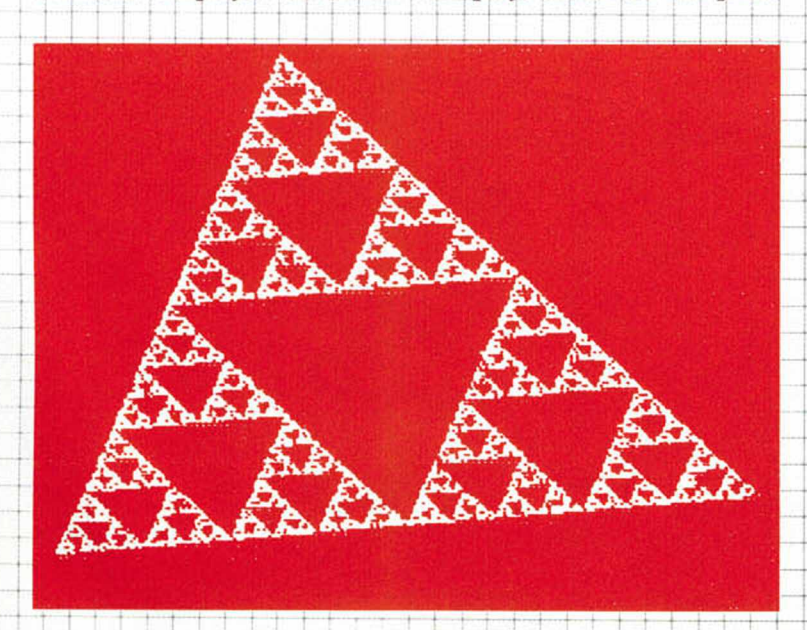

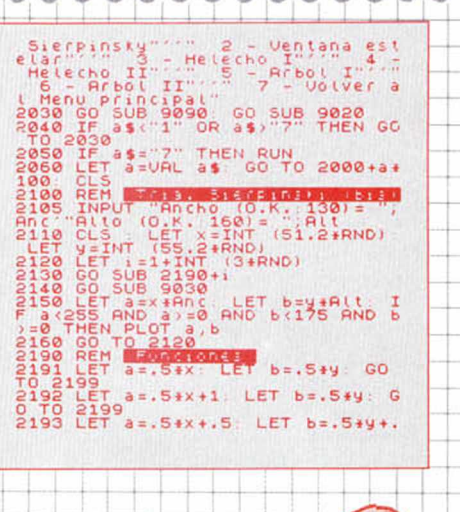

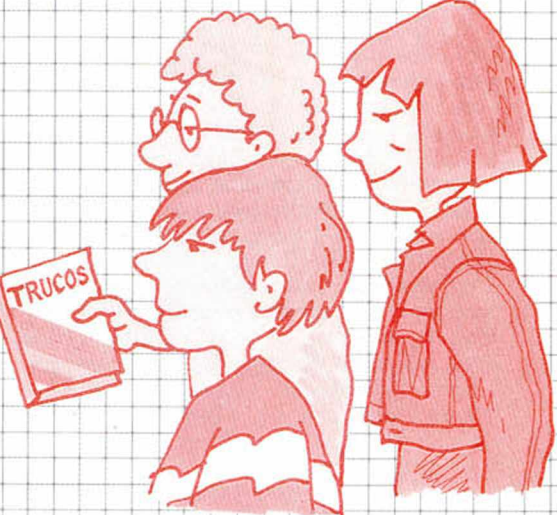

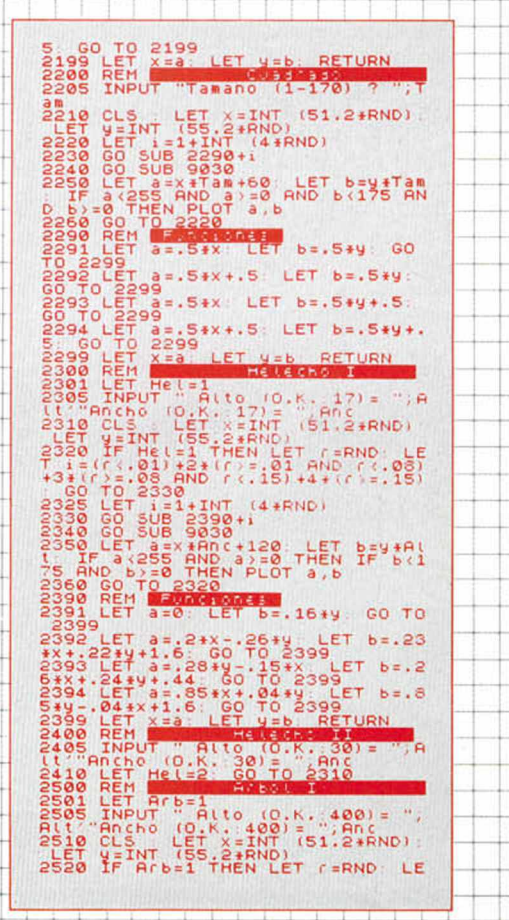

**decir, que el punto z quedaría (IM), es**<br>decir, que el punto z quedaría como el resultado de RE + IM. La parte real la **VEGAL PRE HIGHERE + IM. La parte real la asimilamos al eje X de la pantalla del Spectrum** 

**mientras que la imaginaria la situamos en el punto De esta forma hemos obtenido el plano complejo con el q vamos a trabajar.**

**La función en suma es una función cuadrática del tipo:**  $F(Z) = Z * Z + C$ 

**Para cada punto del plano complejo (nuestra pantalla) calculamos F (Z), a ese valor le sumamos Z y volvemos a calcular F (Z), es decir:**  $F(Z) = F(Z) + Z$ 

**Seguimos haciendo lo mismo hasta determinar si la seri** diverge o no. Una serie diverge cuando crece tendiendo su **valor a infinito. La mejor forma de comprobarlo es utiliza un algoritmo matemático. Lo único que debemos llevar a cabo es ver, si para alguna iteracción, se cumple lo siguiente:**

 $Z * Z + Z > = 4$ 

Si esta condición se cumple decimos que la serie diverge y **que el punto de la pantalla analizado no pertenece al** conjunto de Mandelbrot. Si no se cumple volvemos a «iterar» **hasta que esto se cumpla o se supere el número máximo < iteracciones que hemos propuesto.**

**¡Vaya lio que estamos armando!**

**Un inconveniente que presenta este programa está asociado a los largos tiempos de cálculo que se toma el ordenador ( puede llegar hasta las 4 horas y treinta minutos) Para reducir drásticamente estos tiempos podemos trabajar en principio con una pantalla reducida. Esto nos dará una idea de cómo va a ser el resultado final, y nos puede ser muy útil para definir mejor la zona que queremos dibujar.**

**En todo momento y para todas las opciones podemos acceder a través de la tecla SPACE a un submenú que aparecerá en la parte inferior de la pantalla. Consta de las siguientes opciones:**

**LOAD: Para cargar una pantalla previa. Esto permite la composición de jardines, grutas y selvas fractálicas. VERIFY: Para verificar la pantalla salvada. En caso de**

**error hace POKE 23750, 0 antes de reintentarlo. RUN: Remidamos todo el proceso desde el menú principal.** COPY: Permite la realización de un copy de la pantalla. **CONTINUAR: Seguimos con lo que estamos haciendo. MENÚ: Para volver al submenu del cual partimos.**

**RECUADRO: Dibuja o borra un recuadro en la pantalla de forma que quede más «lindo».**

**Y esto no es todo sobre los fractales. Queda vuestra iniciativa, conocimientos y entusiasmo para indagar. No os desmoralicéis con todos esos cálculos matemáticos que os** hemos ofrecido, el resultado merece la pena.

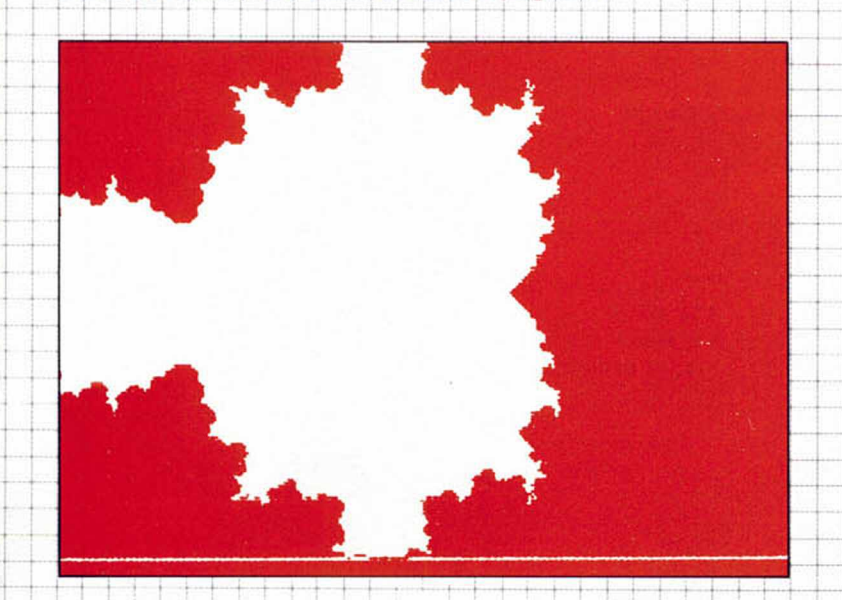

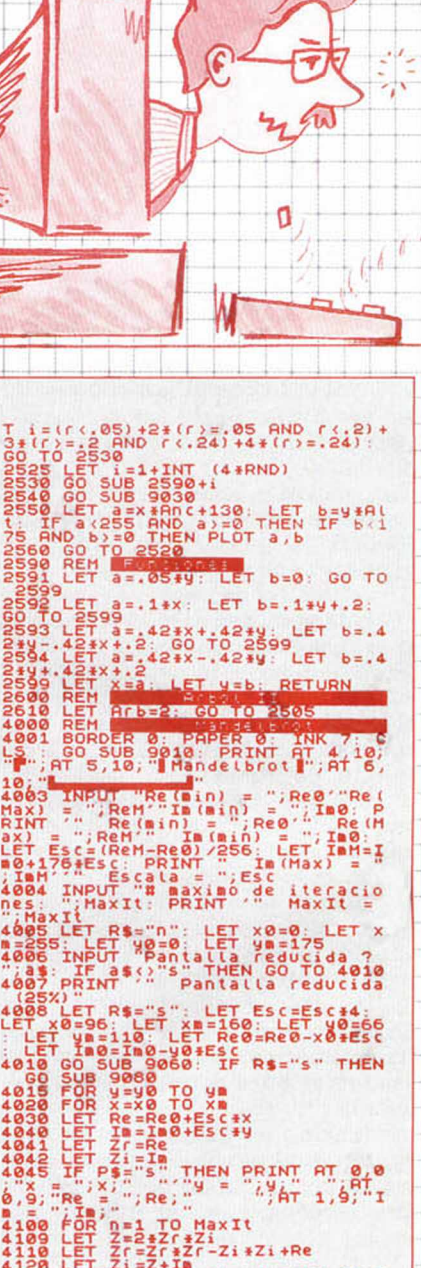

**4 1 2 0 LET Zi =Z + I\* 412 5 IF Zf \*Zr 4Zi \*Zi > =4 T H E N GO T 0 4192 4190 NEXT n<br><b>4191 PLOT X,y**<br>4192 IF P\$="S" THEN PRINT AT 2,0<br>;"It = ";n;" **4195 GO SUB 9030**

**4200 NEXT X 4210 NEXT y 4299 GO SUB 9030 4300 GO SUB 9031: GO TO 4300 8999 STOP\_\_\_\_\_\_\_\_\_\_**

9000 REM **HEH H 9010 PRINT AT 2,11 I":AT 4, 11; Low CONSTRAINS CONSTRAINS CONSTRAINS CONSTRAINS CONSTRAINS CONSTRAINS CONSTRAINS** 9020 LET a\$=INKEY\$: IF a\$="" THE **N GO TO 9020 9021 RETURN 9 0 3 0 LET 3 \$ = INKEY** *%:* **IF a\$<>" " T HEN RETURN** 9031\_PRINT\_#0;AT 0,0; "**Have We**ri é **y Hoad Bun Hopy Chintinua enu RScuadro"**

**033 IF a\$="Y" C PUT ;: POKE 23570,16: VERIFY ""C**<br>ODE : POKE 23570,6: GO TO 9031<br>9034 IF a\$="s" OR a\$="5" THEN IM PUT "Nombre" "|a\$: SAUE a\$SCREE<br>N\$ : GO TO 9031<br>PUT "Nombre" "Ra\$="L" THEN IN<br>N\$ : GO TO 9031<br>PUT "Nombre" "Ra\$="R" THEN RU<br>9036 IF a\$="r" OR a\$="R" THEN RU **9037 IF a\$="c" OR a\$="C" THEN CO PY 9 0 3 8 IF a \$ = "**0 **" OR a \$ = "0" T H E N IN**

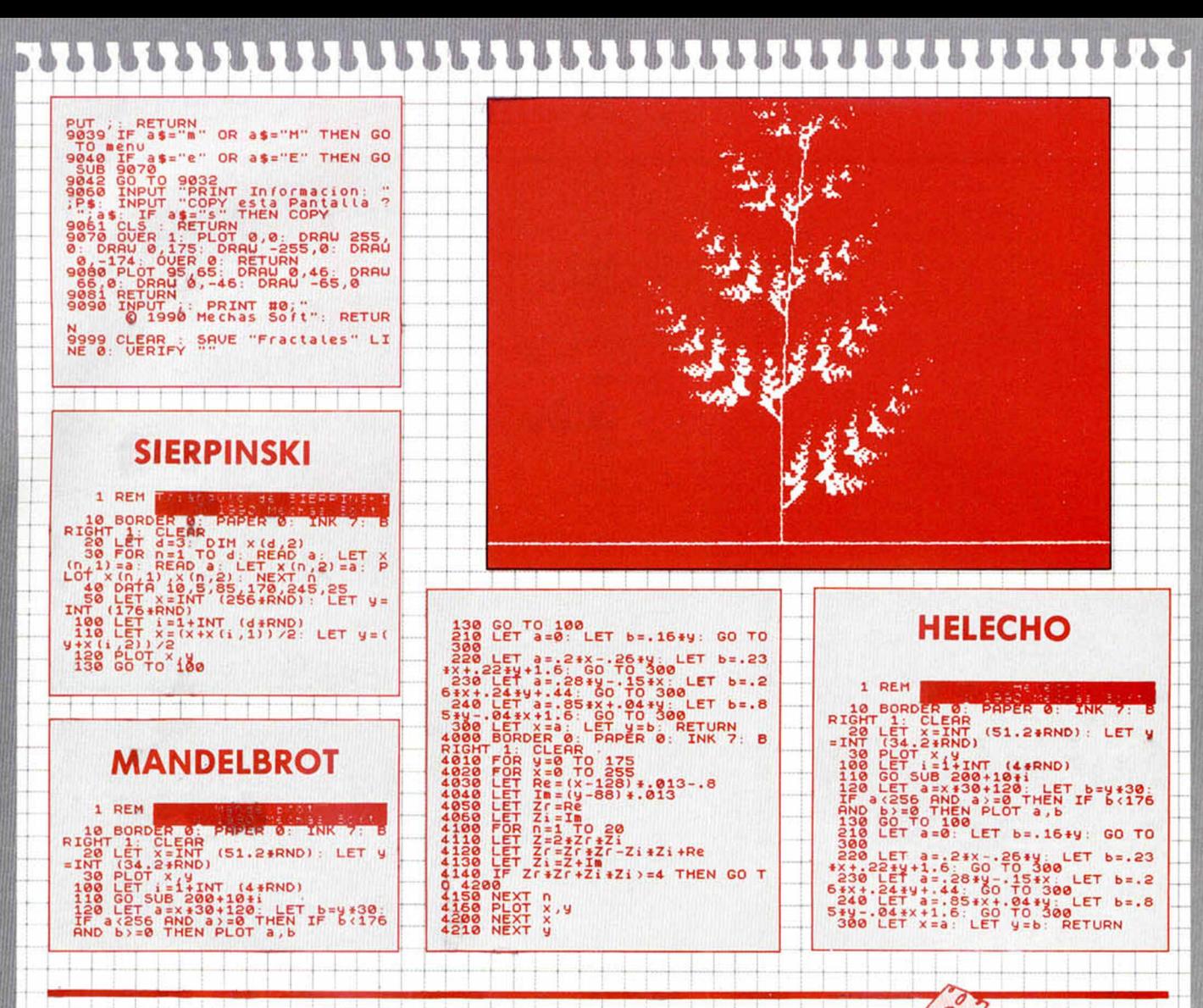

#### DE FARENHEIT A KI 킈

La parte posterior del sobre que portaba este programilla decía lo siguiente: Jorge Roman Espino. Torrelavega. Cantabria. Esto, sin duda, no es nada especial. Todos los sobres tienen su remitente. Lo relevante del caso es que ese sobre portaba un programilla que iba a destinado a nuestra sección Aula Spectrum, y que por su simpleza, sencillez y utilidad hemos decidido publicar.

El programa en sí te permite transformar grados Kelvin a Farenheit o Kelvin a Reamurk, o cualquier otra conversión que necesites a partir de estas cuatro escalas existentes. El funcionamiento es igual de sengillo que su objetivo. No tenemos más que introducir los grados que queremos convertir, junto a la escala en que aparecen, para acto seguido, observar el producto final en forma de grados en todas las escalas.

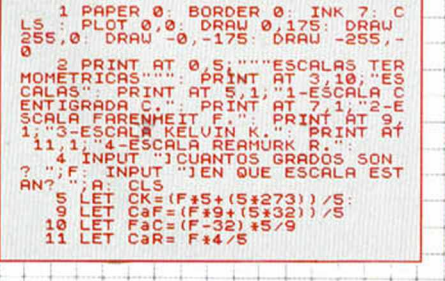

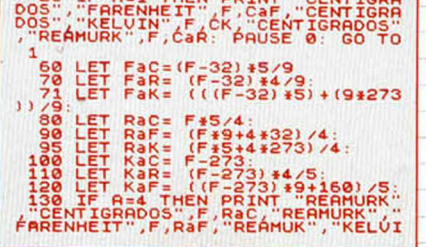

20 IF A=1 THEN POTNT "CENTTOPO

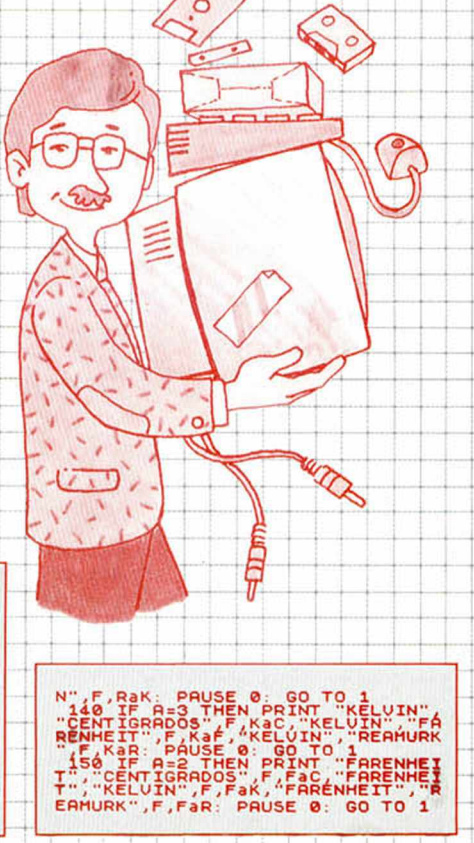

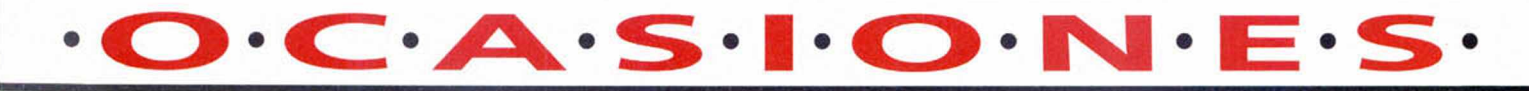

**\*VendO** Atari St 1040 con más de 200 juegos y utilidades + joystick y euroconector. Llamar Javier (91) 437 88 48 a partir de las 8.

**\*Se vende: spectrum** Plus, unidad de discos Triton, disketes y cintas, Commodore 3032 y unidad de discos doble 5 1/4. Pedro Antonio. Tel. (968) 51 77 69.

**\*Urge** vender por cambio de equipo ZX Spectrum + 2 (Plus) con 46 juegos, joystick (Stick Plus), libro de juegos para ZX. Todo por 35.000 ptas.

Videojuego Atari 2600 con 2 juegos por 23.000 ptas. y video  $jueqo$  intelevision  $+ 6$  juegos por 22.000 ptas.

Precios negociables. Preguntar por Jacobo (981) 38 40 59.

\* **M** O **V** Í **e** . Sí, el Movie, por el Shadow of the Unicom. Corre, llama y pregunta por Pablo y sé el primero en conseguirlo. Tel. (91) 439 63 44.

\*Vendo ordenador Inves Spectrum  $+$ , con cables y libros y revistas por 19.200 ptas. Vendo joystick Telemach 200 por 4.200 ptas. (5 años garantía) y juegos a 600 ptas (pack metal Action, Cazafantas II, Altered Beast...). Jorge Herrera Romero. Avda. Guadarranque n.° 180. Estación de San Roque. 11368 Cádiz.

**\*Vendo** un joystick Quick Shot II nuevo y sin usar, más los juegos Level 5, Combat Zone y Everyone Wally por 7.500 ptas. Llamar al (977) 21 84 40.

\* **Deseo** mantener correspondencia con interesados en juegos de estrategia u otros pensantes e inteligentes para 48K y 128K (Disciple) disco y/o cassette. También amistad. Puedo enviar música u otra cosa que te interese de mi país. Horacio Ricardo Destefanis. Neuquen 2025 - B.B. Dpto 4. Buenos Aires. 1406 República Argentina. Tel. 581 - 2414.

**\*Vendo** Spectrum +2A con monitor fósforo verde Sanyo con sonido, con joystick y pistola. Regalo juegos y cable impresora paralelo. Precio: 37.000 ptas. Tel. (91) 409 58 31.

**\*Se busca** cassette externo para Spectrum + 2A (con sus cables adecuados). Me conformo con que funcione, ofrezco hasta 1.000 ptas. o un poco más. Enviar ofertas: Felipe González Barral. C/ Lagieles n.° 21. Puerto del Son. 15970 La Coruña.

**♦Agradecería que me** mandaseis listados, pokes, mapas. Estoy intentando hacer un juego y lo necesito. Escribir a: Ivan Seoane. *O* Gral. Varela n.° 3. Esc. B. 2.° Deha. 28020 Madrid.

**\*Vendo** lápiz óptico, 2 joysticks Sinclair, joystick kemston con interface, interface doble, grabadora computone, funda para Spectrum +48K, fuente de alimentación y 200 juegos. Todo en buen estado. Tel. (95) 494 43 64.

**\*M e** gustaría contactar con gente aficionada a los juegos de role y a los wargames, para todo lo que sea necesario. Carlos Beunza González. C/ Polas de Lezo 6-2.° D. Pasajes Ancho. 20110 Guipúzcoa.

**\*Quisiera** contactar con Jesús Valle, creador del programa Specbase, publicado en MH n.° 203 en la sección Aula Spectrum. Por favor. Escribe a: Sergio Beato Sánchez. C/ Empecinado n.° 45. 10.° B. Móstoles (Madrid). Tel. (91) 645 50 18.

**\* Vendo** ZX Spectrum +3, 2 joysticks, 40 juegos originales y muchas revistas de informática. Precio a convenir. Interesados llamar al teléfono (93) 253 73 06 en horas de comida, preguntar por Carlos.

**\*Desearía** adquirir los programas Gens 3 y Mons 3 con sus instrucciones en castellano. Precio a convenir. Aceptaría una copia. Llamar al (958) 40 46 20 a partir de las 8 de la tarde.

**\*M e** gustaría contactar con alguien que tenga el P.A.W. Escribir a: Andrés Ortega Rodríguez. C/Juan de la Cosa n.° 20. 35009 Las Palmas (Gran Canarias).

**\*Vendo** Spectrum +2 en perfecto estado, más de 150 juegos (la mayoría novedades), revistas Microhobby y un Joystick. Llamar al tel. (983) 47 64 49. Felipe.

**\*VendO** Multiface 3 (8 meses) a 6.500. 50 discos para +3 (6 juegos por disco) a 14.000. 100 juegos originales recientes (Ghouls'ghost) 25.000. Pistola Gunstick con 2 juegos 3.000. Llamar al (956) 66 64 50.

 $*$ S.O.S. Necesito urgentemente ponerme en contacto con usuarios del +3 para cambiar información, juegos, pokes, etc. Juan Antonio Pacheco López. C/ San Vicente Ferrer 13, 8. 46132 Almassera. Valencia. Tel. (96) 185 83 48.

**♦Ordenador** spectrum + 2A + Interface Kempston + más de 350 programas (arcades, videoaventuras, aventuras conversacionales y utilidades) + 150 MH con sus cintas  $+ 30$  MM  $+$ libros y manual). 35.000 ptas. Tel. (957) 27 23 02.

**♦Urge** vender Spectrum +2 y 6 cintas originales por 25.000 ptas. por cambio de equipo. Antonio. Llamar a partir 21:30. (96) 525 81 10.

\* Compro el Artis II o el Art Studio con instrucciones, preferiblemente original, por 700 ptas. Pago contra reembolso. Julio Romero Martínez. *Cl* Navata n.° 5. 17740 Vilafant (Gerona).

**♦Vendo** ordenador ZX Spectrum +2A 128K Ram con 125 juegos, manual de instrucciones, fuente de alimentación, cables y 1 joystick. Todo por solo 20.000 ptas. Está todo en perfecto estado. Interesados llamar al tel. 50 24 62 de Albacete. Sebas.

**♦Esto** no es un anuncio de un club para Spectrum. Es el anuncio de tu club de Spectrum, para toda España y para todos los Spectrums, especializados en utilidades y juegos. Escríbenos a Club Iris Spectrum. Te informaremos. *Cl* Lérida n.° 19 bajos. 17310 Lloret de Mar (Gerona). Tel. (972) 36 75 77.

**♦Ofertón**. Vendo ordenador ZX Spectrum + más 2 joysticks + libro de programas (en  $castellano) + lote revistas + 60$ juegos. Todo por 22.000 ptas. a discutir. Interesados llamar a partir de las 14:30. Tel. 60 73 49 de Zaragoza.

**♦Urgente** . Necesito una impresora para + 2A a buen precio. Llamar por teléfono a Carmelo 375 79 79 de Valencia.

**♦Me** gustaría intercambiar pokes, trucos, mapas, etc. del Spectrum +2. Tel. 396 22 37 de Valencia.

**♦Quiero** contactar usuarios de Plus 3 (tengo muchos utilitarios), Sam Coupé y Cambridge 288. Tengo muchos programas y juegos y prometo contestar a todos los portugueses y españoles. Eurico Oscar Covas. Rúa Aliados, 127. Almeirim. 2080 Portugal.

**♦Vendo** ZX Spectrum + con todos los materiales. Interface y Joystick transformador, etc. con lote amplio de juegos como: Mortadelo y Filemón II, Capitán Trueno, Operation Thunderbolt y muchísimos más ¡y regalo diccionario Pokes II!. Tel. (948) 27 51 34. Miguel.

\*Busco aventuras conversacionales de todo tipo, viejas y nuevas, españolas e inglesas. Las compro o cambio por otros juegos. Llamar tardes al (977) 30 57 38 de Reus (Tarragona). Pagaré bien las inglesas.

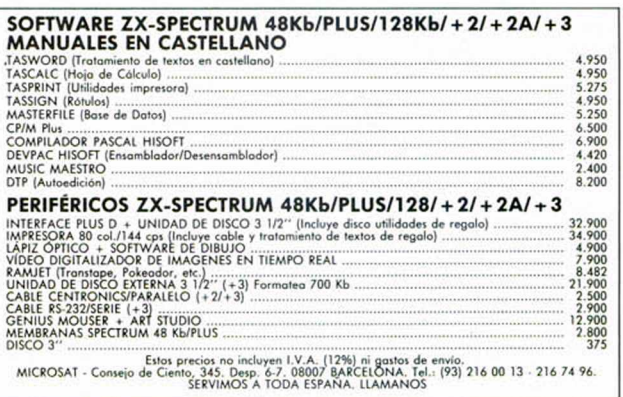

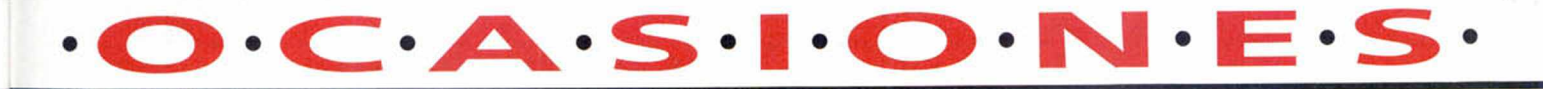

**\*Me gustaría cornac** tar con usuarios del +3. Necesito instrucciones del logo en castellano, se recompensará. Interesados escribir a José Luis Ráez Aragón. C/ Los redondos n.° 9. Ubeda 23400 Jaén. Tel. (953) 79 07 36.

**\*Compro** a buen precio o cambio aventuras conversacionales, preferiblemente inglesas. Llamar al tel. (9738) 28317 a partir de las 19 h. (preguntar por Sergio) o escribir a Sergio Ramos, C/ Engolasters E/La Guinen 1° C. Escaldes. Principat D'Andorra.

**♦Vendo** trasntape -3, pasa a cinta todos los programas del mercado haciendo copias exactas para Spectrum  $+2$ , precio 6.000 ptas. Interesados llamar al (93) 387 87 81 de Barcelona de 6 a 9 de la noche.

 $*V$ endo  $zx$  Spectrum +, con todos sus cables y manual castellano + magnetófono especial «Panasonic RQ-8050» + Interface Joystick programable + 1 joystick y varios juegos (Gonzalezz. After the war) con revistas por 15.000 ptas. Murcia. Tel. (968) 29 90 52.

**intercambio** mapas, trucos, cargadores etc. para Spectrum. Escribe raudo y veloz a Juan Jesús Bravo Alba, C/ Alfau 11, 2.º izda. 17001 Ceuta. Tel. (956) 51 80 69.

**♦Compro.** Me gustaría tener el juego «Vigilante» por el precio de 500 ptas. Pregunten por Gonzalo. Tel. (96) 341 12 96.

**\*Vendo** 128+ 2A con joystick, 500 programas. Toma cassette exterior y lápiz óptico en 20.000 ptas. Ofertas a José Luis Zayas. Avda. Valladolid 46. 42004 Soria.

**\*CambÍO** 128 + 2Aporimpresora que sirva para Spectrum 128 + Plus. Interesados escribir a José Luis Zatas. Avda. Valladolid n.° 46. 42004 Soria.

**\*Vendo** los conectores con el cable montado para los interfaces MIDI, RS232 y AUX del Spectrum  $+2$ ,  $+2A y + 3 a 175$ pts. c/u más 75 pts. de gastos de envío. Joaquín Rebollo Alcalá. Urb. San Dieto, 41, 8 ° D. 41008 Sevilla.

**\*Vendo** monitor fósforo

amarillo (12.000 ptas.) y compro los juegos originales: Rastan, Predator y Samantha Fox S.P. a 350 cada uno. Llamame al (928) 25 49 28.

**\*Compro** Microdrive e interface 1 por 8.000 ptas. Tiene que estar en perfecto estado, a ser posible con cartuchos para el Microdrive. Llamar tardes de 6 a 11 al (91) 462 22 77. Preguntar por Jorge. Preferentemente zona de Madrid.

**♦Compro** curso Código Máquina Microhobby o cualquier otro libro sobre el tema. Pago bien. También compro juego «3D Pool» preferiblemente en disco de 3" Teléfono (857) 25 00 21.

**♦Me gustaría** establecer contacto por carta con chicos/as de 12 a 14 años para comentar juegos (especialmente conversacionales) y resolverlos. Vicente Tarin Font. C/ Francisco Cubells 16/17 46011 Valencia.

**\* ¡Atento!** Si tienes los juegos «Soldier of light» y/o «Bouble Buble» te doy 500 pelas por cada uno o algo más si son originales. ¡Anímate, los necesito! Raúl. Tel. (948) 70 13 03.

**\*A través** del espejo. Primer fancine independiente sobre aventuras, rol y mundos fantásticos. La aventura avanza, no te quedes atrás. Un mundo mágico por 200 pts. Pídelo contra reembolso o infórmate ya!. José Enrique García Martín. C/ Herrerín n.° 1 • 4.° izda. Zaragoza 500002. Tel. (976) 49 08 54.

**\*Creado** el primer y mejor Club de programadores de aventuras conversacionales. Fanzine propio y muchas sorpresas. Luis Ignacio García Ventura. C/ Colombia 3, 1.° C. 28320 Pinto (Madrid).

**\*Vendo** ordenador ZX Spectrum +3 con 20 discos de programas y juegos originales en cassette por 30.000 ptas. Todo en perfecto estado.

**\* ¡Fantástico!** Vendo programa supergráficos Melbourne Draw creador de pantallas de presentación por 500 ptas. Santiago Romero Iglesias. C/ Pizarro 24, puerta 10. Mislata. 46920 Valencia.

**\* ¡Increíble!** Te vendo

Spectrum + 2 de 128 K con cassette incorporado + joystick + 50 juegos novedades de este año + completísimo manual de instrucciones de 400 páginas todo ello con menos de año y medio de uso y en perfecto estado con embalaje original. Llama al tel. 37 07 31 de Gijón y pregunta por Javier. Precio a convenir. ¡Anímate a llamar!

**\*Creado** un nuevo club de programadores y grafistas del Paw. Fanzine propio. Escríbenos si te interesa y te enviaremos más información. Luis Ignacio García Ventura. C/ Colombia 3, 1.° C. 28320 Pinto (Madrid).

**\*Vendo** Spectrum +3, un año con cassette incorporado, cables, manual, 30 juegos de disco y unos 35 en cinta. Llamar al (981) 21 68 48, preguntar por Jose Manuel. Regalo 2 joysticks si lo compras. Precio a discutir.

**\*Me gustaría** cartearme con chicos/as que sean de España e islas. Quien esté interesado que escriba a: Sergio Maeso García. Bl/ Roselló es/A 8.º 1.ª S. Pedro y San Pablo. Tarragona 43007.

**\*Urge** vender Spectrum 128 + 2 + 1 joystick Kempston + 1 monitor  $+ 60$  juegos  $+$  revistas Microhobby con sus respectivas cintas, todo en buenas condiciones por 55.000 (negociables). Llamar al (941) 22 50 31.

**\*Compro** juegos «Emlyn Hughes International Soccer» o «Gazza's Super Soccer». Para interesados llamar al teléfono 56 27 69. Precio a razonar. Santiago de Compostela (La Coruña).

**\*Cambio** Paranoia Complex, Super Ski, Ramparts y Netherworld (originales) por Cozumel, Aventura Original. 1 sola o ambas negociables. Tel. 23 56 81 de Santander.

**\*Compraría** unidad de discos externa de 3,5 pulgadas que esté en buen estado. Precio a convenir. Llamar a partir de 8,30 noche. Preguntar por José. Tel. (91) 693 61 44.

**\*Compro** Spectrum 48 + funcionando perfectamente. ¡Ojo! sin cassette ni juegos ni joystick. Llamar a partir de 20,30 h. Tel. (93) 348 02 98.

**♦Desearía** intercambiar listados de programas, utilidades, trucos, pokes, con programadores o principiantes en el mundo del Spectrum, Spectrum + o Spectrum +2. Si te interesa escribe a: Jesús Otero Seoane. C/ Joaquín Planells, portal 37, 9.º izda. 15008 La Coruña.

**♦Atención!!!** vendo Spectrum +2 en buen estado y regalo más de 140 juegos bastante buenos por 25.000 ptas. Motivo servicio militar. Tel. (943) 51 73 03.

**♦Vendo** Spectrum +2Aseminuevo, poco uso, regalo revistas, juegos y programas para hacer y dos joysticks. Sólo tardes, 25.000 ptas. Tel. (91)464 15 98 (Quique).

**♦Represento** un nuevo Club de programadores de juegos conversacionales. Si sabes programar escríbenos, si no sabes te enseñamos. A los que se hagan socios les mandamos un libreto con trucos. Escribe a: Roberto Abuin González. Araño-Rianxo. Padrón 15984 La Coruña.

**♦Vendo** Interface «Mega Sound» (el sonido es a través del televisor), 1.000 pts. «Phoenix», interface copiador, también pasa programas a Opus y Microdrive, 3.000 ptas. Los dos para modelo 48 K. Jordi. Tel. (93) 213 22 15.

**♦Estoy** interesado en contactar con usuarios de Spectrum para intercambiar todo lo referente a este ordenador. Escribir a Ramiro Mostaza Claro. C/ Colón 6, 2.° deha. 47005 Valladolid.

**♦Vendo** ordenador 48K + Spectrum con interface + joystick (Zero-zero winner) + 4 revistas Microhobby (con sus juegos) + 50 juegos, todo por 15.000 ptas. Llamar de 18 h. a 23 h. Tel. (91) 542 44 41.

 $*V$ endo Spectrum  $+2 + 2$ joystick + 1 interface Multijoystick + 50 juegos originales. Todo 15.000 ptas. A partir 19 h. Tel. (91) 618 26 29.

**♦Vendo** Spectrum +2 en perfecto estado + joystick + juegos + revistas Microhobby + manual original, perfecto estado. Tel. (96) 526 25 02.

### **BUZÓN DE SOFTWARE**

 $\Box$  TOKES Y POKES  $\Box$  SE LO CONTAMOS A...  $\Box$  EL VIEJO ARCHIVERO

**Te ofrecemos todas las** ayudas que puedas necesitar para tus juegos favoritos, del mismo mo**do que admitimos tus consejos, ayudas, po**kes, cargadores, etc. **Si deseas participar en** este BUZÓN DE SOFT-**WARE, recorta y envía el cupón adjunto, señalando con una cruz el apar**tado en particular de la revista al que va dirigido.

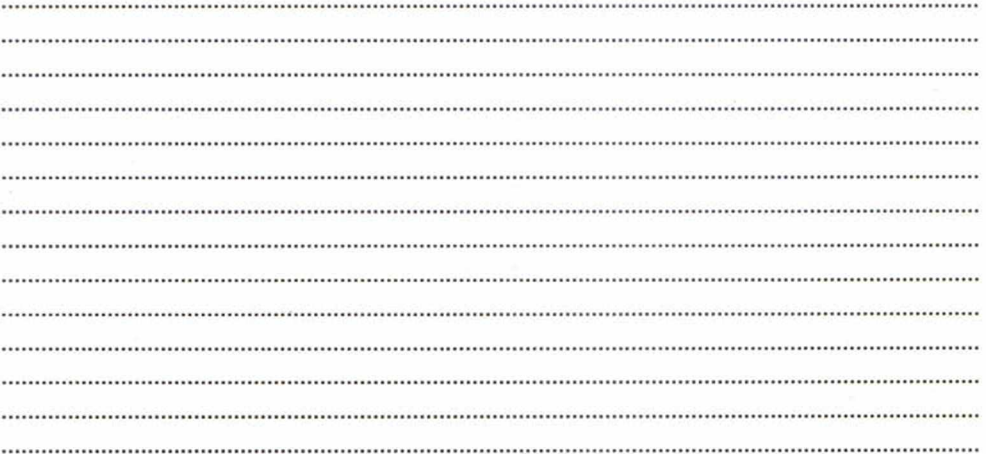

## 2 **s**

**Si deseas insertar un anunción gratuito en la** sección "Ocasiones", **rellena con letras mayúsculas este cupón. La publicación de los anuncios se hará por orden de recepción.**

**en la revista.**

te espacio para

ya contestación ser encontrada

**bros, etc...**

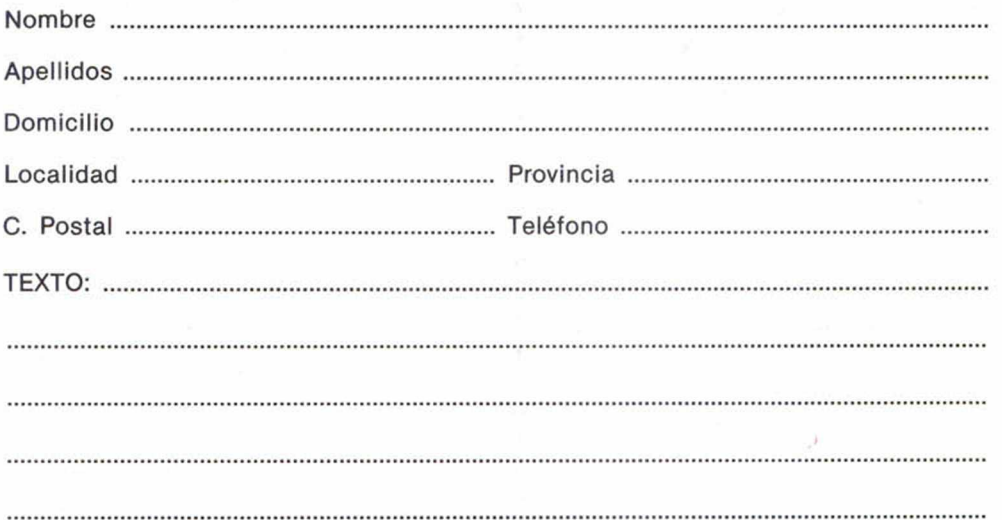

### **CONSULTORIO**

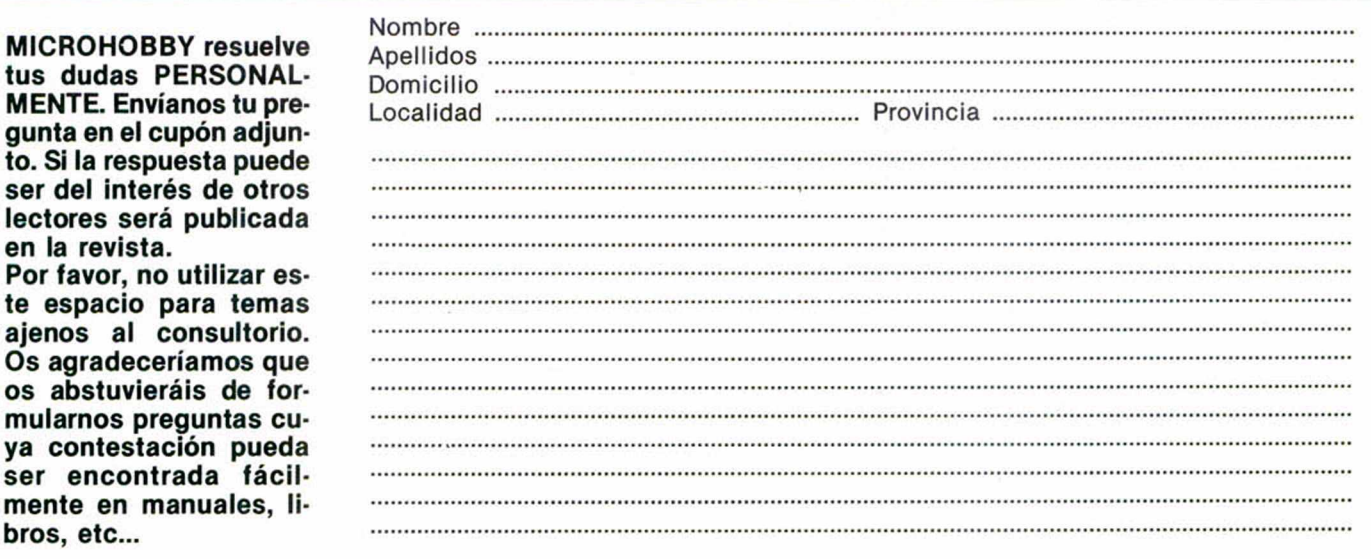

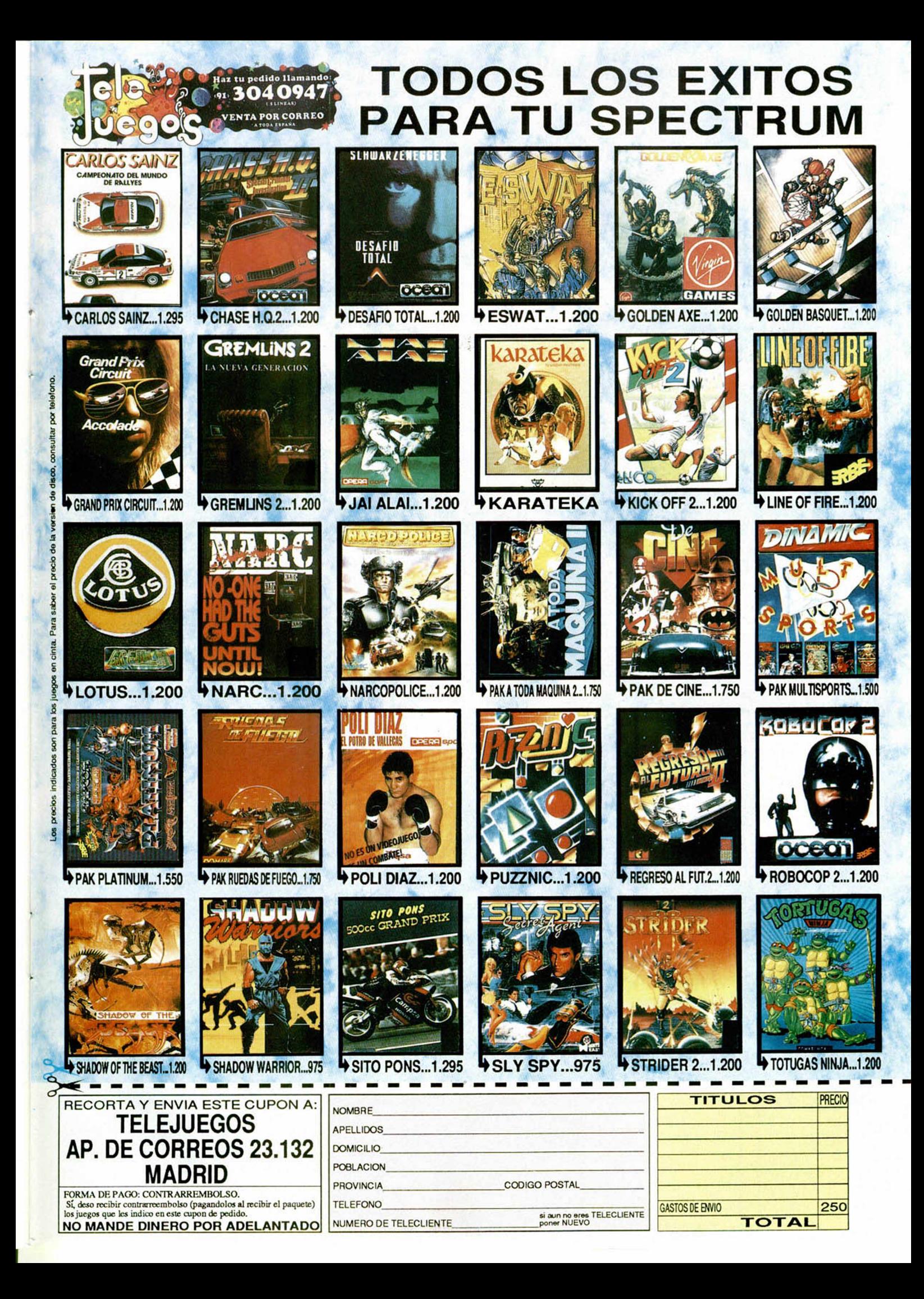

**H o y, m ientras por todo el castillo se escuchan los ruidos de infectosos y bajop atado s con que el viejo persigue al** verdengendro del Yiepp que anda salido **con lo de pónselo, púntelo, la tím ida doncella, sentadita en un rincón y** esquivando de vez en cuando algún **perd id o golpe de k árate , kung Fú y Taekw ondo, se dedica plácidam ente a re so lver vuestras dudas.**

# AVENTURA:<br>MTELA, PÓNSELA

#### LA AVENTURA ESPACIAL

**D.** Ramón Fuste Roig,<br>de Barcelona; D.<br>**Madrid; D. Sergio Beato Sán-. Ramón Fusta Roig,** de Barcelona; **Eduardo M. Alvarez,** de **chez,** de Móstoles, Madrid; **D. Pau Herrero Sonao,** de Lérida; **D. Eduardo Ros Carbonell,** de Rafelbuñol, Valencia y **D. Jaime Maestro Ruiz,** de Cheste, Valencia, se hallan varados (nunca mejor dicho), en la nave, sin saber las coordenadas que tienen que poner, entre los millones de combinaciones que hay, para dirigirse a un planeta.

En el bolsillo del UPM-CO, encontraréis el PD-AA (Porta Documento Autodestructible en atmósfera) y en el interior, por medio de un HODOSE (Holograma) es como se te facilitan las instrucciones y coordenadas para tu misión. Toma nota y no pierdas tiempo.

**D. Antonio Javier Reyes Castaño,** de Sevilla; **D. José**

**52 MICROHOBET** 

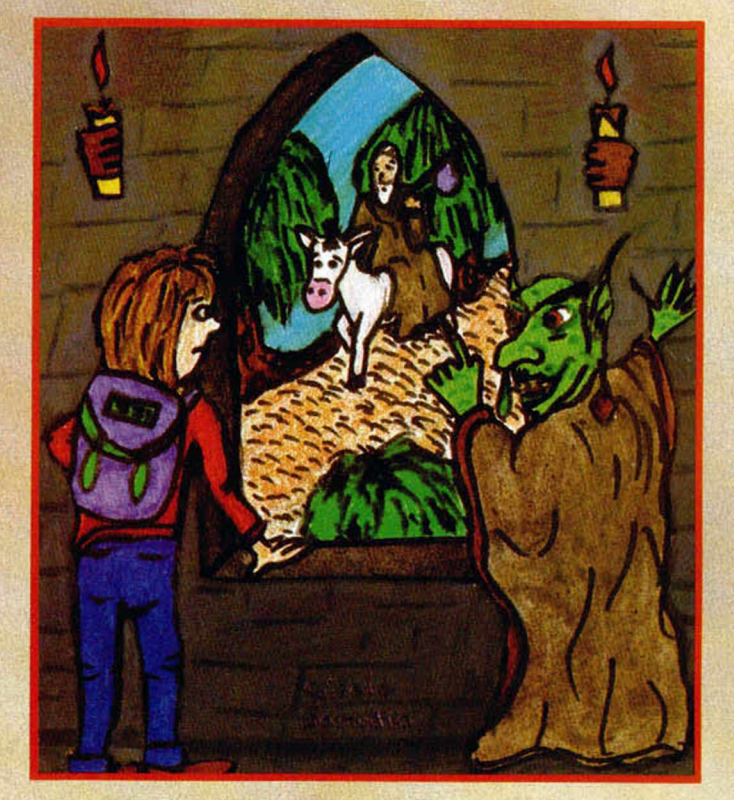

**Luis** S. **Herrero Chacón,** de Madrid; **D. Jorge Juan Albiach Causera,** de Valencia; **D. Oscar Bartolomé Martínez,** de Burgos; **D. Luis Gómez Gómez,** de Alcorcón, Madrid; **D. Jon,** de Foz, Lugo; **D. Julio Bayona Beriso,** de Alcorcón, Madrid y **D. Ángel Alberlch Miguel,** de Valencia, no saben qué hacer una vez reunidos los cuatro COPO-VOS.

Pues bien, los anteriores aventureros están sufriendo lo que el Viejo llama el Síndrome de HALOEVSIN EX-MAS (Hacer Lo Evidente Sin Explorar Más). Lo evidente, listillos, es saber por la tapa, los anuncios, y la propia pantalla de presentación, que hay una Robota «mu maja» y «mu rica», e irse derechitos hacia ella, olvidando al poco interesante Romi de servicio

y evitando (¡miedosos!) al poderoso MZ-5.

Lo que ninguno ha intentado es ponerle el CHAPO al ROMI y Escuchar la sarta de pitiditos que emite. En esos bips y bops están los 1 y los 0 que, junto con la tabla que viene con las instrucciones, nos dará las famosas coordenadas que todos andáis buscando.

Pide también **D. Angel Alberich** una relación de las aventuras conversacionales que hay en el mercado. Saber las que «hay en el mercado» es bastante difícil, porque depende de los sitios donde busques, así que nos limitaremos a dar una lista de las publicadas, muchas hoy día agotadas totalmente y piezas de coleccionistas.

Yenght, La Corona, Abracadabra, Megacorp, La Guerra de las Vajillas, Cobra's Arc, El Quijote, Carvalho, Gremlins, Zipi y Zape, Ke Rulen los Petas, Arquímides XXI, Post Morten, Corrupt, Legend, La Aventura Original, Supervivencia (El Firfurcio, publicada por ésta misma revista), Jabato, Cozumel, La Aventura Espacial y la de inminente aparición: Tulún y Cobá, Los Templos Sagrados.

También los aficionados pueden encontrar aventuras de calidad en: Historias de Medialand, Las Carvernas de Fafnir, Keops-Ei Misterio,

Wiz Lair, Rochn, La Era de las Espadas, El Examen, El Forastero, Pueblo de la Noche, Roco y El señor del dragón. Todas de la bolsa de aventuras del CAAD, Apartado 319, 46080 de Valencia.

**D. Francisco Javier Salguero Castaño,** de Sevilla, aparte de tener también problemas con los códigos de coordenadas, (lo que esperamos le haya quedado claro), nos hace las siguientes preguntas: ¿Para qué sirven el Chapo, Cosasu, Dipas, Elson, PD-AA, Prilu y los paneles? Aparte de las definiciones, bastante obvias, que tienes en el Diccionario de Siglas, te daremos un breve cursillo intergaláctico: El Chapo, Elson y Prilu, sirven para comunicarte con los futuros Copoyos, y cada uno es para usarlo con una raza específica. El Cosasu, es a donde tienes que transportar a cada uno de los Copoyos después de haberlos alistado. El Dipas, es el digitalidor que tienes que utilizar para congelar en Animación Suspendida las moléculas de cualquier ser y transferirlas al interior de tu Cosasu. El PD-AA, es el Porta Documentos en cuyo interior están las instrucciones para la misión. Los Paneles encierran los controles de tus escudos antimateria, siendo tu garantía de seguridad, y como comprenderás, tus superiores de la CONGA los han dispuesto para que no puedas trastear con ellos.

**D. Vicente Tarín Font,** de Valencia, tiene el mismo problema que los anteriores HA-LOEVSIN EXMAS, pero tam bién hace las siguientes preguntas: ¿Los planetas sólo tienen una pantalla? En 8 bits sí, sintiéndolo mucho, con 48K poco más se puede hacer. ¿Para qué sirve la Caja de la nave? En esa caja van nada menos que el acumulador y los controles que capacitan a tu vehículo para el salto hiperespacial, por lo tanto, ni puedes, ni debes tocarlos. ¿Puedes hablar con tus amigos? Si por amigos te refieres a los Copoyos, no creemos que estén en condiciones, ni de humor, para hablar con nadie, congelomolecularizados como están los pobres. ¿La tiga sólo sirve para abrir la puerta de tu nave? La Tarjeta de Identificación Galáctica te sirve para cualquier sitio donde necesites identificarte, sea puerta

o cualquier otra cosa. ¿Cuánto vale el PAW? ¡Jesús! Que salto intergaláctico has hecho en tus preguntas. Después de reajustar mis coordenadas mentales, te contesto que lo puedes obtener en el Apartado 61 de Mislata, Valencia por 4.200 Leandras en cinta para Spectrum y 5.000 Maravedíes en disco, (gastos de envío incluidos). Nuestro amigo Vicente ataca de nuevo en otra carta preguntando: ¿En el planeta Tecnodia, Romi tiene alguna utilidad? Evidente caso de HALOEVSIN EXMAS. ¿Se puede entrar al Focoex? En los 8 bits, siempre por razones de memoria, cuando bajas de la nave desciendes automáticamente por la rampa, penetras en el Focoex y te encuentras con los Serpos. ¿Los objetos que están en el Veeco tienen D.U. (doble uso)? Siloti Nolosa (si lo tiene no lo sabemos).

Nota: Si eludes el ataque de Vesucos de la forma que nos dices, aumentas el «coeficiente de probabilidad de ataque» de forma exponencial, de modo que la última ola será cataclísmica. En cuanto a tu Sabry (Saludos al Bicho Raro Yiepp), se lo comunicaremos al interesado.

**D. Luis Francisco Martimer García,** de Jaén. Pregunta: ¿Qué coordenadas hay que introducir al Veeco para llegar al planeta Durolitia? Será una de las que hay en el PD-AA. ¿Hay algún planeta más? Ver el PD-AA. ¿Cómo se introducen las coordenadas? Pulsando el botón 3 de tu computador de abordo y tecleando los numeritos adecuados. ¿Cuál es la cía...? ¡Horror! Otro claverlícola. ¿Dónde se encuentra Nimbus? La última vez que lo vimos estaba en Paradiso. ¿Cuántos enlaces debemos encontrar? Tantos como quepan en tu Cosasu.

**D. Emilio José López,** de Sevilla, aparte de soñar con los angelitos pidiendo claves, con gran riesgo de cabrear al Viejo, pregunta: ¿Para qué sirve la tecla 8 del ordenador del Veeco? ¡ Por mis tiernos deditos de aventureros! Tecleadlo y lo sabréis. Además, viene en las instrucciones. ¿Cómo puedo llegar al Celo? Acabando la primera parte. ¿Qué coordenadas he de poner al pulsar la tecla 3? **Las** del sitio adonde quieras dirigirte. Si has abierto el PD-AA en lugar seguro, lo debes saber.

Para todos aquellos aventureros que están jugando en 16 bits y sin embargo, presa de gran consternación, se han dirigido a este castillo en búsqueda de consuelo, les hago saber que en el Anillo Dorado la única forma de despegar las UPI-CO es utilizando la MAGOLLA previamente desmagnetizada.

#### JABATO II

**D. Javier Baez Sánchez,** de Madrid, ¡Ven a rescatarme! 1- ¿Cómo se entra al templo de Kepher? Para poder entrar en el templo tienes que teclear: mostrar cartouche.

2- ¿Para qué sirven el cartouche, la piedra, el vampiro y la botella? El cartouche, para que se abran las puertas del templo; la piedra, para jugar a los bolos; el vampirito, para que te ayude a despistar en la gran lucha final, y la botella con líquido petrificador, para derramarlo sobre un inquieto bichito que anda sobre cierta tumba.

3- ¿Cómo evitar que me maten los kepher? De eso ya hablaremos cuando hayas entrado al templo.

**D. Luis Navalpotro Herrero,** de Madrid, sehaya en el desenlace final de esta aventura, pero no sabe qué tiene que hacer para acabar con el bisho. Para acabar con el bisho necesitas la ayuda del pequeñín chupóptero, y haber liberado a Claudia de sus cadenas.

**D. José Dapena Paz,** de Marín, Pontevedra, me pregunta: 1- ¿Cómo se entra en la guarida de la secta? Ya contestada. 2- ¿Cuál es la mejor clave? Pues no tienes la mejor clave, pero no te preocupes, pues puedes terminar la aventura; sólamente tienes que cavar más.

**D. Antonio Folgar Alvedro,** de La Coruña, le gustaría saber cómo entrar en Morona: Para entrar tienes que alimentar a la estatua que bosteza con el talismán. El anillo lo puedes conseguir cavando.

**D. José Jonay Ojeda Feo,** de Sta. Cruz de Tenerife; y **Dña. Lydia de la Fuente Hernández,** preguntan lo siguiente: 1- ¿Para qué sirve la cría de vampiro? Ya contestado. 2- ¿Cómo se coge y para qué sirve el escarabajo? Se coge derramando sobre el líquido petrificador, y sirve para asustar a cierto escara-

bajo de mayor dimensión. 3- ¿Para qué sirve el Ank? Sirve para protegerte **de** un posible derrumbamiento en la pirámide de Keops. 4- ¿Para qué sirve el Cartouche? Para abrir la puerta **del** templo. 5- ¿Cómo se entra al templo de la secta Kepher? Mostrándolo.

**D. Yago Hernández Durán,** de Sta. Cruz de **Tenerife,** nos envía más que una carta su testamento, haciéndonos las siguientes preguntas: 1: ¿Sirve de algo el enano Maluva, o es sólo un decorado? Lo del enano es sólamente **una** pesadilla-recordatorio de la Aventura Original. **2- ¿Qué** es exactamente un **cartouche,** para qué sirve y cómo **se** utiliza? En los jeroglíficos, hay ciertos agrupamientos de signos encerrados por un marquito. Se ha visto **que** contienen nombre de reyes, faraones y dioses. Nuestro Cartouche sería una especie de piedra con el nombre de una reina. 3- ¿Cómo se entra en el templo? Ya contestado. 4- ¿Nos hemos saltado algo para finalizar la aventura? Un escarabajo y un anillo.

**D. Juan José Pozo Mohedano,** de Córdoba. 1- ¿En la pirámide de Keops no encuentro nada, aparte de una vetusta momia? Amigo mío, y ¿habéis mirado debajo de ella? Levantadla pues. 2- ¿La mujer león es la esfinge, examino bajo la esfinge y no encuentro nada? Exactamente, ella es. Cavando encontrarás lo que andas buscando. Agénciate una pala.

A Don Juan José, le aconsejo mirar debajo de todas las momias que encuentre pues puede encontrar alguna que otra sorpresa.

Pero... qué oyen mis puntiagudas orejitas, y qué olfatea mi naricilla. Parece que llega una sorpresa. Será un delicioso aventurero o tal vez el ya insípido cartero. Con gran ansia espero si no materia orgánica, vuestra correspondencia, para así poder pedir otro dedillo y tintero de recambio. Ya que éste ya está un poco rancio.

Andrés y Hebilla - 1990

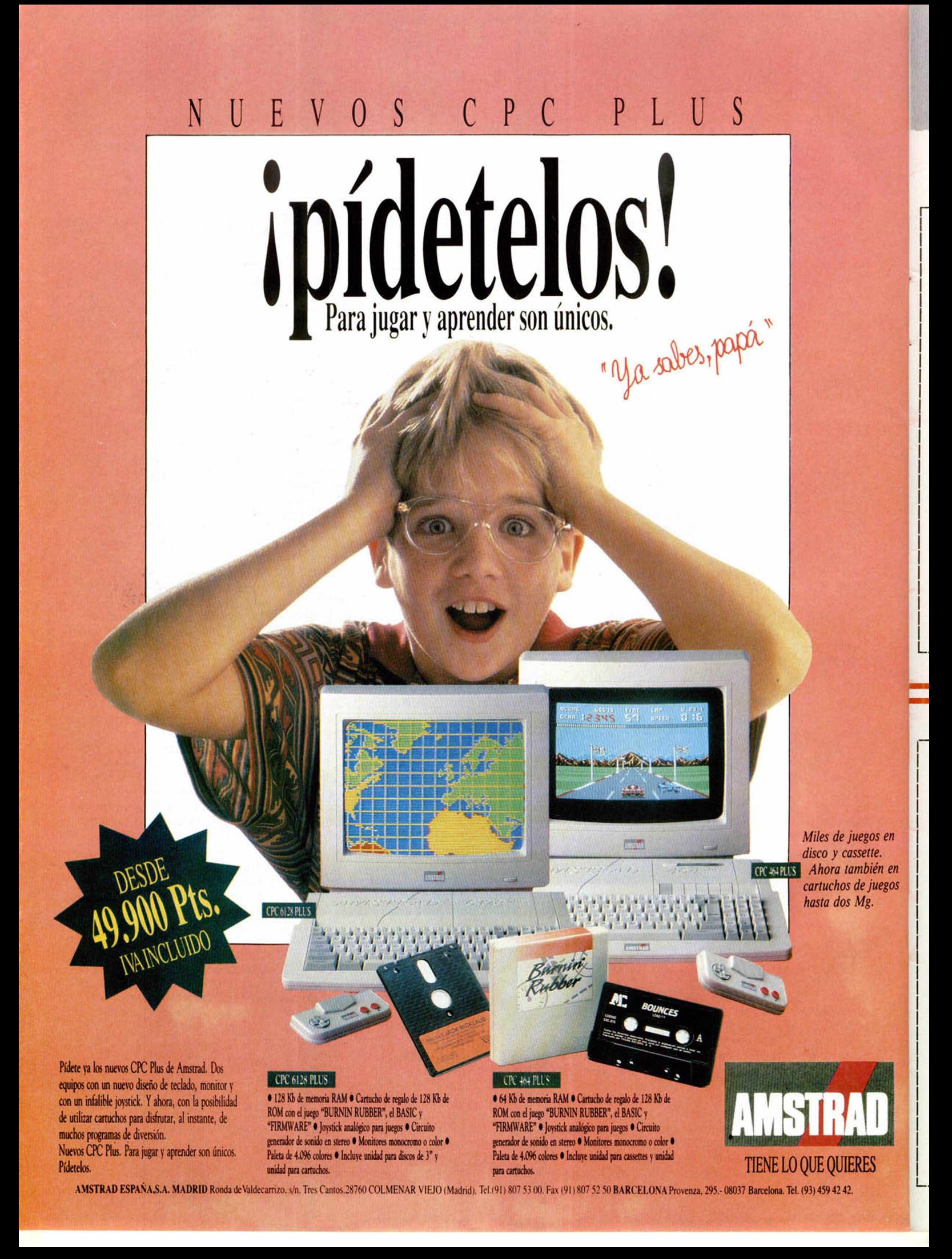

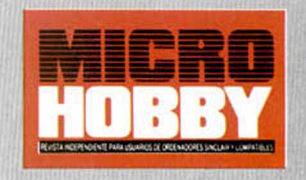

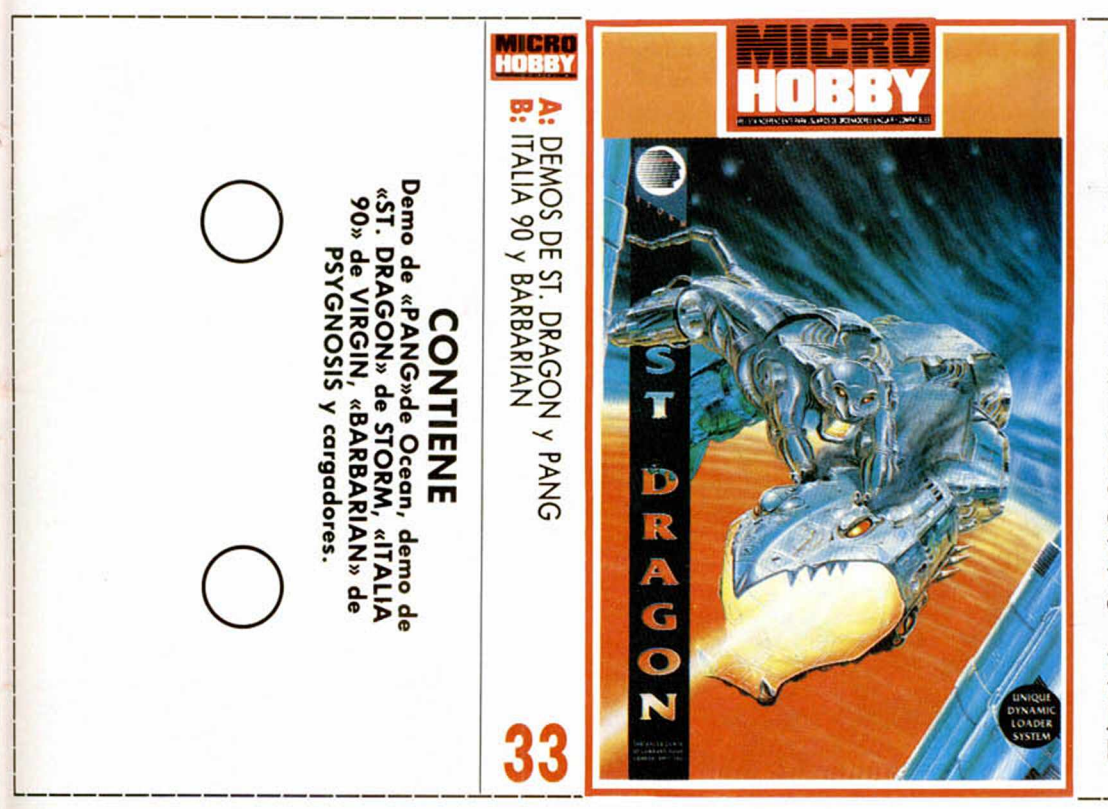

#### **ST DRAGON**

El hipocondríaco dragón programado por The Sales Curve tiene todos los requisitos necesarios para ser incluído en esa sección del fiero arcade.

Los requisitos para formar parte del club quedan resumidos en los siguientes: buen movimiento, scroll en este caso horizontal, enemigos a raudales, disparos de mil tipos, colores, sonidos y el joystick imposible de guiar. Bueno, también podemos contar con el inefable enemigo de final de base, aunque está ya tan visto que no es un objetivo tan imprescindible para entrar en el club.

Ya sabéis, ¡ánimo y al joystick! Y no os olvidéis que esto es tan sólo una demo y que en el juego la diversión se multiplica por 100.

Sólo 128K.

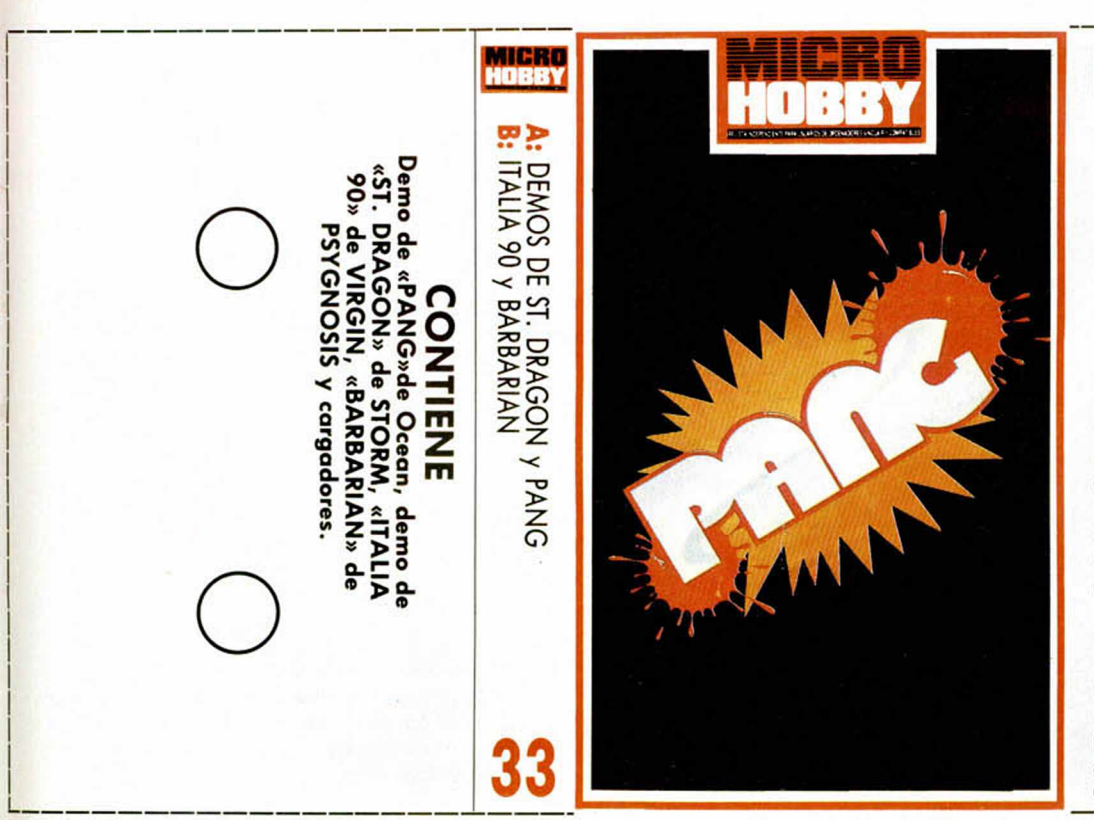

#### **PANG**

Sencillo como la vida misma, y complicado como la misma vida Pang es un juego donde la estrategia y la habilidad echan pulsos constantes en la pantalla del ordenador. Ocean explota una vez más una imaginación distraída, soltando la bombona de oxígeno que necesitaban nuestras neuronas.

Y no es aburrido, en absoluto. El hombrecillo arquero, con el que pronto os identificaréis, sufrirá todo y más para hacer desaparecer las grandes bolas de la pantalla a través de una división múltiple golpe a golpe, lanza a lanza. Cada pantalla os situará en una zona del mundo que debéis recorrer en más de 30 fases diferentes.

Logicamente aquí os ofrecemos un extracto de la ruta total que es tan interesante, adicitivo e inconmensurable como el juego completo. Bueno evidentemente menos porque es más corto, aunque hay que decir que sólo es «cargable» en los Spectrums que tengan 128 K.

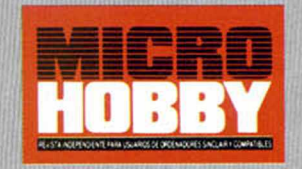

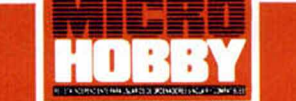

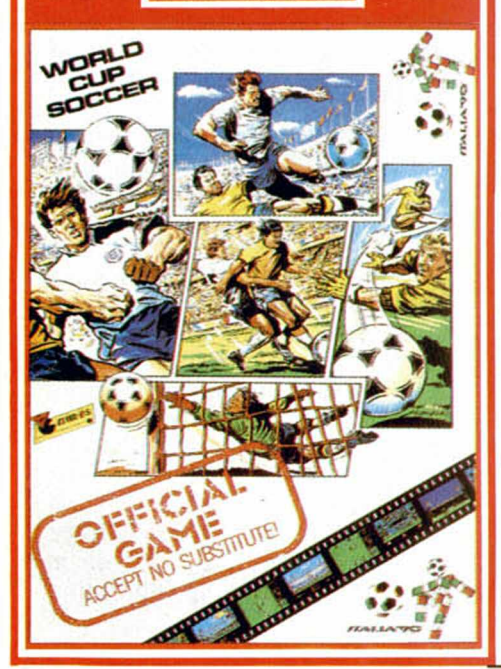

#### ITALIA 90

Una vez más en Microhobby hemos conseguido lo imposible. Tanto como nos gusta —y os gusta acercaros las joyas del software que no tienen tiempo para morir, nos encanta atraparos con los juegos más actuales que podamos conseguir, y si este no es el caso que nos ocupa, de verdad, que venga quien corresponda y lo vea.

Italia 90 es un lujo, un juego que ha sido programado y distribuido en ¡1990!, algo digno de ver, cuya oferta, y el nombre lo dice todo, pasó rápidamente tras la terminación del mundial italiano. Lógicamente se trata de un programa de fútbol, uno de los mejores que han pasado por aquí, con el que podemos revivir con mejor suerte los acontecim ientos del espectáculo del año. Por cierto, queremos hacer hincapié en que este programa es el desarrollado por Virgin, el oficial. Y si queréis enteraros de más cosas, leeros el comentario en el número 200.

#### INSTRUCCIONES DE CARGA

Los cargadores de vidas infinitas se ejecutan una vez cargados. Tras ello, debes seguir sus instrucciones, contestar a las preguntas que te formulen y, por último, insertar la cinta original del juego correspondiente.

O

O Para cargar los juegos teclea LOAD "", pon en marcha el cassette y el programa se cargará automáticamente. Si algo va mal rebobina la cinta y prueba con un volumen diferente.

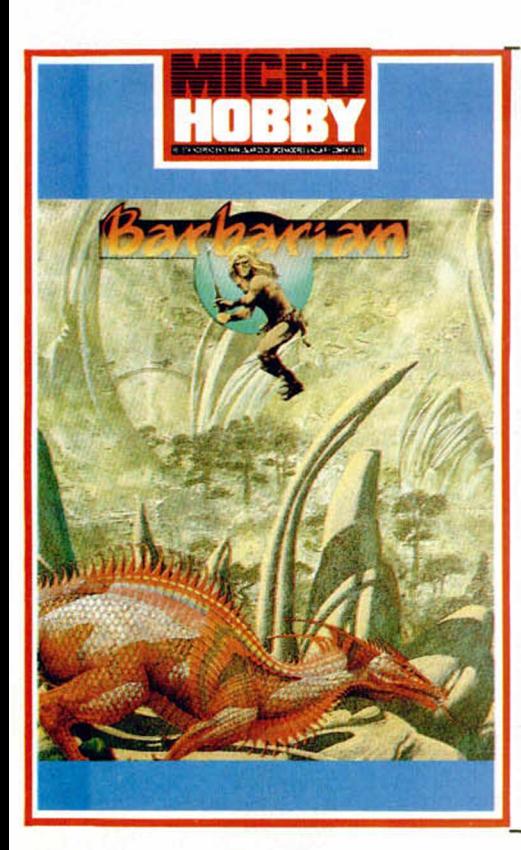

#### BARBARIAN

El Bárbaro que os ofrecemos en esta cinta fue programado por Melbourne House y distribuido por Psygnosis durante 1988. Esto es necesario para evitar equívocos, porque con la gran cantidad de Barbarians que hay por el mundo a lo mejor os confundís.

Hecha la aclaración, comentaros que en este juego adoptáis el papel de Hegor, el guerrero más arrojado y grande de todos, y debéis adentraros en el mundo subterráneo de Durgan donde reina el terror y la psicodelia más absoluta.

Incluye cargadores para: «Loma», «Strlder 2», «Ruff & Reddy», «Puzznic», «P-47, «Action Fighter», «Yogis Great Escape», «Dragon Breed»

#### INSTRUCCIONES DE CARGA

٦

Los cargadores de vidas infinitas se ejecutan una vez cargados. Tras ello, debes seguir sus instrucciones, contestar a las preguntas que te formulen y, por último, insertar la cinta original del juego correspondiente.

O

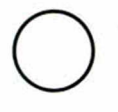

Para cargar los juegos teclea LOAD "" pon en marcha el cassette y el programa se cargará automáticamente. Si algo va mal rebobina la cinta y prueba con'un volumen diferente.

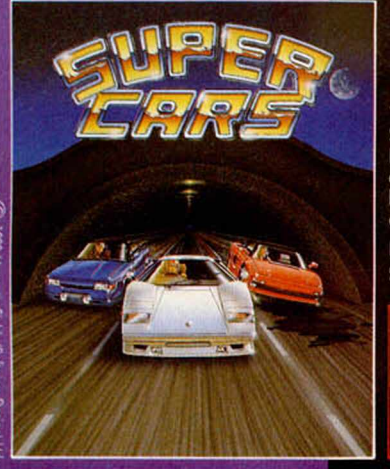

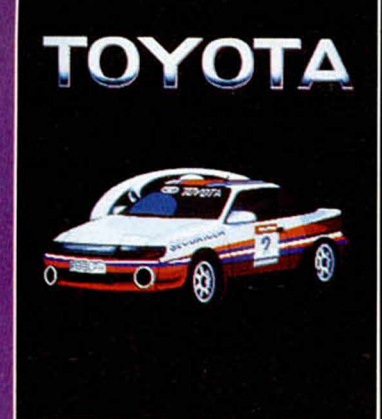

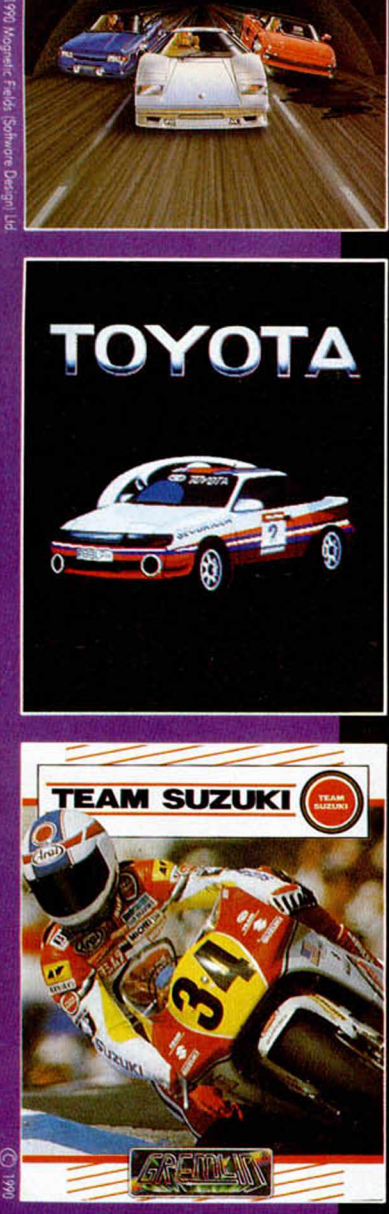

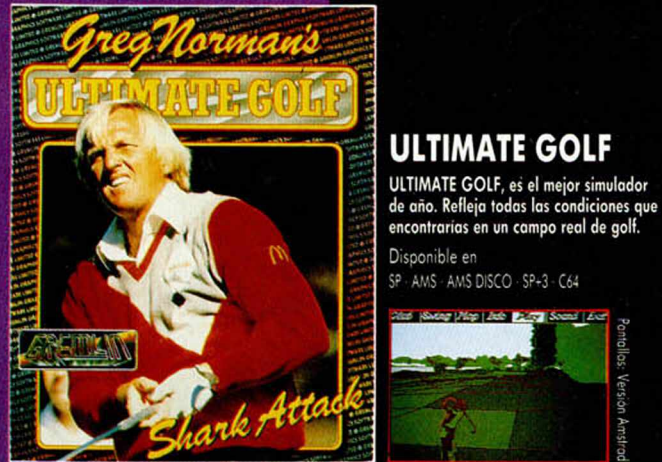

#### **SUPERCARS**

Selecciona tu coche y añade los extras. Lánzate después a través de las 27 etapas de horror en la autopista donde, en cada kilómetro, te verás comprometido en un combate motorizado.

Disponible en<br>SP · AMS · AMS DISCO · SP+3

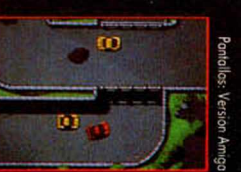

#### TOYOTA CELICA GT4 RALLY

- Realista el manejo y funcionamiento del coche.
- 30 Desafiantes y variados fases. • Barro, lluvia, hielo, nieve e incluso tormentas de arena.
- Conducción diurno y norturna. Disponible en

SP - AMS - C64 - AMS DISCO - ATARI - AMIGA

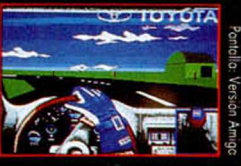

#### TEAM SUZUKI

- Toda la temporada de Grand Prix en
- Simulación ultra rápida y
- Control increíblemente real de la moto.
- Retransmisión televisada y repetición de las acciones.

Disponible en

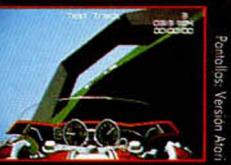

### SP AMS AMS DISCO SP-3 **TE DA MAS 7 HUEVOS EXCITANTES lE INCREIBLES JUEGOS**

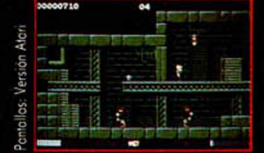

#### **SWITCHBLADE**

Como Hiro, el ultimo de los Bladeknights tu misión será acabar con Havoc y todos los suyos. Para conseguir esto deberás\* encontrar 16 trozos de tu espada para poder salvar a tu pueblo.

Disponible en SP - C64 - SP+3 - AMSTRAD CARTUCHO

> THE SHADOW OF THE BEAST

25

**BEAST-3** 

戲

Eres el Guerrero y debes abrirte camino a través de varias regiones diferentes hasta alcanzar el corazón de la fortaleza

Version pritallas

enemiga y enfrentarte a tu ultimo adversario, la Bestia.

SP - AMS - AMS DISCO - SP+3

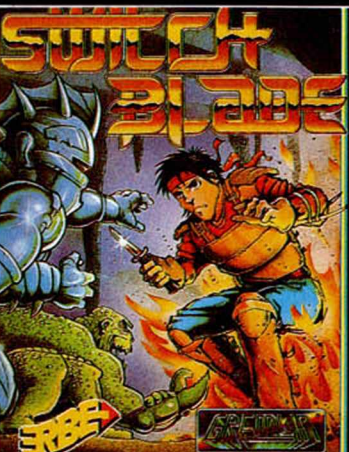

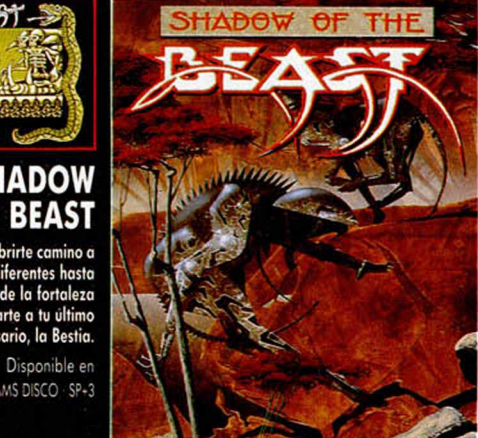

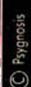

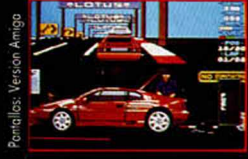

#### LOTUS ESPRIT TURBO CHALLENGE

Lotus Esprit Turbo Challenge es un juego de carreras rápido, preciso y adictivo. Completa las treinta y dos carreras y podrás solicitar la Licencia Lotus. Disponible en

SP - AMS - C64 - AMS DISCO - SP+3 - ATARI - AMIGA

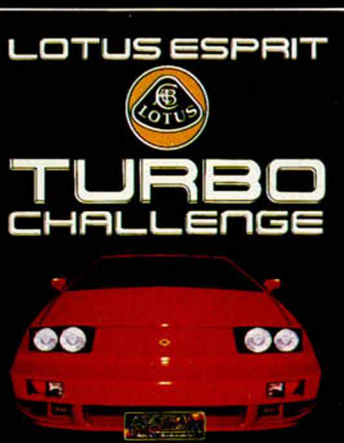

and **I** 

- más de 16 circuitos.
- tridimensional.
- 
- 

ATARI - AMIGA

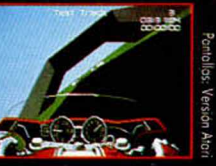

ntall

Version Amstrag

d

 $9.4$   $-$ 

DISTRIBUIDOR EXCLUSIVO PARA ESPAÑA **ERBE SOFTWARE** SERRANO, 240 • 28016 MADRID. TEL. (91) 458 16 58 **HISTORIA DE LOS VIDEOJUEGOS** 

## **Adiós con el corazón SPANISH SOFTWARE (YIII)**

**Z** Made in Spain, estaba formado en igurat, que por los tiempos de su creación se autobautizaron con el patriótico nombre de sus inicios por algunos miembros de la ya mencionada Indescomp.

Los hemanos Charli y Jorge Granados, Paco Menendez, Camilo Cela y Fernando Rada componían inicialmente el equipo y de sus mentes salió uno de los programas míticos del software nacional: **Fred.**

Pasó un año hasta que volvimos a oir de ellos, pero todos nos queda-

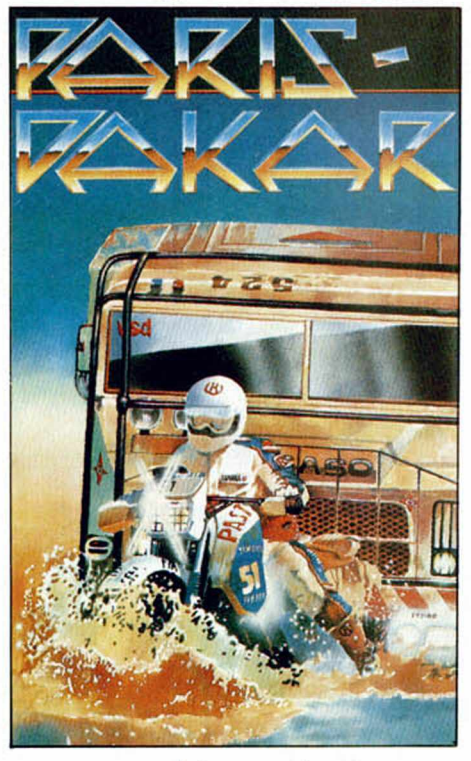

mos sorprendidos cuando reaparecieron en el mercado con otra auténtica joya de la programación: **Sir Fred.**

Este programa resultaba sumamente original, tanto en lo que se refiere a los gráficos como al argumento, y en él se nos invitaba a representar el papel de un simpático y valeroso caballero, quien se veía obligado a agudizar a tope su ingenio

Se acabó. Hov **llegam os al final del repaso de la interesante y controvertida historia del so ftw are. Y para poner el broche de oro a la serie vam o s a h a b la r de una de las co m p añ ías que están m ás de m oda en el m ercado español: Zigurat.** 

con el fin de rescatar a la bella princesita de turno. Cuerdas para escalar, palancas que abrían compuertas, llaves misteriosas eran algunos de los elementos principales del juego. Pero bueno, no vamos contaros mucho más a cerca de este programa ya que recientemente lo hemos ofrecido en Microhobby y posiblemente muchos de vosotros habréis estado disfrutando de él hasta ayer mismo.

El juego que siguió en orden cronológico fue **El Misterio del Nilo,** excelente programa que, tras arduas negociaciones, no pudo llevar el título de La Joya del Nilo, película de gran éxito protagonizada por Michael Douglas y Katheleen Turner en la que Zigurat se basó para desarrollar su argumento. En cualquier caso el resultado fue, una vez más, brillante y supuso un nuevo paso adelante para Zigurat (aún Made in Spain). Por cierto, este programa también ha sido ofrecido por Microhobby en el pasado número. (Nunca hay que perder la oportunidad de hacerse un poco de publicidad).

#### **DIVISIÓN DE OPINIONES**

Y así llegamos a un punto en el que

comienzan a surgir algunos pequeños conflictos en el seno de la compañía. Paco Menendez, por una serie de discusiones con respecto a la distribución del sello, decide separarse.

Y sería imperdonable que una vez que hemos tocado este tema no hiciéramos desde aquí una mención especial a uno de los mayores talentos del mundillo del software nacional.

Tras su separación, Paco Menendez se puso a trabajar duramente en uno de los programas que, en nues-

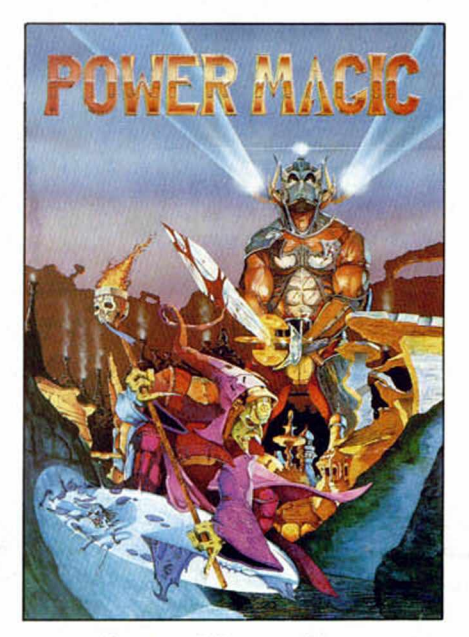

tra modesta opinión, podría ser considerado como uno de los mejores de toda la historia del software de entretenimiento mundial. Estamos hablando de La Abadía del crimen, que salió bajo el sello de Opera—, el cual, también tras duras y prolongadas conversaciones con Umberto Eco, no pudo llevar el título de la novela sobre la que estaba inspirado: El nombre de la Rosa. (Parece que con esto de las licencias no tenían precisamente mucho éxito).

Este programa obtuvo en el 88, tras votación efectuada por nuestros

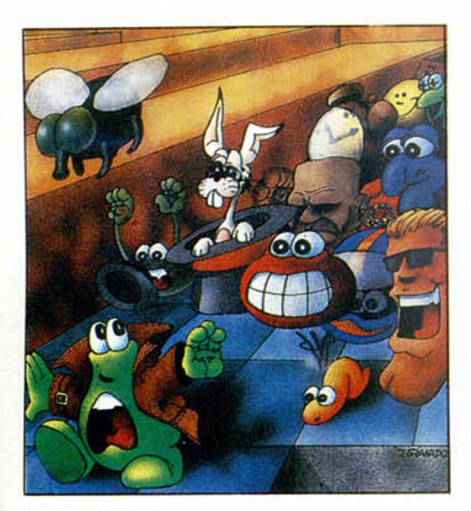

#### **HUMPHREY**

lectores, tres trofeos de los ocho otorgados en los Premios a los Mejores Programas que anualmente organiza nuestra revista: mejores gráficos, mejor argumento y supuso el reconocimiento de su autor como el programador del año.

Actualmente sabemos que el genio Menendez ha abandonado definitivamente el mundo de los videojuegos y trabaja en el departamento de programación de una empresa llamada Teice, la cual es una de las punteras del mundo en su campo: el diseño de edificos inteligentes (de esos en los que se regula la calefacción según la cantidad de personas que haya, en los que se apagan las luces cuando no hay gente en una determinada sala..).

Un saludo para Paco Menendez y esperamos que algún día, cuando se canse de darles inteligencia a los edificios, decida volver a la programación de videojuegos.

#### **LA VIDA SIGUE IGUAL**

Pero volvamos a ver qué es lo que están haciendo ahora nuestros amigos Jorge, Charli y Fernando. Parece que la producción continúa, la empresa crece, se crea un nuevo sello (ahora sí, Zigurat) y los títulos se suceden vertiginosamente: **Afteroids, Arkos, El Poder Oscuro, Humphrey, Paris-Dakar, Comando Cuatro...** Continúan programando en la casa, pero Arcadia o Gamesoft son algunos grupos freelance que colaboran asiduamente con ellos.

Y así llegan a otro punto clave en su historia: la contratación de Emilio Sánchez Vicario para dar título a su simulador de tenis. Zigurat también es importante y quiere subirse al carro de los fichajes espectaculares.

A éste le seguirían otros, pero mientras tanto también queda tiempo para lanzar algún que otro éxito: **Jungle Warriors, Senda Salvaje, Power Magic...**

#### **SU MEJOR MOMENTO**

Pero no cabe duda de que aunque el pasado de Zigurat es brillante como pocos, su mejor momento de fortuna (espiritual al menos, no sabemos si también material) lo están atravesando en la actualidad.

El fichaje de dos auténticos ídolos del deporte mundial lo demuestran: **Sito Pons** y **Carlos Sáinz,** cuyas negociaciones también tienen sus pequeñas anécdotas. Por ejemplo, sobre Sito Pons sabemos que existió una amistosa pugna con otra compañía española, Opera, pero Zigurat se llevó el gato al agua y Opera recurrió al fichaje de otro corredor de menos renombre mundial: Angel Nieto.

En cuanto a Carlos Sáinz, desde luego no se puede ser más afortunado, pues en el momento del fichaje el genial piloto madrileño apenas era conocido. Tras el acuerdo comenzaron a sucederse las victorias en sucesivos rallies hasta que llegó el título de Campeón del Mundo. No se sabe quién ha dado suerte a quién, pero lo que está claro es que ambos han formado un equipo inmejorable.

Esto es el somero repaso que le hemos dado a la historia de Zigurat, compañía que podría servir de modelo para demostrar cómo el trabajo y la dedicación, combinado con el genio, siempre dan como resultado el éxito.

Podría haber sido el título de este artículo, pero vamos a emplear la siguiente frase como colofón: Zigurat, o cómo pasar de ser los chicos del Fred a los señores (corbata incluida), del Carlos Sáinz. Enhorabuena. Esperamos que el triunfo les acompañe aún por muchos años.

Desde luego el repaso a la historia del software español no estaría completo si dejáramos de citar los nombres de algunas compañías que, si

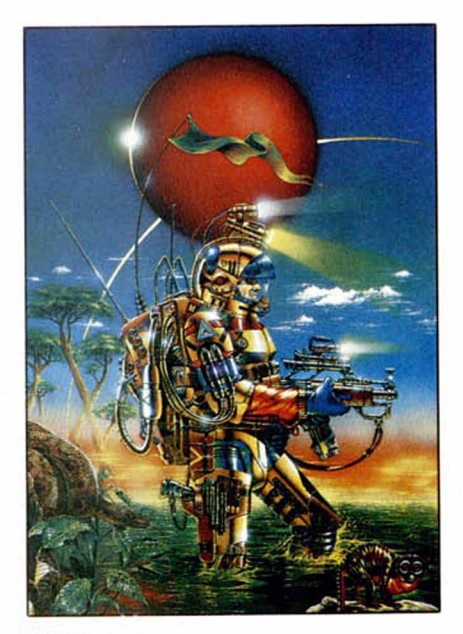

PODER OSCURO

 $\alpha$ 

bien no ocupan un lugar predominante en el escenario del software y no han sido nombrados en nuestra serie, sin su entusiasmo y trabajo, ésto no sería lo mismo.

#### **AGRADECIMIENTOS**

Así pues, y como se suele hacer en los discos, acabamos dando nuestro agradecimiento a **Diabolics, Positive, Erbe, MCM, Iron Byte, Xortrapa, System 4, Dro, New Frontier, Telejuegos, True Soft, Animagic, Delta, Iber, GLL, Mailsoft, ABC, Zafiro y AD.** Esperamos no

> habernos olvidado de nadie. Sería imperdonable.

## **RELATOS**

**Con rapidez convulsiva la impresora escribe un mensaje: «Fábrica: hospital. Rapto masivo infantes. Imposible más detalles. Alto interés. Comunicar conmigo. Sigo pista. Firmado: Pito».**

\_ Jose Pons

**L fábrica de infelices**

La madre entra en la habitación. Lee el texto. Mueve la cabeza. Quisiera creer todo lo que maquinan los muchachos pero... Se compadece de sus hijos, de sus amigos, de la juventud toda. «¿Como harán funcionar eso?» piensa un tanto harta. «¿Será verdad lo que dice?... ¡Sería maravilloso!». Se sacude la cabeza como el que huye de un mal pensamiento. «Si aprendieran a creer en algo. Si la vida les costara trabajo. No se toman nada en serio». Se queda triste, meditabunda. «¿A quién habrán salido? Nadie en la familia es así. Claro que su abuelo paterno un poco lunático sí que es».

A Adrián le llaman lunático porque desde que cumplió más o menos los cincuenta y cinco ya considera cumplida su misión y pasea, sin más afición que el silencio y la memoria, entre los edificios ajardinados que no hace tanto eran chabolas. Parece embargarle la nostalgia de aquella miseria que le estimulaba a luchar para superarla. Pero ahora qué, por qué y para qué luchar. Por eso deja que Paca se ocupe de todo, que Paca siga mangoneándolo todo, como dice él. No puede negarse, no tiene fuerza para negarse a las novedades técnicas y comerciales introducidas por su esposa, que él no entiende y que no está decidido a asimilar ahora. «Que lo hunda si quiere», piensa Adrián, «ya no nos hace falta y el hijo está bien situado».

Paca siempre ha sido más flexible, más moldeable, por eso ha podido adecuarse, en la medida de sus facultades, al signo de los tiempos. Cuanto más hiciese, mejor. Más daría a sus hijos; que al final sólo fue uno. Pero ahora tiene nietos. Sí, nietos, en plural. Porque ella está convencida de que Pito, el nieto preferido de su al-

**Porque ella está<br>convencida de que Pito,<br>el nieto preferido de su<br>alma, no ha<br>desaparecido para<br>siempre.** 

ma, no ha desaparecido para siempre. En cualquier momento volverá envuelto en un aura de fábula, como ella ha soñado muchas veces, de la mano de dos hermosas vírgenes deseosas de ser profanadas por los españoles, la del éxito y la del progreso. Vírgenes que no entran en las creen-

cias de Paca, mezcla de cristianismo, superstición y espiritismo, ni en sus conceptos de la vida, mucho más vitales e instintivos enraizados en la subsistencia, la maternidad y la idea de que la realidad, cargada de magia, está poblada de espíritus que influyen en los hombres y con los que se puede entablar comunicación.

De ese mundo se vino con su esposo una mañana fría aún de otoño. Adrián cargó el carrito con un colchón, alguna manta, una sartén, dos cazuelas y una esposa silenciosa y enlutada. Él fue la muía y el carretero, ella la carga y la sumisión desde su pueblo blanco y llano de la Mancha hasta Madrid, el nuevo «dorado» donde lejos de la miseria de la tierra, sería posible vivir.

Al llegar a la capital malvivieron en un cuartucho, poblado de hedores de las letrinas contigüas a los que se mezclaban las mezquinas palabras de los familiares que los habían recogido. Allí Paca acabó de endurecer su carácter mientras Adrián salía mañana, tarde y noche a la búsqueda de algo que convertir en comida. Había perdido a sus padres en la guerra reicente y viviría siempre con su esposo como exigía su casamiento realizado no se sabe si por amor, soledad, instinto o costumbre generacional. En aquel antro de podredumbre que la humillaba continuamente se juró que nunca volvería a deber nada a nadie.

Cuando mediaba la primavera se fueron por fin a vivir a la chabola de Orcasitas. Allí enmedio de la escasez se sintió una reina dispuesta a guiar y a comunicar a su marido, desde su silencio sumiso, toda la fortaleza de ánimo para salir adelante.

En un principio se dedicaron a la chatarra pero como los trasterrados, hijos de la nada, son muchos y con los restos del hierro sólo medran unos pocos, se especializaron en clavos, luego también en tornillos, tuercas, hasta montar una pequeña ferretería que fue creciendo a la vez que el único vástago de la pareja. Adrián hubiera querido tener más hijos pero no se sabe si unas viruelas le dejaron estéril o fue Paca quien se cuidó de no aumentar la prole para no disminuir las posibilidades de futuro de que ya había nacido.

Al varón que nació le llamaron Tomás. Crecería saludable, feliz, sin las estrecheces que ellos habían soportado. Por supuesto tendría estudios. Les salió avispado, observador, con la fuerza física para el trabajo del padre y la callada perseverancia de la madre. Paca procuró apartarle de los esfuerzos físicos, del contacto con el trabajo paterno porque a su hijo, ella estaba convencida, le esperaba un más alto destino y quien evita la circunstancia evita la costumbre. Tan orteguiano pensamiento dió con Tomás en la escuela de Magisterio. Cuando le faltaban nueve meses para acabar la carrera no desechó el puesto de botones en un banco, que le ofrecían. Aquí salió la obstinación de Paca reencarnada en el hijo. La negativa de la madre fue baldía. No acabó nunca la carrera pero el banco fue un excelente trampolín para un trepador como él. Hizo cursos de contabilidad, de marketing y cuando podía alcanzar el puesto de director de una sucursal, se enganchó al cuadro ejecutivo de una importante empresa industrial; cosa que nunca entendió su madre pero como iba triunfando alejado de la penuria económica...

Tomás, educado en el cuidado materno, en la constancia, el esfuerzo, con un sentido especial para aprovechar las oportunidades, era flexible, dialogante, abierto a las nuevas ideas que penetraban por doquier en nuestro país cargado de futuro; pertenecía a la nueva generación de jóvenes que harían florecer a España. Casado ya con Eva y a punto de tener su segundo hijo acabó económicas. Escalaría los más altos puestos del organigrama de su empresa o quien sabe si no le recibirían en otra con los brazos abiertos, ansiosos por beneficiarse de sus servicios y de sus conocimientos.

Eva, a quien su marido la inició en el talante democrático y le abrió el espíritu al mundo actual, no había seguido ninguna

especialización, aunque desde muy chica despuntó por el dibujo, porque imbuida de anticuadas ideas le hicieron entender y admitir que una señorita de una familia bien no podía estudiar delineación, «artes y oficios» y mucho menos ingresar en la escuela de Bellas Artes, nido y refugio de extravagantes, bohemios y demás marginados.

Se la había preparado para lo que era ahora, madre y esposa. Y ella lo había aceptado. No conocía otra cosa. Todas sus amistades se movían en el mismo ambiente y se sentía una más dentro de un mundo que no podía imaginar de otra forma. Y no era una inculta, tenía su bachillerato. Así que se puso a vivir esperando la llegada de un buen partido mientras cosía, tocaba el piano, aprendía recetas o paseaba con recato por los lugares bendecidos por sus padres y por sus abuelos.

Por eso cuando apareció aquel aprendiz de maestro que para colmo trabajaba de

to. «Dentro de cinco minutos —predice Eva— llamará Luis como si Tomás fuera idiota y no supiera que se pasan el día juntos, a pesar de su prohibición». Efectivamente. Luis llama, entra, besa fríamente a su madre y va a donde le espera Alejo. La madre se encamina a la cocina. Se queda fija en los cacharros que tiene que fregar pero con la mirada perdida por algún lugar de la mente, de la memoria. «Dónde quedaron las ilusiones, los ideales que le enfrentaban con aquella sociedad establecida». Abre el grifo, echa jabón en el estropajo y friega mecánicamente. «Desde luego el asunto de Pito nos ha destrozado, pero acaso no es en las ocasiones difíciles cuando tendría que aflorar la fortaleza de ánimo, la aplicación de aquellas teorías sobre la grandeza moral y la imperturbabilidad del espíritu que nos habíamos forjado tomadas de las filosofías orientales y que nos hacía creernos superiores a

## Alejo y Luis usan el teclado y la pantalla, Pito les contesta desde su

botones, estalló la revolución en la calle Ibiza, donde residía la selecta familia. «Nunca se casarían», fue la amenaza del padre, «no volvería a salir a la calle», fue el castigo paterno, mientras la madre sollozaba la dureza de la represión y el sacrificio inútil de sus carnes abiertas en un difícil parto para que el fruto de sus entrañas concluyera entre las manos burdas de un ordenanza aspirante a maestro hijo de un chatarrero emigrado.

Que prohibir algo es garantía de su realización es algo que a estas alturas del siglo XX sólo parecían ignorarlo los padres de Eva o es que quisieron —quién sabe echarla irremisiblemente en brazos de su galán, por intuir el brillante porvenir económico que le aguardaba.

Fuera como fuese, Eva supo desenredar los hilos de su amor. Él le abrió los ojos y ella emprendió un camino nuevo, distinto. Vió y conoció un mundo cuya existencia ignoraba: amor, solidaridad, igualdad, libertad, anarquía; llegó más lejos que él por esta senda de profundización en lo humano. Hasta ella llegaron los ecos apagados y deformados de mayo del sesenta y ocho y recogió los ideales del más puro hippismo que les llevó a una precipitada boda a principios del mil novencientos setenta.

Pero volvamos al presente, que está sonando el timbre en el hogar y Eva enredada en sus pensamientos se dirige parsimoniosa a la puerta. Es Alejo que tras un hosco saludo se cuela en la habitación de Pi-

# prisión a través de la<br>impresora.

los que nos rodeaban».

Cuando nació Pito, Eva dejó de trabajar. Así atendería mejor a los crios. El sacrificio merecía la pena. Y luego a la vuelta de unos años retomaría su actividad, incluso con más ganas. Pero han pasado muchos años y nada, nada. Se pregunta si, como ella creía, trabajaba por realización personal, o por dar en las narices a sus padres o, como todo el mundo, por necesidad, para poder pagar el piso que compraron en Alcobendas.

Eva ha acabado de fregar. Deambula por la casa. Los muchachos tienen su actividad febril detrás de la puerta cerrada. Daría cualquier cosa por entrar, ver lo que hacen, charlar con ellos. Pero desde la desaparición de Pito y la bronca generalizada sus relaciones no son muy fluidas. Les oye hablar, usar el teclado y cuando callan suena la impresora. Así llevan desde aquel día. Es el sistema para establecer contacto con Pito. De esta manera charlan, juegan, suavizan la soledad de su amigo y hermano a la vez que alimentan la esperanza de su liberación. Alejo y Luis usan el teclado y la pantalla, Pito les contesta desde su prisión através de la impresora que, ahora, repite una y otra vez, como si de un contestador automático se tratara, la misma misiva:

«Fábrica: hospital / rapto masivo infan-

## RELATOS

tes. Imposible más detalles. Alto interés. Comunicar conmingo. Sigo pista. Firmado: Pito».

Si unas veces nuestro infortunado amigo con su ordenador especial ha producido falsos cataclismos, otras veces se introduce en sistemas que pueden resultar sospechosos de actividad delictiva e indaga las pistas y datos que va interfiriendo. Esta es la razón por la que Pito contesta una y otra vez con el mismo texto. Ha salido, está ausente investigando las pesquisas que su la policía es la evidencia de que todos los niños que vuelven, después de haber sido raptados, lo hacen anestesiados y recién operados de vegetaciones, como se desprende del reconocimiento médico a que son sometidos. Después de dicho esto, comen en silencio. La tensión les impide hablar. Nadie diche nada en el tiempo que dura la comida por temor a que se desaten las furias. Tomás vuelve al trabajo. Quedan solos Eva y Luis. Cuando éste va a marcharse, la madre suspira y el hijo per-

## El Se trata de una organización a cuya cabeza

extraordinario ordenador le ha proporcionado. Alejo y Luis así lo comprenden y esperan buscando la comunicación de vez en cuando.

Luego después de comer volverán a intentarlo. Ahora hay que dejarlo todo. Tomás va a regresar y no quieren arriesgarse a que en un arrebato paterno, éste rompa o desenchufe el ordenador, con lo que quizá no sólo perderían el contacto con Pito sino también la posibilidad de su liberación.

Los amigos salen de la habitación. La madre traicionada por su instinto materno se abalanza sobre ellos:

—De verdad habláis con Pito... por esa máquina.

No recibe contestación. Los chicos saben que, sólamente, el deseo del hijo desaparecido inspiran estas palabras. Cada vez que han intentado convencer a los mayores, la fría razón se ha impuesto y la incredulidad les ha impedido comprobar la verdad.

Tomás ha prohibido el uso del ordenador y de Alejo no quiere oir ni hablar. Por eso el chaval desaparece en cuanto se acerca la hora de llegada del inquisidor, como han llegado a llamarle.

Este apelativo molesta bastante a Tomás. Él que tuvo que luchar contra la intransigencia y el autoritarismo para lograr su felicidad; él que con paciencia y generosidad logró suavizar la más hostil situación a que tuvo que enfrentarse a lo largo de su vida. «Pero yo luchaba por algo; algo muy importante, por el amor» piensa Tomás, «y estos muchachos me tachan de déspota porque no doy pábulo a sus juegos, porque no doy rienda suelta a su imaginación acerca de un asunto tan serio como es la desaparición de su hermano y amigo». Abre la puerta con su llavín. «No les entiendo. Sencillamente, no les entiendo».

Se saludan serios, distantes. Viene de la comisaría y cuenta que lo único que sabe

# rrimos otorrinoralingó-<br>logos de todo el mundo.

manece en el comedor. Le gustaría poder hablar. No sabe cómo empezar, qué decir. El tenso silencio es dramático. Por fin dice:

—Mamá ¿por qué no haces algo?

Eva agacha la cabeza. Está escondiendo su llanto.

—Hijo, no puedo más.

—Tú dibujabas... antes... El diseño te gustaba.

Eva sonríe.

—Y cómo iba a comenzar ahora de nuevo, después de tanto tiempo.

—Yo podría ayudarte. El ordenador te serviría. Hay programas... Luis se interrumpe. Tiene la sensación de haber dicho una barbaridad, de haber abierto un abismo insondable entre su madre y él. La comunicación se ha vuelto a romper. Ha sonado la palabra prohibida. Luis se va a su cuarto. Eva se queda sola. Sola.

Luis está hundido. No sabe qué hacer. Todos los intentos, por una y otra parte, son vanos. «Caminamos a la destrucción», piensa, «yo por lo menos, tengo la certeza de la situación de Pito y la esperanza de su vuelta, pero ellos no tienen nada».

La impresora sonando viene a sacarle de sus preocupadas cavilaciones:

«¿Puedo hablar?» se imprime.

«Sí», escribe Luis, «pero no está Alejo. Ha salido a comer».

«Cómo van las cosas por casa. Cómo están los padres».

«Mal. Muy mal. Todo se deteriora por momentos. Mamá vaga por la casa como un espíritu en pena. Papá se embriaga en el trabajo. Yo procuro no hablar. Me consuelo contigo y con Alejo. Y no quieren oir hablar de este asunto, bajo ningún pretexto».

«Ya viene Alejo».

La puerta de la calle se abre y se cierra. Sin mediar palabra, como ya es habitual, suenan unos pasos en el corredor y entra en la habitación.

—Te esperábamos— dice Luis. —Pito ya ha vuelto de su investigación.

«Puedes empezar a hablar», teclea Alejo impaciente. «Cuentanos lo que sepas».

«Lo sé todo» responde rápidamente Pito. «Somos todo ojos», escribe Luis.

«Bien. He estado siguiendo la pista de los secuestros de los niños como os dije en el mensaje anterior...»

«Abrevia, abrevia...», exige Alejo a su amigo.

«Se trata de una organización a cuya cabeza se encuentran celebérrimos otorrinolaringólogos de todo el mundo. La materialidad del rapto es realizada por delincuentes comunes muy bien pagados de los que tabién tengo los nombres.

«Estos médicos tienen la teoría de que las personas operadas de vegetaciones son más inteligentes.

Por ello y para conseguir un mundo poblado por seres lo más inteligentes posibles, están realizando en todo el globo estas acciones. Persiguen mejorar la especie y hacer más llevadera nuestra estancia en la Tierra.»

«Hombre, pues no está mal», teclea Alejo, cortando la explicación impresa de su amigo «la intención es buena».

«La intención es buena, sí», agrega Luis, «pero podían consultarlo, ¿no?. Porque para empezar ya están haciendo daño a los padres. O es que crees que el fin justifica los medios.»

«No. No», responde Alejo.

«Cada individuo», escribe la impresora impulsada por Pito, «goza de su libertad hasta para ser tonto, si ello le parece adecuado».

«Tienes razón», añade Alejo, «nadie puede obligarte a ser lo que no quieres».

«Efectivamente, nadie tiene derecho a manipular tu cuerpo ni incluso a mejorar tu vida, si tú mismo no lo decides», tercia Luis.

«Claro», concluye Pito. «Y para que lo sepáis todo, las operaciones quirúrgicas son realizadas en una fábrica de harinas abandonada y aparentemente derruida que se encuentra en una finca propiedad de uno de los médicos, en la carretera que va de Ajalvir a Pozuelo del Rey, al noreste de Madrid».

«¿Y cómo se lo vamos a decir a la policía si no nos va a creer?», pregunta Alejo.

«Pienso que mediante un anónimo en el que se contenga con todo detalle los nombres de los implicados, el lugar, los móviles...», responde Luis.

«Sí, es lo mejor», asevera Pito.

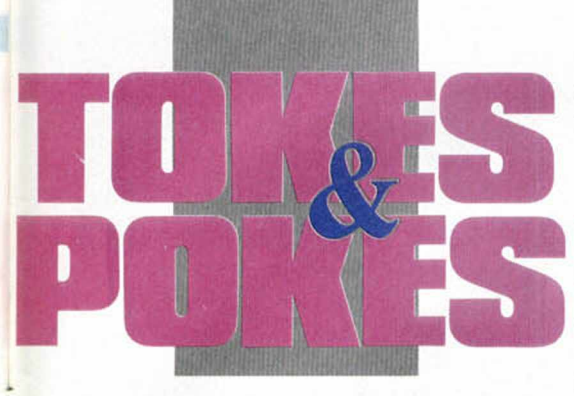

**SHADOW OF THE BEAST** 

nar por el usuario).

Ahora bien, si lo que pretendemos es obtener 99 créditos (que no vidas) así por que sí, probemos esto:

POKE 35683, 130-99 CREDITOS

#### **LORNA**

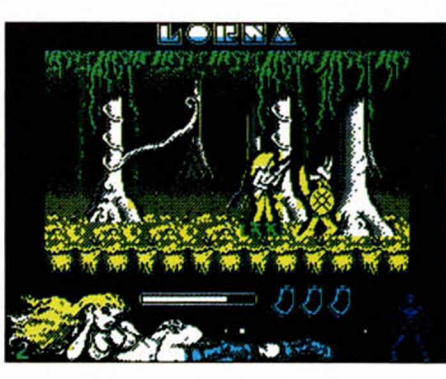

Una de claves, y otra de Fran Arreciado, de Sevilla: FASE 2: LOLI **FASE 3: PANINGA** FASE 4: BLACK FASE 5: CROWN. Y, si queréis pokes, qué mejor

que los de Antonio Dos Santos. Gracias. POKE 59632,0: POKE 59633,0 - VIDAS INFINITAS

POKE 55673,  $V + 1 - V =$  VIDAS POKE 59927,0 - BALAS INFINITAS

#### **SHADOW WARRIORS**

**SLY SPY**

 $(SPECTRUM + 3)$ 

Con el fin de que abramos boca respecto a una total y posterior desprotección de la bestia de Gremlin y Psygnosis, nuestro colaborador Pedro J. Rodríguez, nos ha pasado un poke mágico que sólo van a poder degustar los propietarios del programa en disco, que ya era hora de que les diéramos algo en exclusiva, hombre. POKE 33220,0 - INMUNIDAD

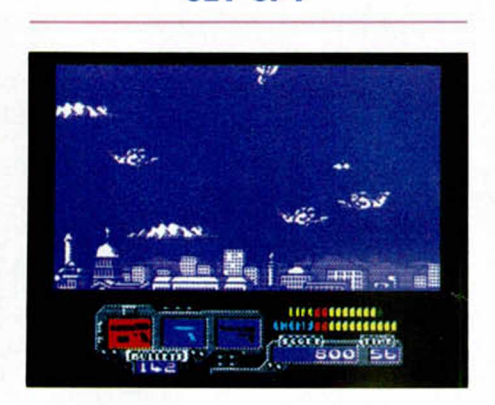

Tras innumerables días de búsqueda, Luis Blazquez, de Valencia, ha dado con un poke que proporciona un número de créditos a gusto del consumidor. El truquillo en cuestión sería algo como esto: POKE 35683, n-30 ( El resultado es

el número de créditos a determi-

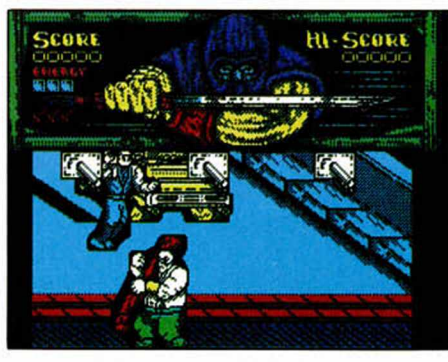

Hoy vamos de Antonio Dos Santos, no si... POKE 55145,0: POKE 55146,0: POKE 55147,0: POKE 55960,0: POKE 55961,0: POKE 55962,0: - VIDAS POKE 62008,24: POKE 62141,0 - CREDITOS POKE 55954,24: POKE 59974,0 - ENERGIA INFINITA

**PLOTTING**

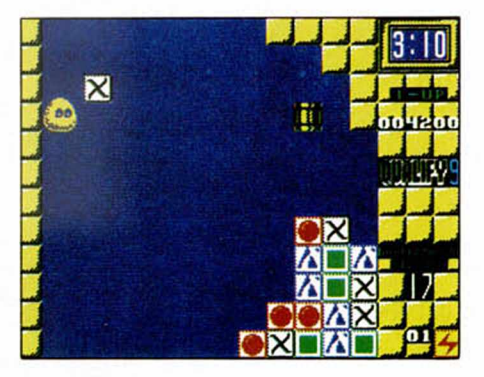

Para el genial juego de Ocean, geniales pokes de Juan Carlos Martinez (La Carolina), y genial pegatina de Microhobby.

POKE 47757, N - N= TIEMPO EN **MINUTOS** 

POKE 37625,0 - BLOQUES FANTAS-MAS

POKE 26817,255 - SORPRESA...

#### **BUGGY RANGER**

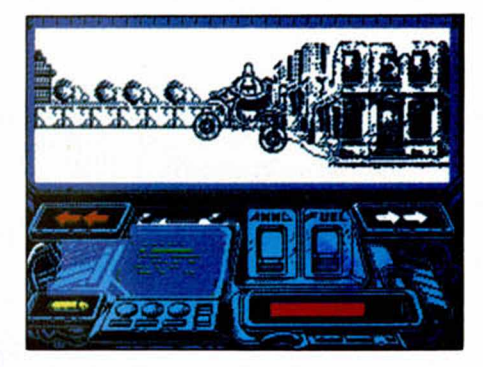

Todos los pokes son necesarios Antonio, y mucho más aquellos que facilitan juegos de última generación. Gracias Antonio Dos Santos ( Madrid).

PÒKE 47258, V - V = VIDAS POKE 47114,0 - VIDAS INFINITAS

#### **SENDA SALVAJE**

¿Recordáis a David Gutiérrez? Pues ahora tenéis la oportunidad de conocerle. PRIMERA PARTE: POKE 56959,0 inf. vidas POKE  $45932$ , N - N = VIDAS SEGUNDA PARTE: CLAVE DE ACCESO: «PLATANON» POKE 56449,0 inf. vidas POKE  $45932.N - N = VIDAS$ 

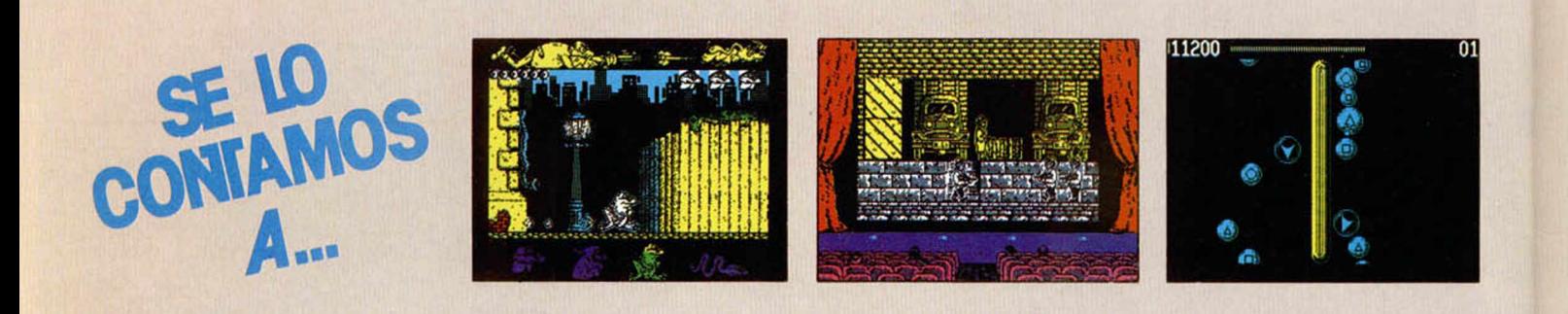

#### EDUARDO LIGERO DARIAS (ISLAS CANARIAS)

Refranero Informático: «Tanto va el poke al programa, que al final no funciona.»

#### **Knight Lore:**

- POKE 24731,209:
- POKE 24732,238:
- POKE 24733,63 Facilita el juego.
- POKE 47196,201 Inmune a enemigos.
- POKE 50084,201 Inf. tiempo.
- POKE 53567,201 Inf. vidas.

#### *C hicago's 3 0 :*

Para disfrutar de vidas infinitas en este ¡uego de Topo, sólo teneis que pulsar simultáneamente ''H'' y ''V''. *Titanic:*

Lograr vidas infinitas en este ¡uego es verdaderamente sencillo. Sólo tendréis que pulsar las teclas "2 ", " 3 " ," 5 " y "8 " a la vez.

#### *Coliseum :*

Igual de fácil nos vuelve a poner Topo la posibilidad de conseguir vidas infinitas; en este caso habrá que pulsar simultáneamente las teclas ''l'',''S'',''A'', "B", "E", "L''. Fácil, <sub>ž</sub>no?.

#### **Operation Wolf:**

Pulsa a la vez las teclas ''U´',''I'', " 0 " , " l" , " N " , " H " , " J " , " K " ," W " ,  $E^{\prime\prime},$   $R^{\prime\prime},$   $F^{\prime\prime},$   $G^{\prime\prime},$   $X^{\prime\prime},$   $T^{\prime\prime}$  y  $A^{\prime\prime}$  y gozarás de vidas infinitas a lo largo de todas las fases que componen este complicado juego.

#### *S atan:*

- 10 REM \*\* CARGADOR SATAN 48K \*\*
- 20 RESTORE: POKE 61695,0
- 30 CLEAR 30000: LET N=0
- 40 FOR X= 6000 TO 61068
- 50 READ A: POKE X, A: LET  $N = N + A$
- 60 NEXTX: IF N Ñ < 7959THEN PRINT "DATAS MAL ": STOP
- 70 PRINT " INTRODUCE LA CINTA ORIGINAL.": MERGE ''': RUN 100
- 100 MERGE "": LOAD "" CODE
- 110 IF PEEK 61695 = 0 THEN RANDO-MIZE USR 61041

#### TOMÁS CALVO DEL PINO (MADRID)

Refranero Informático: «En Enero, pokes para el caballero.»

- *Super Scram ble S im ulator:*
- 10 CLEAR 29999
- 20 PRINT "DESPUES DE LAS INICIALES DEL PRIMER JUGADOR LA PANTA-LLA SE QUEDARA EN NEGRO ES-PERANDO QUE PULSES UNA TE-

CLA DEL UNO AL CINCO, QUE SE-RA LA SECCION EN QUE EMPEZA-RAS A COMPETIR."

- 30 FOR N = 65000 TO 65032: READ A: POKE N,A: NEXT N
- 40 PRINT "INSERTA LA CINTA ORIGI-NAL.'
- 50 LOAD " loader " CODE
- 60 RANDOMIZE USR 48000
- 70 DATA 62,247,219,254,238,191, 4 0 ,2 4 8 ,7 1 ,1 7 5 ,2 0 3 ,6 4 ,3 2 ,1 6 , 6 0 ,2 0 3 ,7 2 ,3 2 ,1 1 ,6 0 ,2 0 3 ,8 0 , 3 2 ,6 ,6 0 ,2 0 3 ,8 8 ,3 2 ,1 ,6 0 ,1 9 5 , 47,156<br>80 DATA
- 80 DATA 205,202,187,197,213, 229,33,232,253,17,64,92,1,35, 0, 237, 176, 255, 209, 193, 62, 195,50,255,143,62,230,50,0, 144,62,103,50,1,144,201

Para aquellos que posean una versión desprotegida:<br>POKE 32751.n

 $n = n$ úm. de sección. *Mortadelo II:* 

Para conseguir vidas infinitas, pulsad las teclas que componen la palabra CPU en cualquier momento del juego, tanto en la primera como en la segunda parte.

#### *Im possible M ission:*

POKE 36827,201 Elimina robots.

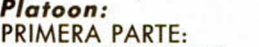

POKE 31093,201 No gasta munición. POKE 31137,1 No gasta granadas. POKE 31268,1:

POKE 33147,201 Inmortal.

- Inmortal. No gasta balas.
- 

POKE 33102,201 Inmortal. POKE 30984,1:

POKE 30103,1 Inf. munición.

#### JOSE LUIS MUÑOZ VEGA (JAEN)

¡Qué e-motionante!

- *E -m otion:*
- 10 CLEAR 25000: POKE 23417,84 20 FOR X=1 TO 3: LOAD "" CODE:
- POKE 23739,111: NEXT X
- 30 IF PEEK 26000 =0 THEN GO TO 60
- 40 POKE 50821,1: POKE 28414,0: PO-KE 34602,0
- 50 RUN USR 25700
- 60 POKE 57447,1: POKE 36268,0: PO-KE 40460,0
- 70 RUN USR 33160

Además de cargador, las teclas mágicas: R-Pasa de fase. T-Retrocede de fase. F-Aumenta diez fases. G-Retrocede diez fases. V-Quita una vida.

#### CARLOS LOSADA BLANCO (ORENSE)

Busca el Santo Grial con algunas ventajas.

#### *In d ia n a Jones y La U ltim a C ruzada:*

POKE 43076,167: POKE 43236,167 Inf. vidas. POKE 40290,167 Inf. energía. POKE 39181,0 Inf. látigo. POKE 41475,201:

POKE 41451,0:

- POKE 41525,0:
- POKE 41606,0:

POKE 41641,0 Inf. tiempo.

#### DAVID BLANCH MTNEZ. (BARCELONA)

Refranero Informático: «Quien pokea el último pokea mejor.» *1942:*

- 10 CLEAR 65535: LET T=0
- 20 FOR N = 65400 TO 65428: READ A:
- POKE N,A: LET T=T + A: NEXT N 30 IFT < > 3340 THEN PRINT "ERROR
- EN DATAS": STOP
- 40 RANDOMIZE USR 65400
- 50 DATA 221,33,0,64,17,232,189, 62, 255,55,205,86
- 60 DATA 5,48,241,175,50,54,182, 61, 50,80,204,205
- 70 DATA 107,13,195,47,204
- *B lack Tiger:*
	- 10 POKE VAL "23624", SIN PI: POKE VAL "23693", SIN PI: CLEAR VAL  $^{\prime\prime}$ 24999'': LET L=PEEK VAL  $''23631'' + \text{VAL}''256'' * \text{PEEK VAL}$  $"23632" + VAL "5": LET K = PEEK"$ L: POKE L,VAL ''111''
- 20 LOAD '''' SCREENŞ: LOAD '''' CO- $DE$  VAL  $"30000"$ : FOR A=VAL "2 5 0 0 0 " TO VAL "2 50 1 2": READ X: POKE A,X: NEXT A: RANDOMI-ZE USR VAL "25000"
- 30 LOAD '''' CODE VAL ''25000'': RANDOMIZE USR VAL ''25000'': LOAD "" CODE VAL "25000": LOAD '''' CODE VAL ''25996''<u>:</u> PO-

SEGUNDA PARTE: POKE 29983,1: POKE 31725,1: POKE 30617,1: POKE 33986,1 POKE 31145,2 TERCERA PARTE: POKE 29426,0 POKE 33063,1: No pasa el tiempo.

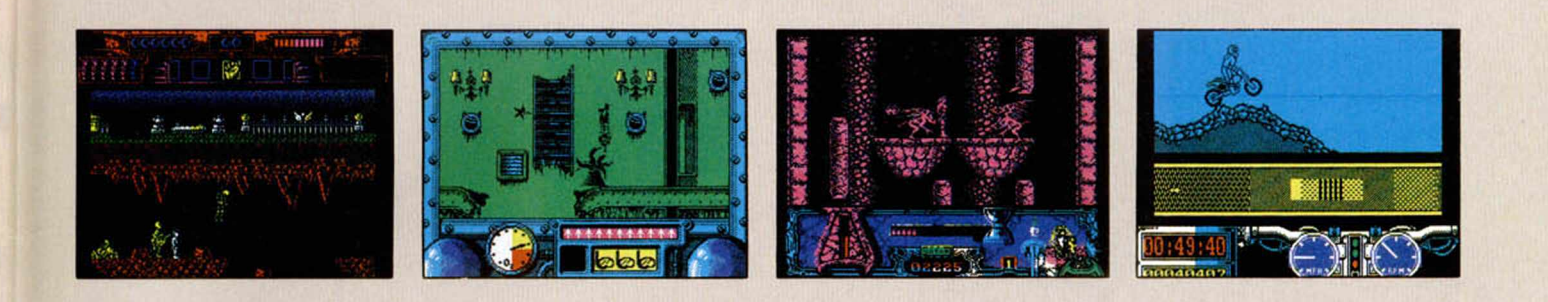

KE L, K: GO SUB 100: RANDOMI-ZE USR VAL "25000"

- 40 DATA 243,33,48,117,17,0,64, 1,0, 27,237,176,201
- 50 INPUT ''VIDAS INFINITAS? (S/N)''; LINE A\$: IF  $AS =$  "S" THEN POKE 46042.0
- 60 INPUT "TIEMPO INFINITO? (S/N)"; LINE B\$: IF  $BS =$  "S" THEN POKE 48969.0
- 100 RETURN

#### GERARDO ROIZ PÉREZ (TENERIFE)

Marchando una de Vixen: *Vixen:* FASE 1: POKE 57541,0 Inf. tiempo. POKE 51789,0 Inf. vidas.

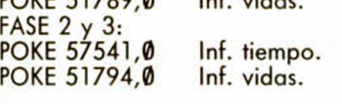

#### RAÚL PÉREZ HURTADO (SEVILLA)

Pokes perseguidos por todos.

- *Perseguido:* 10 CLEAR VAL "24399"
- 20 FOR F=VAL ''24400'' TO VAL "24407": READ A: POKE F, A: NEXT F
- 30 DATA 62,201,50,115,113,195,195, 188
- 40 LOAD ""SCREENS: PRINT AT VAL  $"4"$ , NOT PI;: LOAD  $"''$  CODE: PO-KE VAL ''33214'', VAL ''24400''-VAL "256" \* INT (VAL "24400"/ VAL ''256''): POKE VAL ''33215'', INT (VAL ''24400''/ VAL ''256''): RANDOMIZE USR VAL "256"):<br>ndercat:

#### *Thundercats:*

POKE 25477,195 Pasar de fase sin jugar.

POKE 34504,194 No desaparecen las baldosas.

#### *G host 'n 'G oblins:*

- 10 CLEAR 65000<br>20 LOAD \*\*\*\* CODE
- 20 LOAD ""
- 65277,200: POKE 65281,245: POKE 65256,111: PO-KE 65257,85
- 40 FOR N = 65477 TO 65496: READ A: POKE N, A: NEXT N
- 50 RANDOMIZE USR 65224
- 60 DATA 3 3 ,208,255,34,174,96,1, 112,234,197,201,33,191,194, 34, 217,140,195,3,128

#### DOMINGO ALERIZ (TENERIFE)

#### *D ra g o n 's L air:*

- 10 LOAD "" CODE
- 20 POKE 30773,0: POKE 30774,91
- 30 FOR F = 23296 TO 23302: READ A:
- POKE F,A: NEXT F
- 40 RANDOMIZE USR 23296
- 50 DATA 175,50,155,202,195, 48,184

Antidiccionario de Informática: GALLE-TRON: Fuertre golpre. **Target Renegade:** POKE  $51079, n+1$  n = número de vidas del jugador 1.

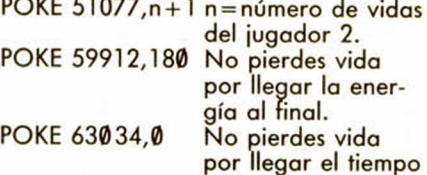

al final.

#### *M y th :*

PÓKE 61596,n:<br>POKE 62194,n POKE 62194,n n=núm. de vidas.<br>POKE 61600,n n=núm. de crédin = núm. de créditos.

#### RUBÉN BERMEJO (ORENSE)

Antidiccionario de Informática: Ice Breaker: ¡Qué cosa mas rara iciste! *lee B reaker:*

Para obtener vidas y tiempo infinitos tenéis que pulsar las teclas que forman la palabra ''FIGA'' simultáneamente, una vez aparecido el men principal. *Senda S alvaje:*

Para gozar de energía infinita pulsar simultáneamente las teclas que forman la palabra "PINOK"

#### **After The War:**

- Código de acceso: 94656981
- 5 REM \*\* AFTER THE WAR \*\*
- 10 REM \*\* CARGADOR PRIMERA PAR-TE \*\*
- 20 LET L=53: CLEAR VAL "24999"
- 30 INPUT "VIDAS INFINITAS?(S/N)  $"$ ;L $\ddot{\ }$
- 40 IF  $LS =$  s" OR  $LS =$  "S" THEN LET  $L = 0$
- 50 LOAD "" CODE: RANDOMIZE USR 3e4
- 60 LOAD "" CODE: POKE 48950, L:

RANDOMIZE USR 3e4

- 5 REM \*\* AFTER THE WAR \*\*
- 10 REM \*\* CARGADOR SEGUNDA PARTE \*\*
- 20 LET L = 53: LET e l =61: LET e2 = 192: CLEAR VAL "24799"
- 30 INPUT "VIDAS INFINITAS?(S/N)  $"$ :LS
- 40 IF  $LS =$  "s" OR  $LS =$  "S" THEN LET  $L = \emptyset$
- 50 INPUT "ENERGIA INFINITA?(S/N)  $"$ ;LS
- 60 IF  $LS =$  "s" OR  $LS =$  "S" THEN LET  $e = 0$ : LET  $e = 201$
- 70 LOAD " " CODE: RANDOMIZE USR 3e4 80 LOAD "" CODE": POKE 49001,1: POKE 56056,e l: POKE 56060, e2: RANDOMIZE USR 48800

#### *R enegade III:*

- 10 PRINT +0;'' INSERTA CINTA ORI-GINAL ": PAUSE 100
- 20 FOR F=64000 TO 64010: READ A: POKE F,A: NEXT F
- 30 LOAD "" CODE
- 40 POKE 60042,205: POKE 60043,0: POKE 60044,250
- 50 LET A = USR 60000
- 60 DATA 33,220,164,175,119,50,47, 167,195,18,204

#### **AXIER NOGUERA GÓMEZ** (ALICANTE)

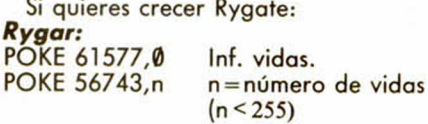

#### N. SANTIAGO ANAYA (PONTEVEDRA)

Claves, siempre claves. *The Vindicator:* FASE DOS: VALSALVA MANOEUVRE FASE TRES: EUSTACHIAN TUBES

#### JULIÁN LOZANO LÓPEZ (MADRID)

¡Qué raro, un lector que sólo pide pokes para UN juego!

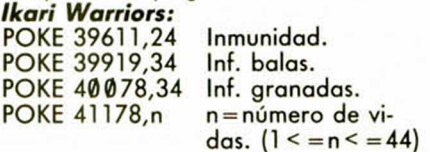

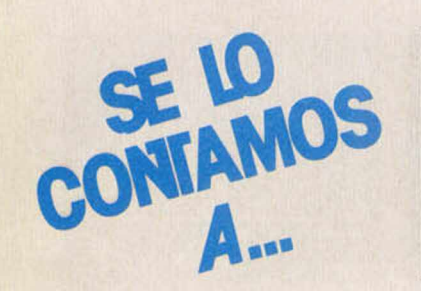

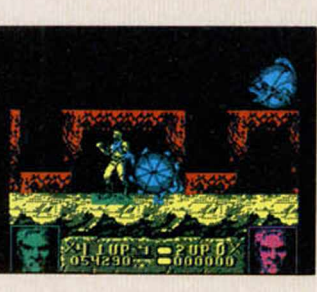

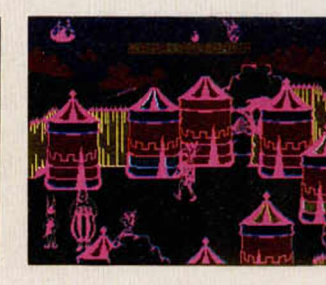

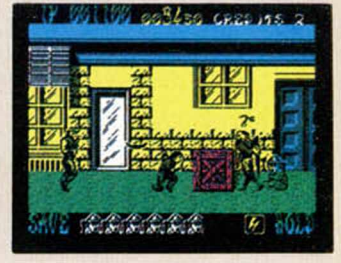

#### ANDRÉS TSE IZQUIERDO (CÓRDOBA)

Pokes para un chico de papel. *P aperboy:*

- 10 CLEAR 64999: LOAD "" CODE: FOR N = 65312 TO 65325: POKE N, PEEK (N-213): NEXT N
- 20 POKE 65083,32: POKE 65084,255
- 30 FOR N= N TO 1E9: READ A: IF A < 256 THEN POKE N,A: NEXT N
- 40 RANDOMIZE USR 65000
- 50 DATA 175,50,111,192: REM PERIO-DICOS INFINITOS.
- 60 DATA 62,190050,145,197: REM VI-DAS INFINITAS.
- 70 DATA 62,201,50,63,197: REM IN MUNE A LA COLISION.
- 80 DATA 195,227,186,999

#### *F reddy H ardest:*

#### PARTE 1:

- 10 CLEAR VAL "24699": FOR N = 24700 TO 24744: READ A: PO-KE N,A: NEXT N: RANDOMIZE USR VAL "24700"
- 20 DATA 62,255,55,17,0,27,221, 33,

48, 117, 205, 86, 5, 17, 0, 64, 33, 48, 117, 1,0,27,237,176, 62,255,55,17, 255.157.221.33.0. 98.20,5,86,5,62,

167,50,167, 240,195,7,2000 PARTE 2:

- 
- 10 CLEAR VAL "65535": FOR N = 24700 TO 24744: READ A: PO-KE N,A: NEXT N: RANDOMIZE USR VAL "24700"
- 20 DATA 62,255,55,17,0,27,221,33, 4 8 .1 1 7 .2 0 5 .8 6 .5 .1 7 .0 . 64.33.48, 117.1.0. 27.237.176.62.255.55.17, 202,158,221,33,224,96,205,86,5, 62.167.50.11.250.195.0. 101

Para utilizar estos cargadores, debéis cargar el juego original a partir de la pantalla, incluida ésta.

#### **IVAN HUGO BARRIOS** (MADRID)

Antidiccionario de Informática: «Pokea y vencerás (a tus enemigos de los video juegos.)» *Shinobi:*

- 10 FOR F=63020 TO 63035: READ A: POKE F,A: NEXT F
- 20 POKE 61043,44: POKE 61044,246
- 30 DATA 62,250,50,220,134,62, 250, 50,4,136,20 5,12,246,195,198,134

100 MERGE "": RUN **Altered Beast:** 

Mientras estás jugando, pulsa la mayoría de las teclas de tu Spectrum simultáneamente y así pasaras de fase. Repite este proceso hasta llegar al nivel deseado.

#### JOSE MIGUEL RIAZA (MADRID)

Lector de Microhobby, supongo... *Livingstone, supongo:* POKE 61448,201 Inf. vidas. POKE 27726,36 Inf. agua. *A s te rix :* POKE 36723,0: POKE 36724,0: POKE 36725.0: POKE 36726,0 Inf. vidas.

#### **APRENDE A METER POKES**

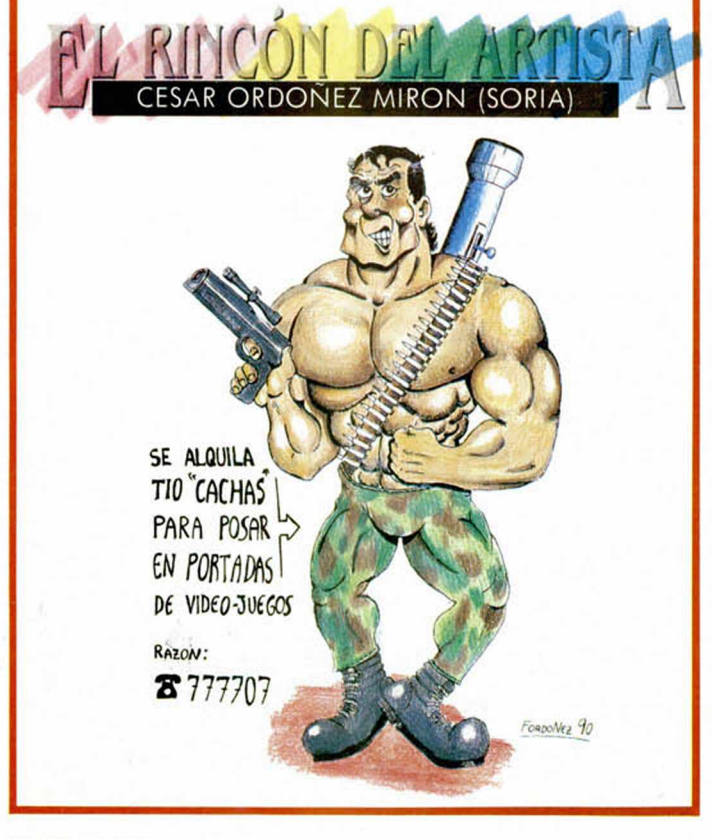

En estas líneas vamos a tratar de explicaros cómo se meten los pokes de la manera más práctica y rápida, sin que para ello se necesiten ni exhaustivos conocimientos de informática ni ningún tipo de aparato. Inicialmente, los pokes que se ofrecen sin cargador únicamente pueden ser introducidos en programas desprotegidos. Esto quiere decir que cargas turbo, más de 2000 baudios, de colores oscilantes o cualquier variedad en este sentido, son impracticables, ya que de lo que se trata es de poder acceder a la cabecera. Una vez que hayáis comprobado que la carga es accesible, teclear MERGE "" para que el programa se detenga con la cabecera en memoria. Parad el cassette. Pulsar una tecla y posiblemente aparecerá un pequeño listado correspondiente a las líneas que forman parte de la cabecera. Editar la línea en la que aparezca una instrucción del tipo RANDOMIZE USR número; (es decir, si esta instrucción se encuentra en la línea 30, teclead: EDIT 30 y la línea aparecerá en la parte inferior de la pantalla para poder modificarla. El último paso que debéis dar es introducir los pokes justo antes de la instrucción RANDOMIZE USR que es la que activa la rutina. Después, poner nuevamente el cassette en marcha y cuando acabe de de cargar el juego ya podréis disfrutar de las ventajas que ofrecen los Pokes. Debemos dejar claro que estos pokes y su introducción, para los no expertos en lides desprotectoras, son válidos exclusivamente para programas que cumplan con todos los requisitos expresados. Si algo es diferente, como la aparición de varios randomizes, probad a poner los pokes en diferentes sitios hasta que lo consigáis. En algunas ocasiones, cuando la cabecera ocupa demasiada memoria y la unión con el bloque de C/M colma la RAM total, los pokes que introduzcamos sólo contribuirán a impedir la ejecución del juego. En esas circunstancias hay que hacer uso de la sentencia VAL seguida de comillas, dado que los datos que se introducen con este control no ocupan memoria (este es uno de los trucos como muchos de los existentes en este tema). La fórmula quedaría así: POKE VAL «23345», VAL «255»: RANDOMIZE USR 23456 Estos ejemplos que os hemos puesto corresponden a casos muy genéricos, y aunque funcionan en la mayoría de las ocasiones, no son sistem sistem as infalibles.

Es

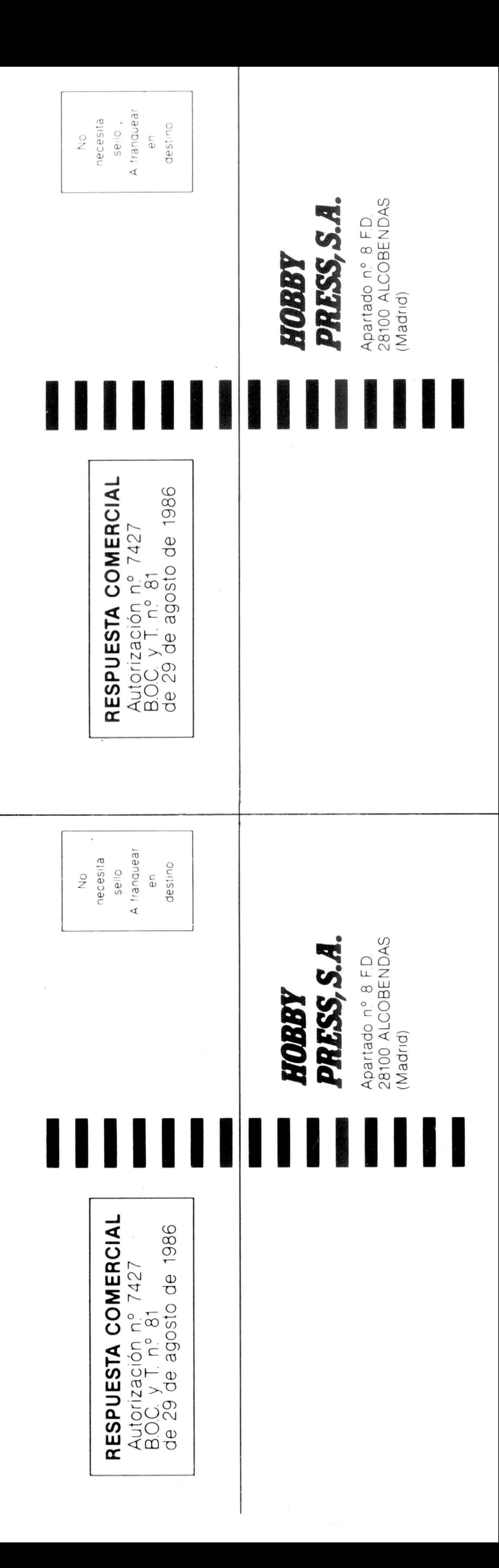

![](_page_67_Picture_1.jpeg)

**D**eseo suscribirme a la revista **MICROHOBBY** por un año (11 números), al precio de 4.800 ptas. Esta suscripción me da derecho a recibir **la pistola óptica GUN-STICK** totalmente gratis (Oferta válida sólo para España).

![](_page_67_Picture_228.jpeg)

![](_page_67_Picture_229.jpeg)

![](_page_67_Picture_230.jpeg)

## (Para agilizar tu envío, es importante que indiques el código postal)

### **Formas de pago**

□ Deseo recibir en mi domicilio las tapas para conservar **MICRO HOBBY,** al precio de 950 ptas. (No necesita encuadernación).

Fecha y firma

## **Si lo deseas puedes suscribirte por teléfono (91) 734 65 00**

## **ELICITA NÚMEROS ATRASADOS,<br>PITAPAS** Y TAPAS

□ Deseo recibir en mi domicilio los siguientes números atrasados de MICROHOBBY, al precio de:

Del 1 al 181: 125 ptas. (pedido mínimo 10 ejemplares) 190: 495 ptas. 192, 194, 195: 550 ptas. Resto a 395 ptas.

#### **(Se encuentran agotados los números: 1, 2, 6, 94, 95, 96 y 97)**

![](_page_67_Picture_231.jpeg)

![](_page_68_Picture_0.jpeg)

**Al suscribirte a Microhobby por un año (11 números) te regalamos la pistola Gun-Stick y un juego\*.**

\* Oferta válida solamente para suscripciones en España.

**Esta suscripción incluye 11 números al año, (8 números normales, más 3 números extras con doble cinta) al precio de 4.800 ptas. En el caso de aumento del precio de venta o de mayor cantidad de números extras, el suscriptor no se verá afectado por ello durante la vigencia de su suscripción.**

Rellena el cupón de la solapa crbien llámanos al teléfono 91/7346500 de 9,00 h.. a 14,30 h. y de 16,00 h. a 18,30 de lunes a viernes. Es muy importante que nos indiques el modelo de ordenador Spectrum que tienes.

*Conexión directa al port de Joystick de tu ordenador Spectrum.*

![](_page_69_Picture_0.jpeg)